# Pro-face<sup>®</sup>

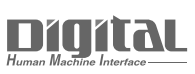

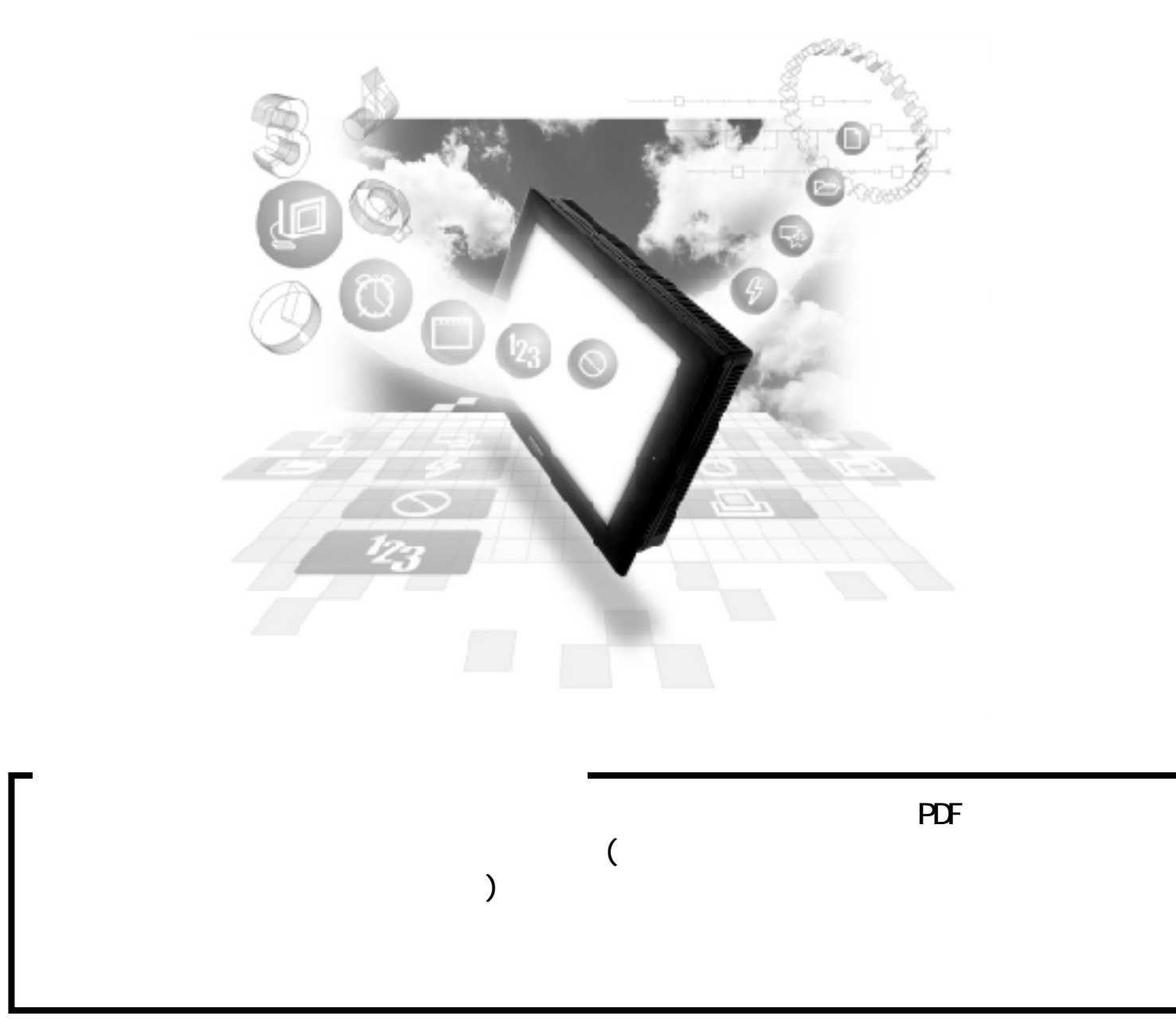

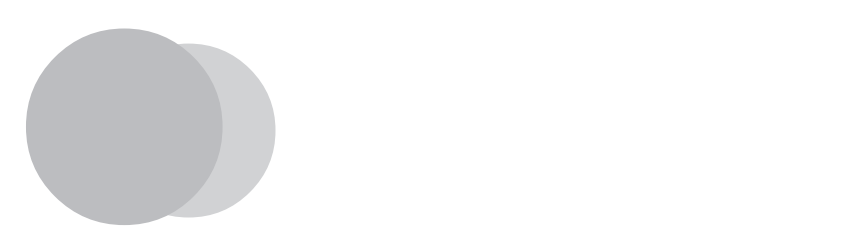

 $\Omega$ 

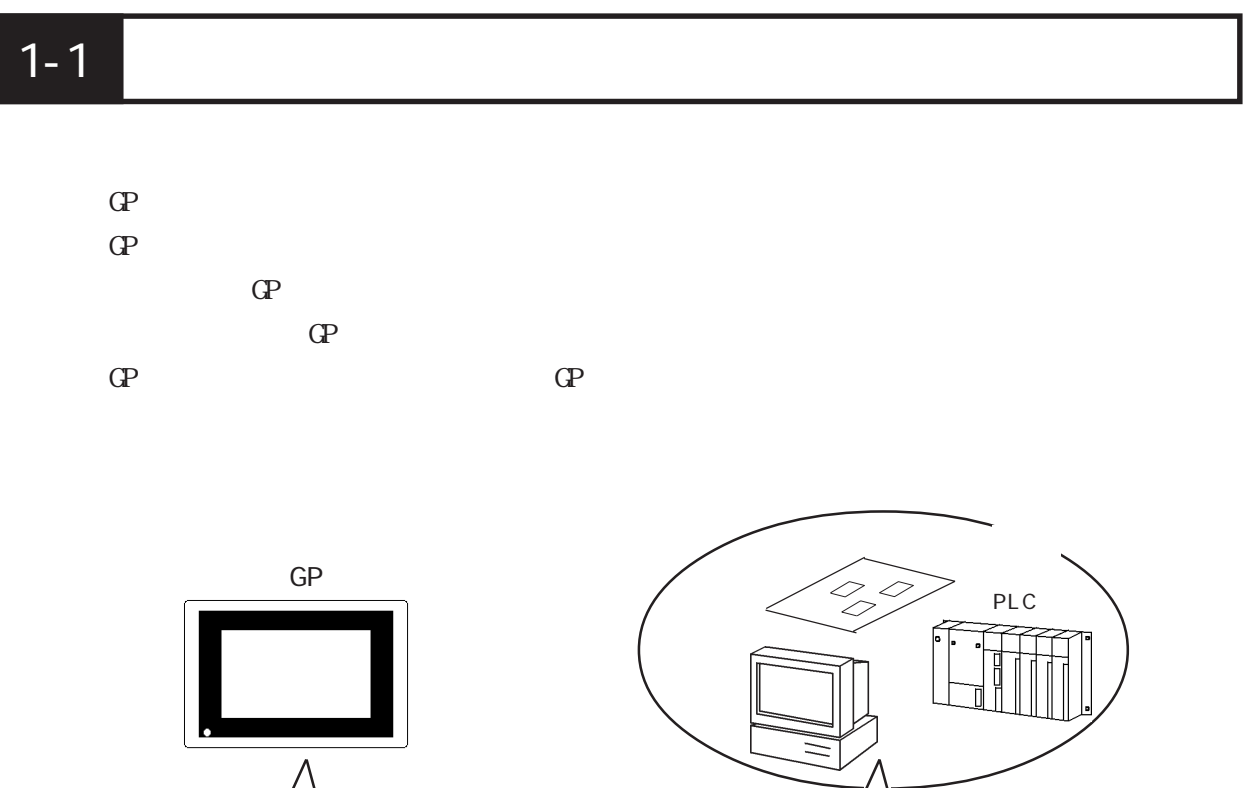

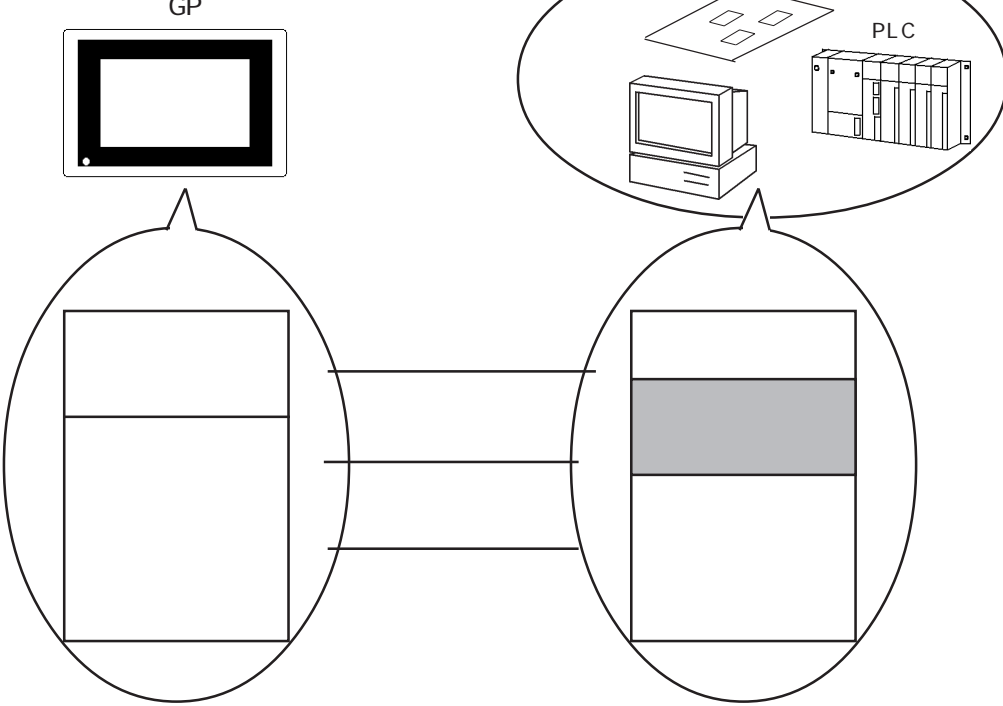

 $1 - 1$ 

#### $1 - 1 - 1$

 $\mathbf 1$ 

**BASIC** 

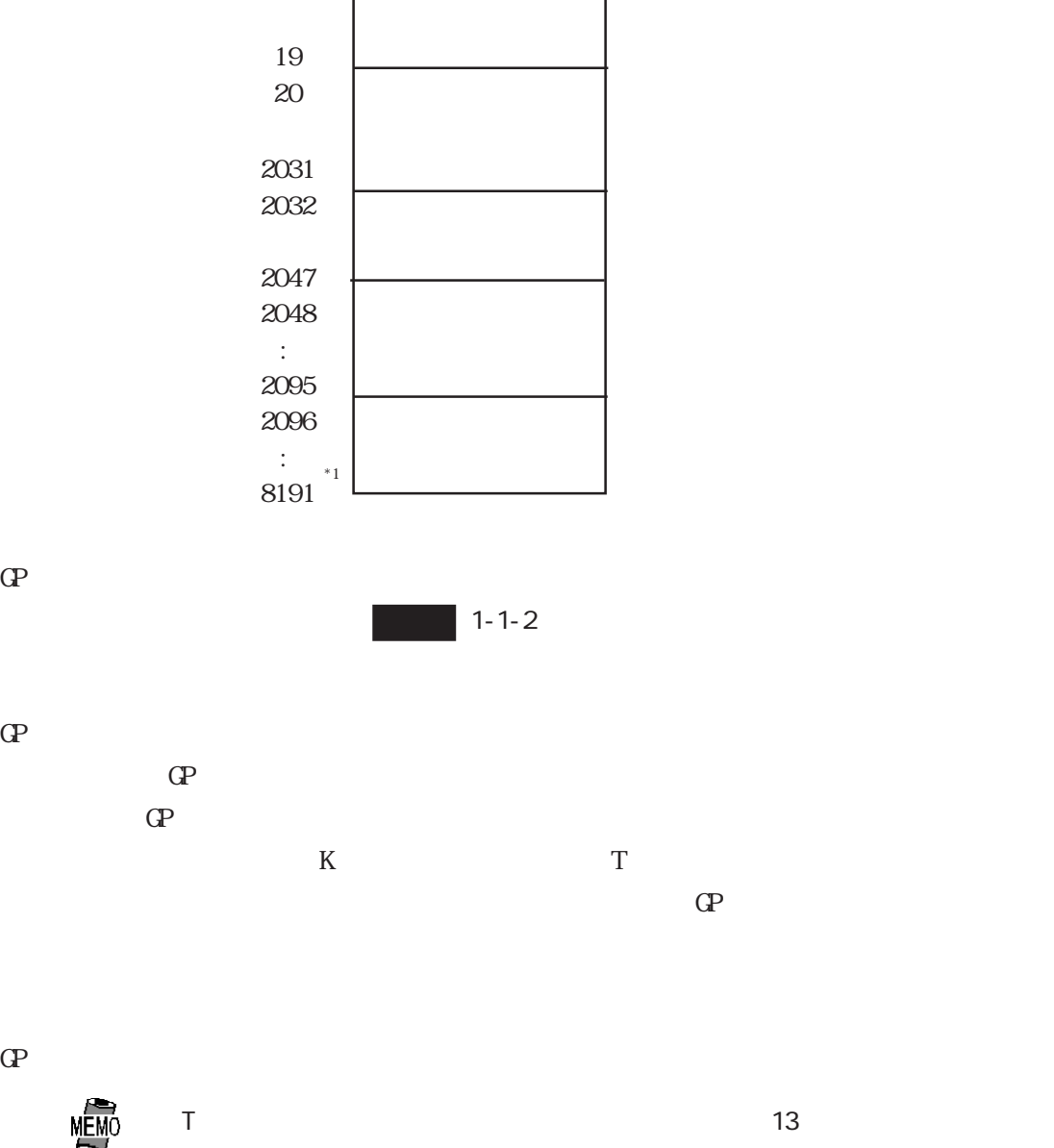

0

 $\Omega$  $\Gamma$  GP GP

 $\text{SIC2}$  (\*1)

INPUT\$

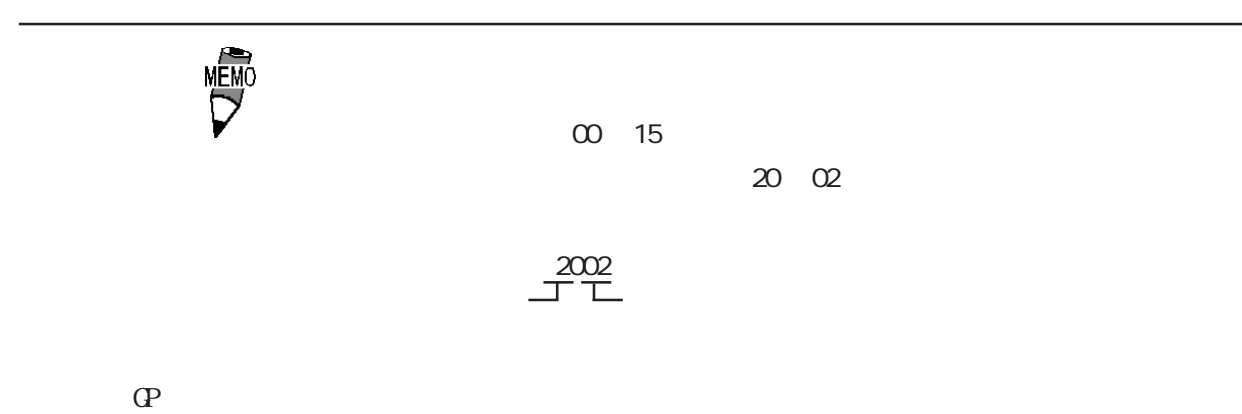

### $\overline{1-1-2}$

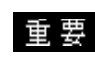

 $\mathsf{O}\mathsf{F}$ 

タエリアの内容が異なりますのでご注意ください。

クライト OFFのビットを使用せず、「画面表示の ON/OFF」をご

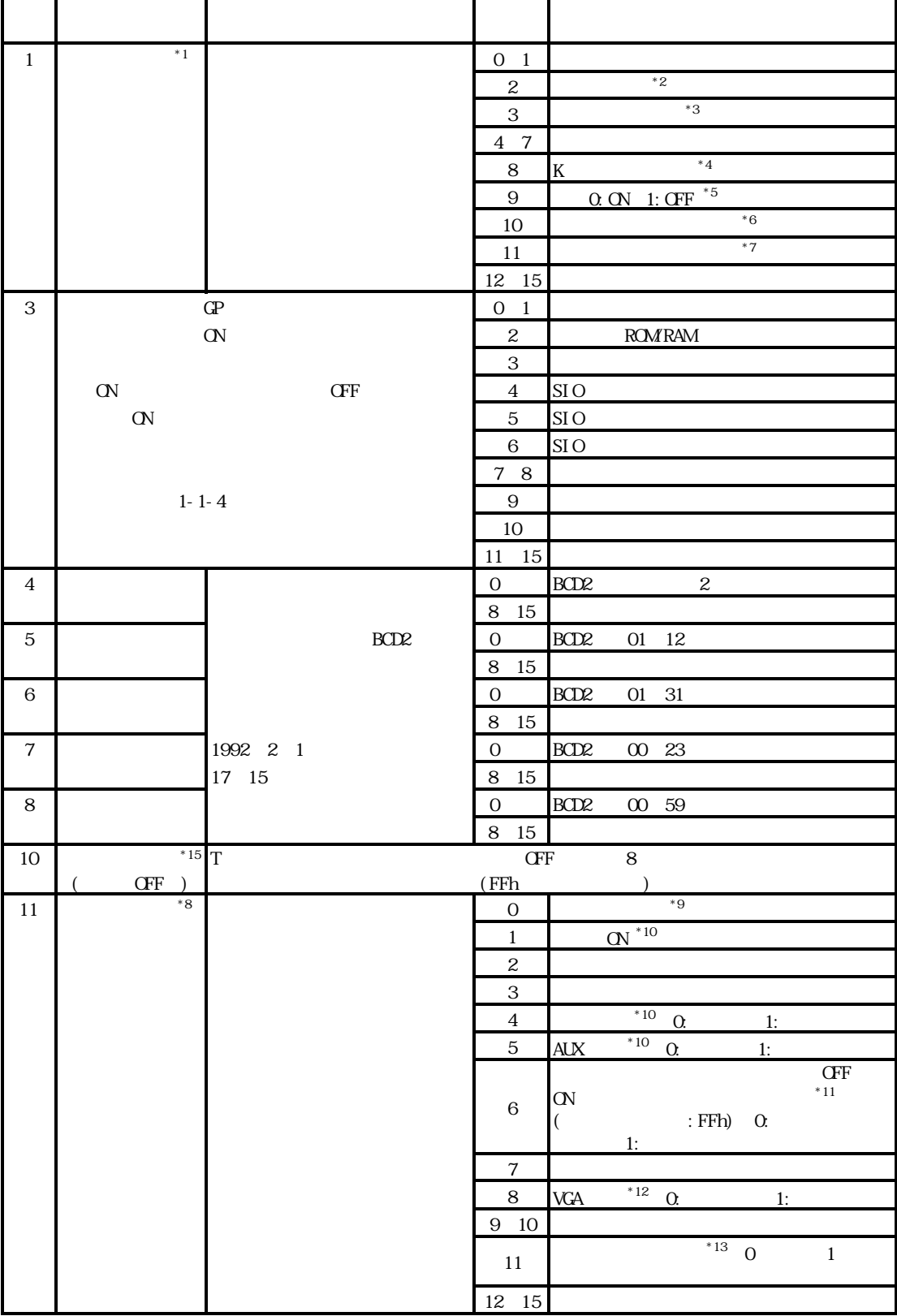

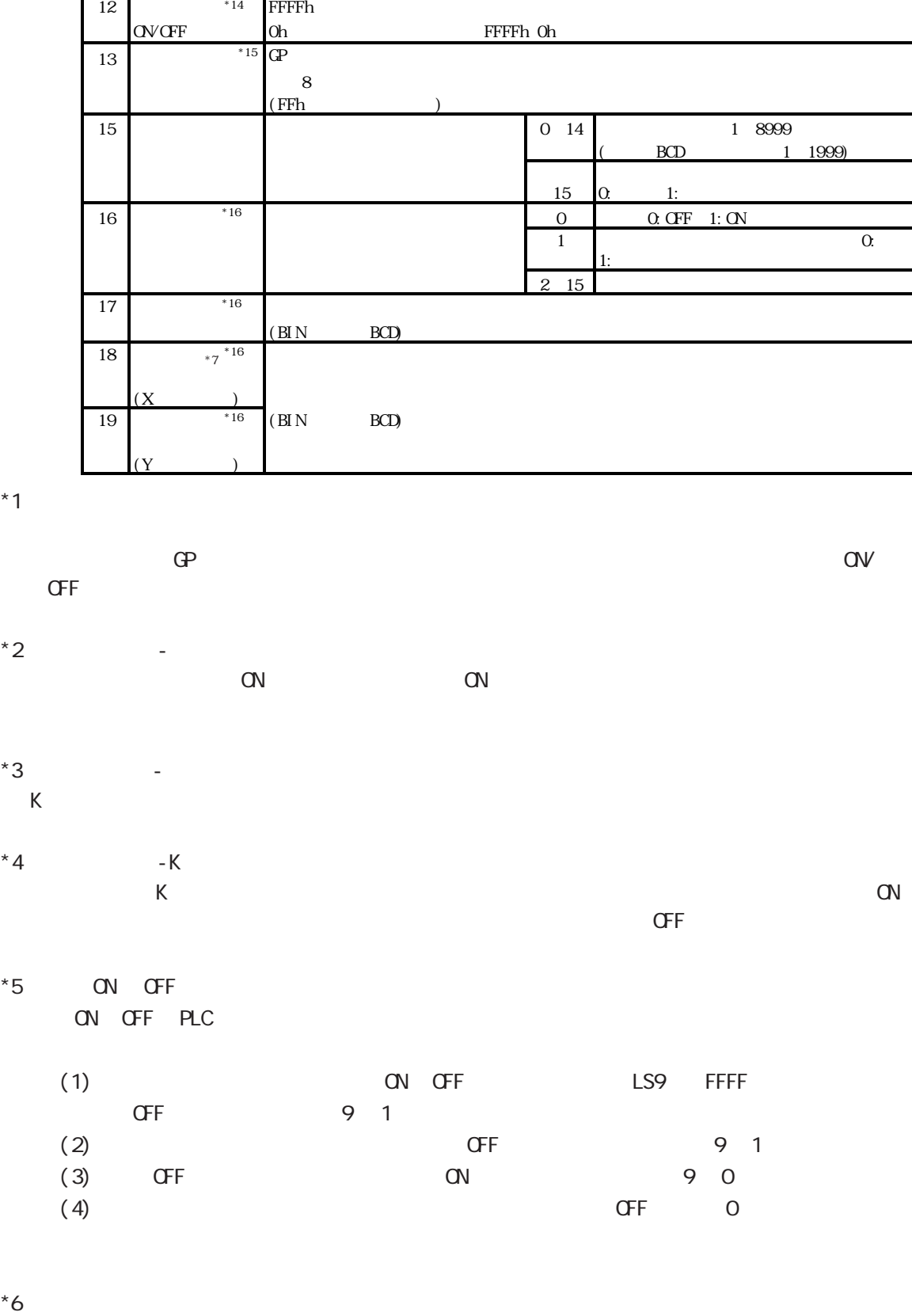

レス 内容 機能 ビット 備考

 $\mathbb{C}^N$ 

 $\alpha$ 

 $*7$ 

1-5

 $*8$ 予約ビットはGPのシステムでメンテナンスなどに使用している場合がありますので、必ずOFF  $*9$   $-$ GP-477R/GP-470 ON CN LCD CFF OFF ON OFF LCD() ON 通常、画面表示の OFFを行う場合は、「画面表示の ON/OFF」をご使用ください。  $*10$  $1$  ON  $T_{\text{A}}$  and  $T_{\text{B}}$  on  $T_{\text{B}}$  on  $T_{\text{B}}$ AUX 1 ON AUX ON CH  $*11$   $\sigma$  OFF ON  $\alpha$ **GP-H70** ON  $*12$  -VGA GP-570VM GP-870VM ON VGA VGA OFF VGA  $*13$  $11($   $)$  ON 11 OFF  $\blacksquare$  The contract of the contract of the contract of the contract of the contract of the contract of the contract of the contract of the contract of the contract of the contract of the contract of the contract of the co  $11 \quad \text{CN}$  $\mathbf{1}$  $*14$   $QVQFF$ ON/OFF OFF OFF OFF 1  $\bullet$  ON  $*15$ 10 13 00 1F  $^{\star}16$  / / / <u>
OP-PRO</u>/PBIII for Windows  $U$ 

0, 2, 9, 14 3, 12, 13, 15 12, 13, 15 12 FFFFh<br>GP  $\mathbb{G}$ P  $\sim$  12  $0000h$ 

10 13 00 1F

 $1 - 1 - 3$ 

 $\Gamma$ 

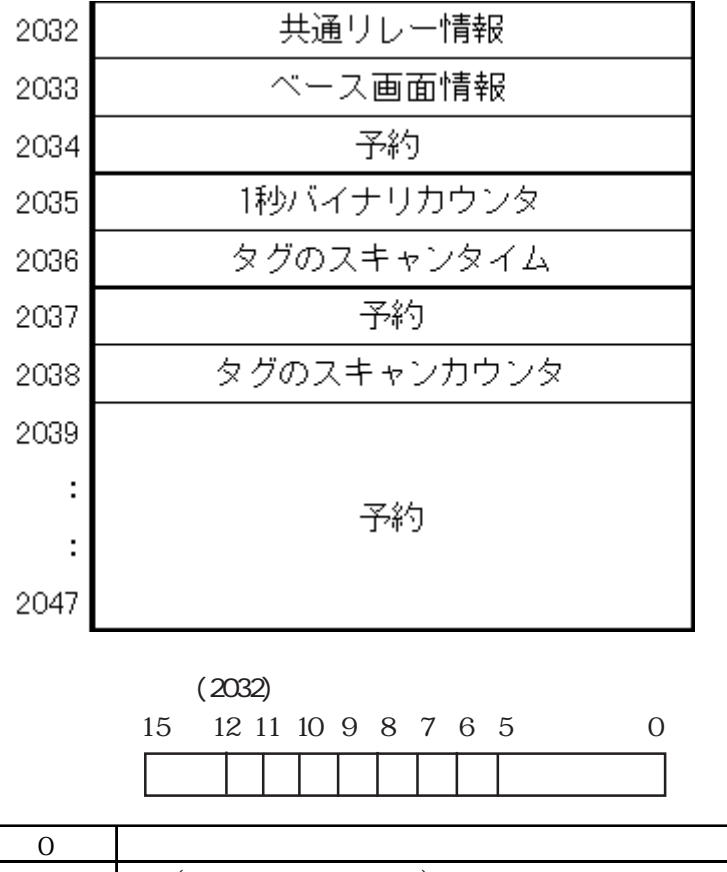

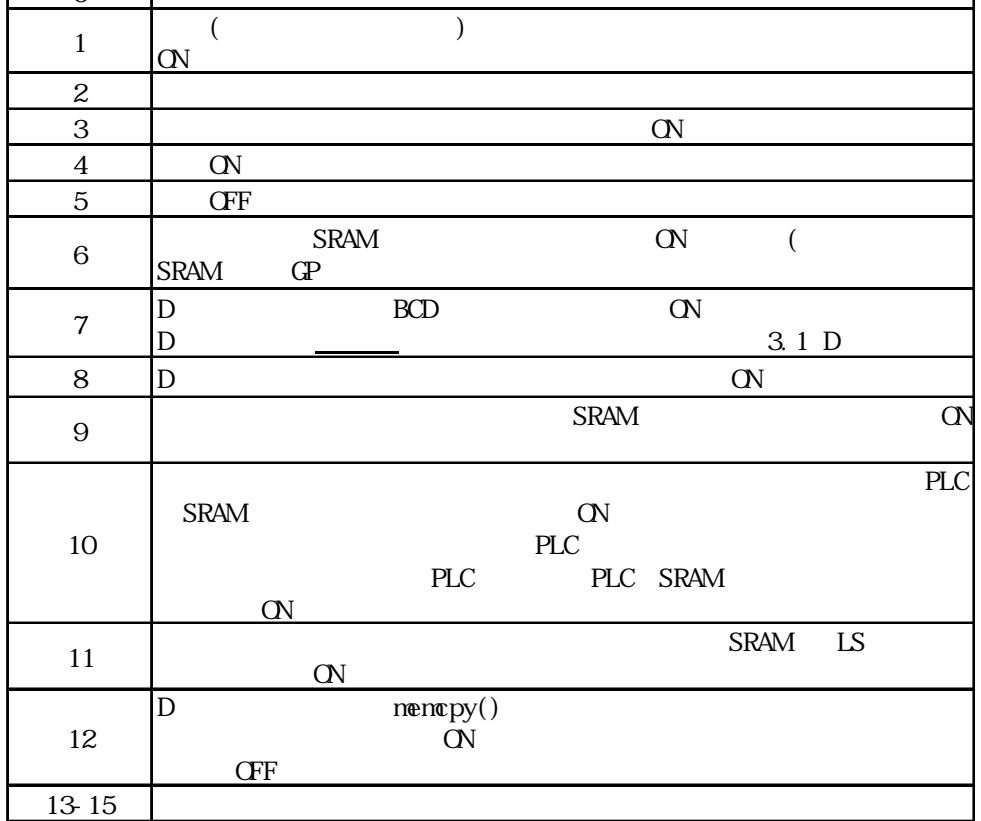

٦

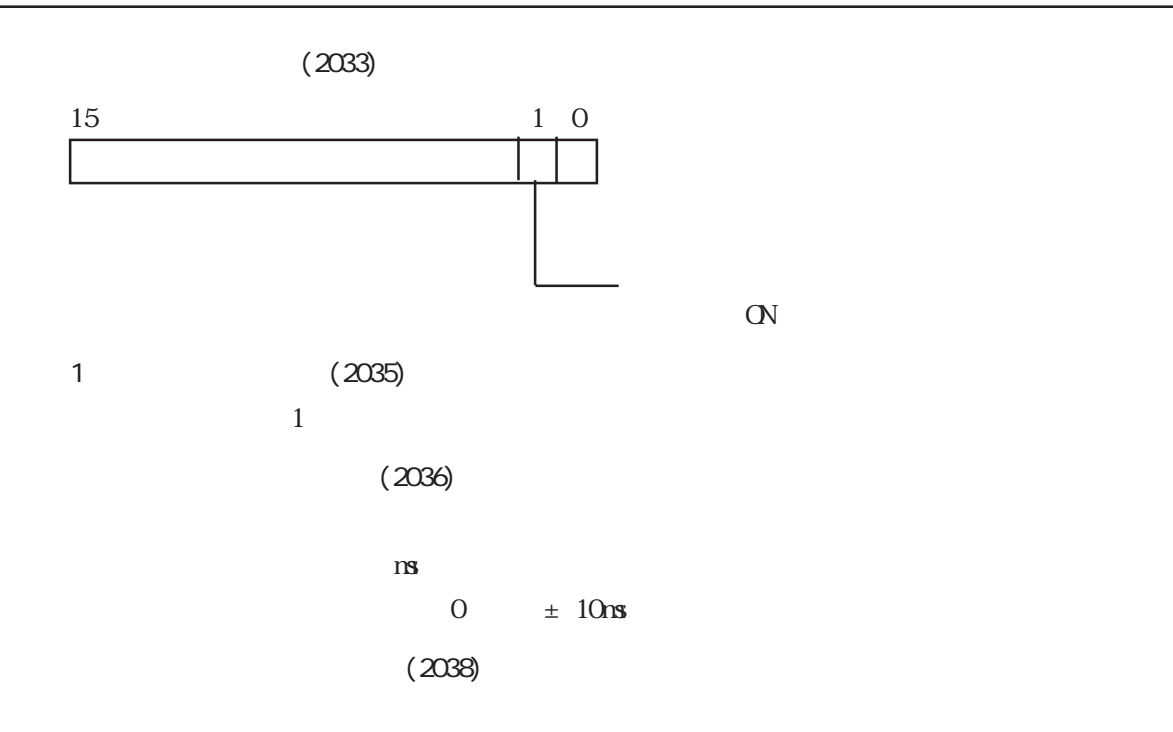

OVGF

 $1 - 2$ 

 $1$  GP 32

#### $1:1$

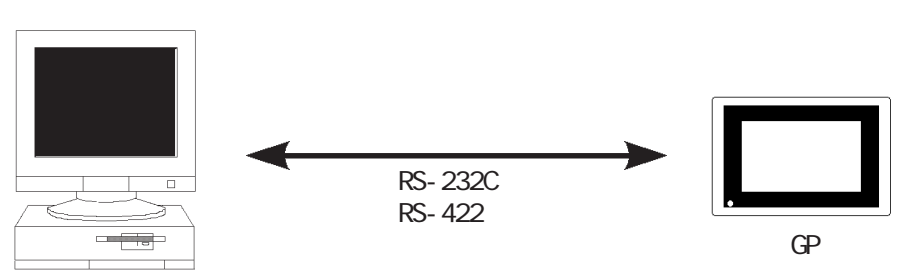

 $1: n (n 32)$ 

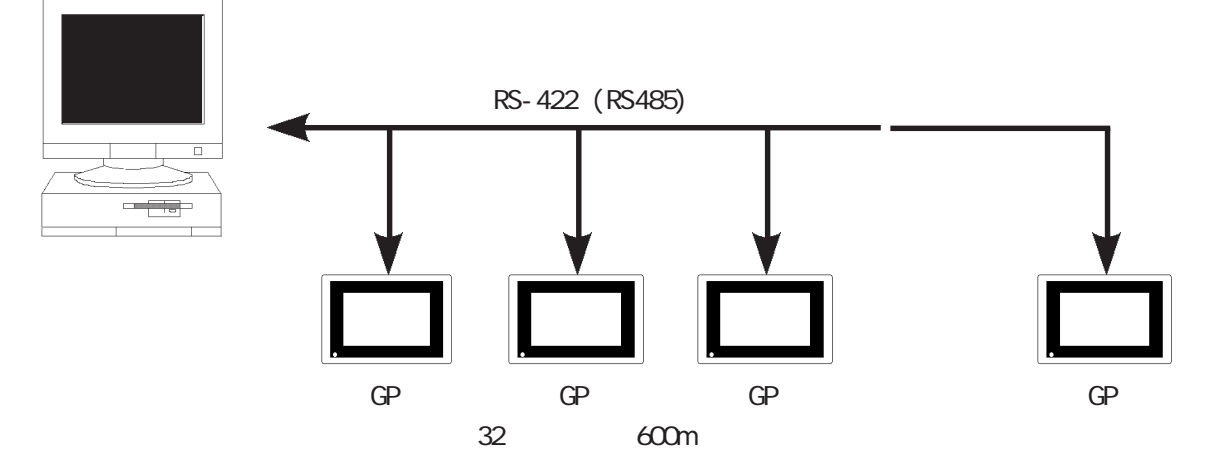

 $\mathrm{G}\mathrm{P}$ 

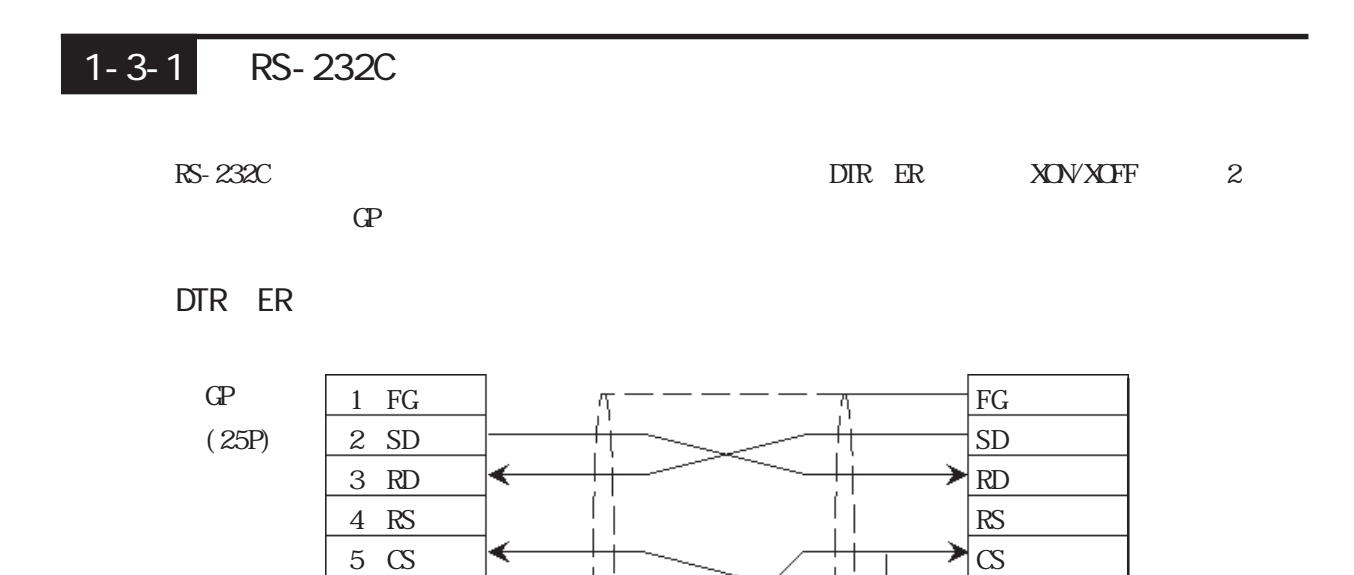

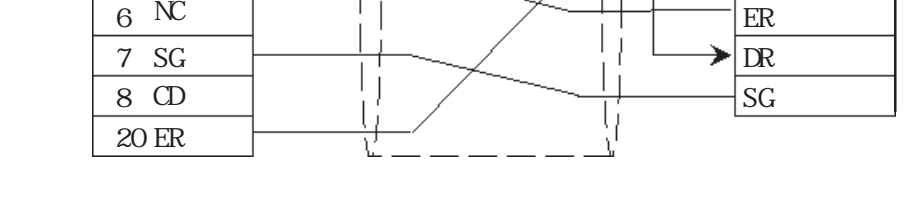

GP ER OFF

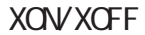

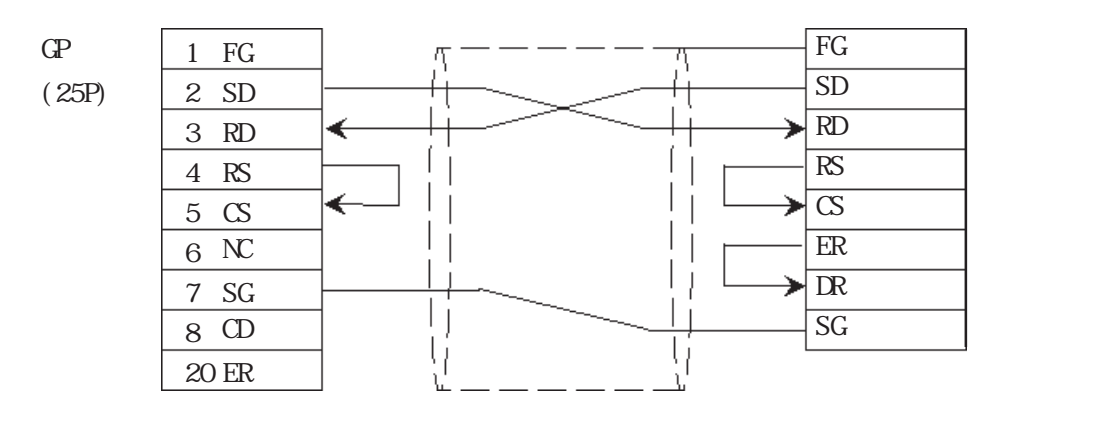

$$
RS-232C
$$

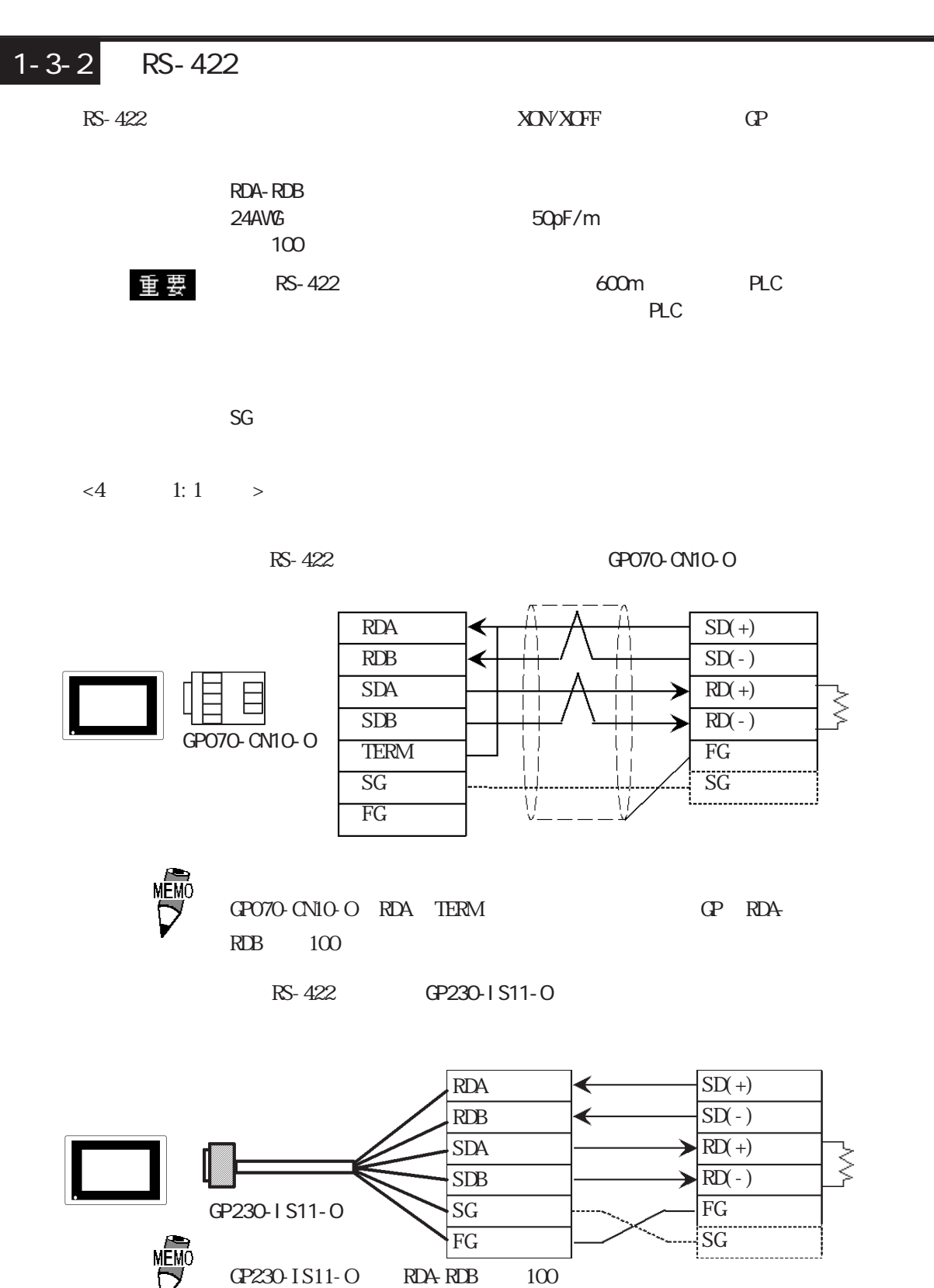

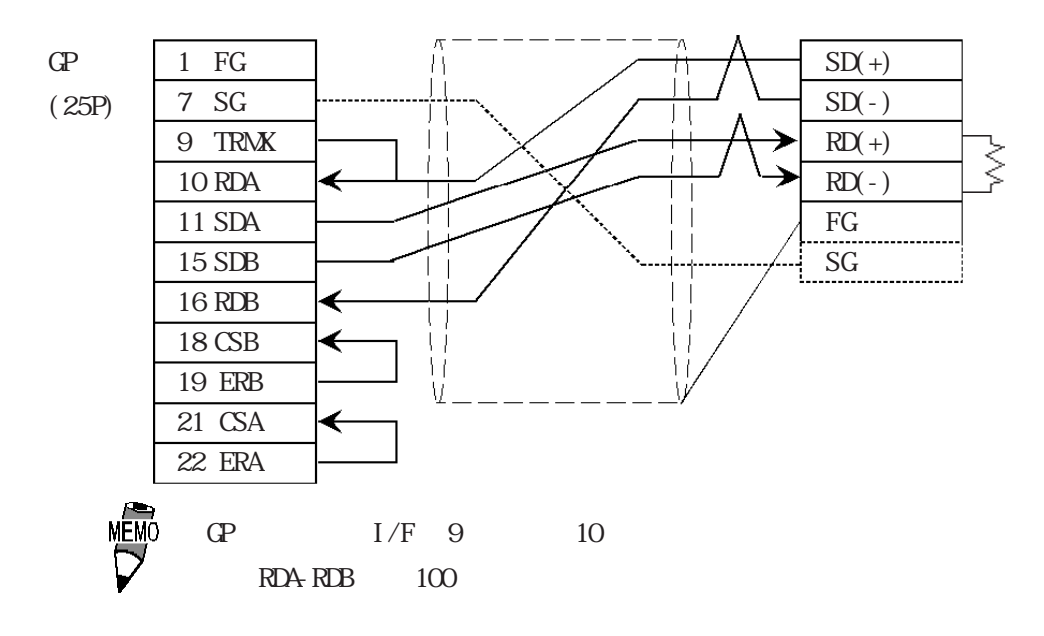

 $\langle 4 \rangle$  1: n  $\langle 1 \rangle$ 

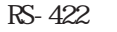

 $R$ S-422 GP070-CN10-O

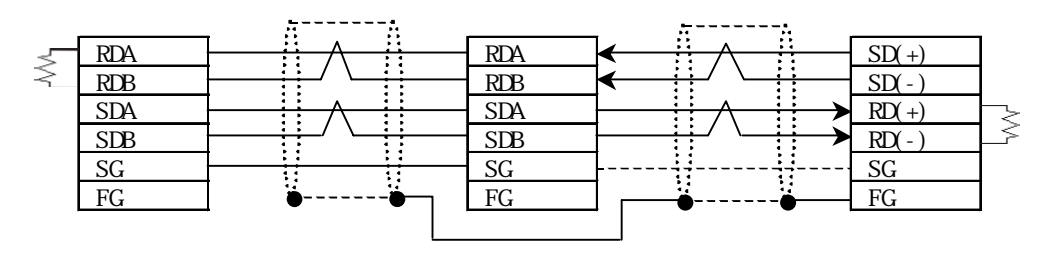

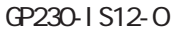

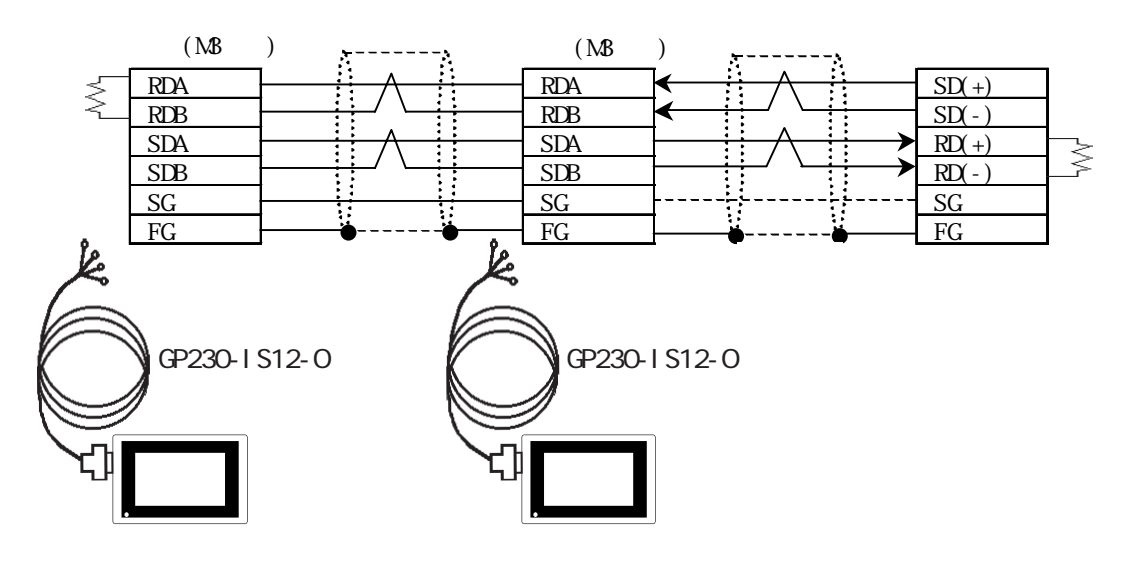

 $\mathbb{G}^{\mathsf{p}}$ 

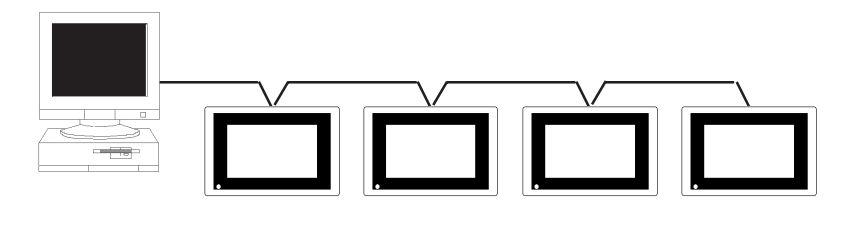

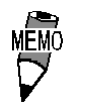

H-9293A(CO-HC-

 $ESV-3P*7/0.2$ 

 $\mathbb{G}$ 

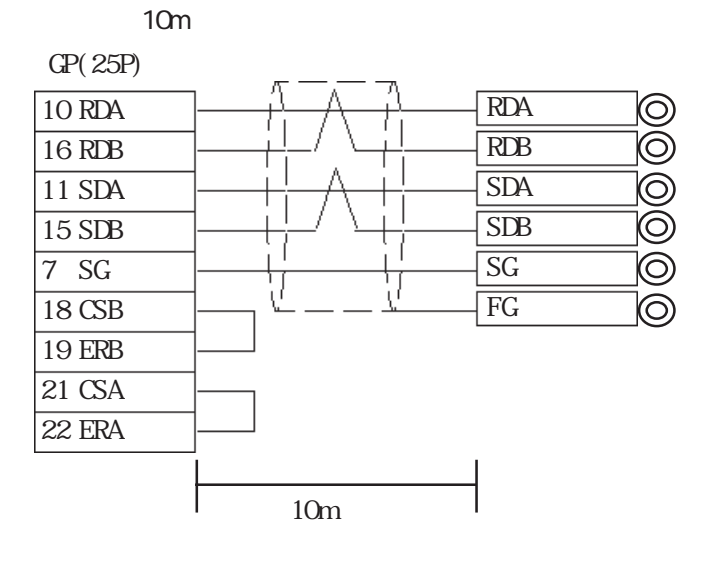

 $< 2$  1:1  $>$ 

 $RS-422$  (GP070-CN10-O)

GP (25p

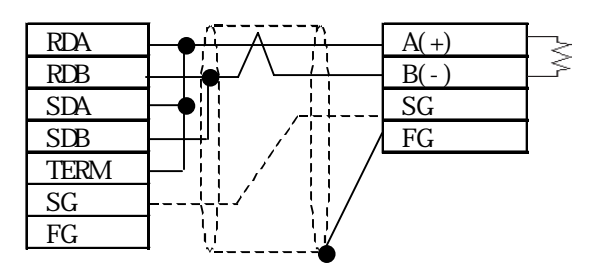

 $1 - 3$ 

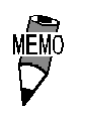

GP070-CN10-O RDA TERM **CP**  $1000$ 

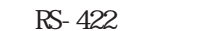

GP230-IS11-O

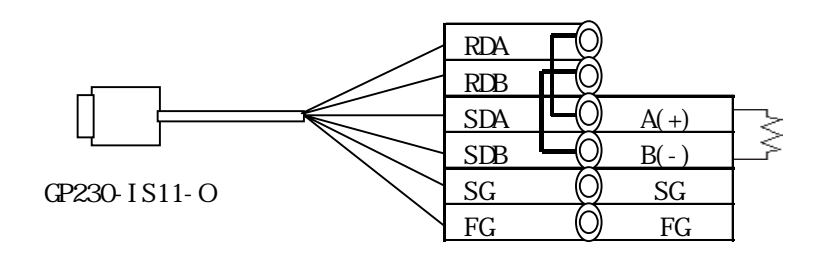

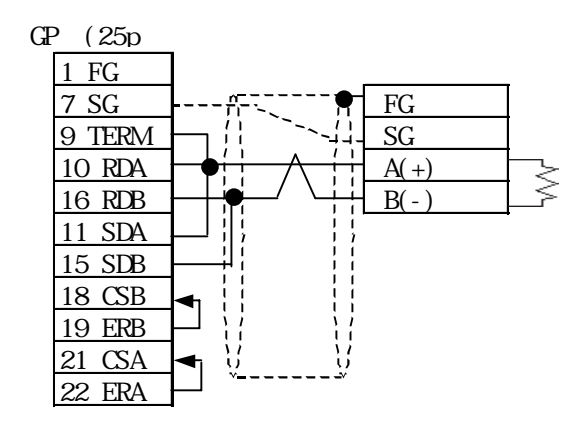

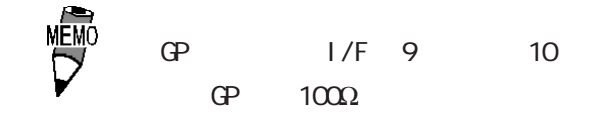

 $\langle 2 \quad 1: n \quad >$ 

 $R$ S-422  $C$ P070-CN10-O)

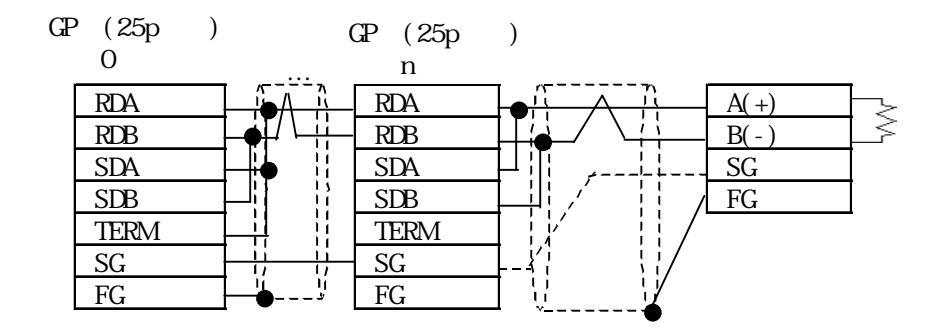

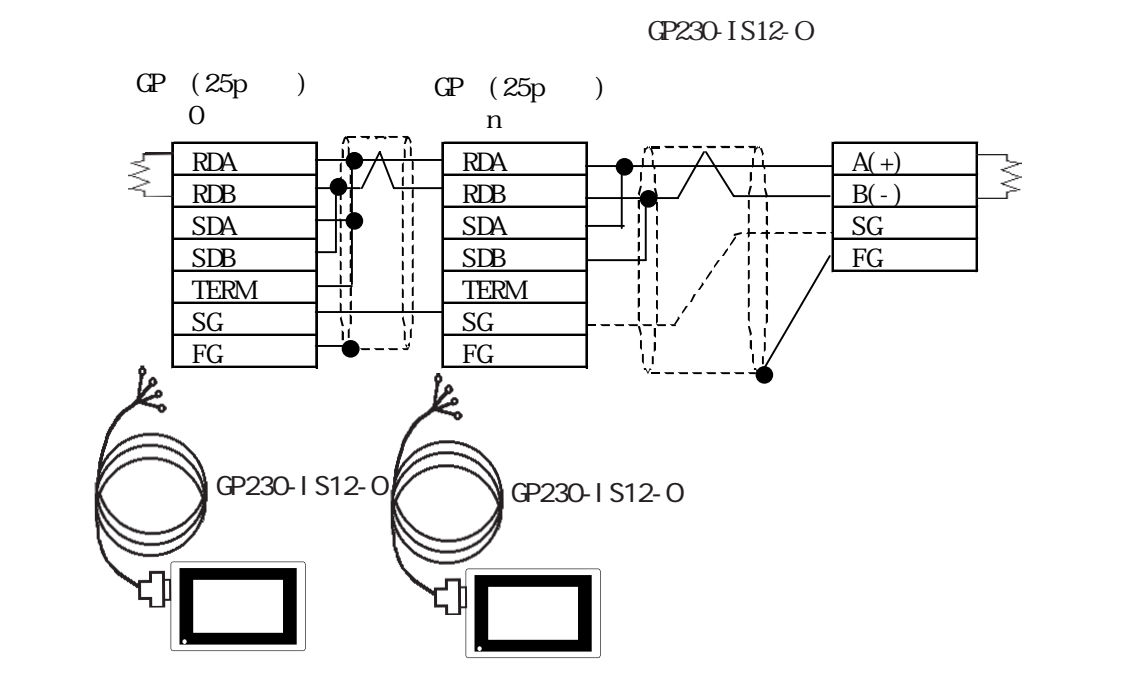

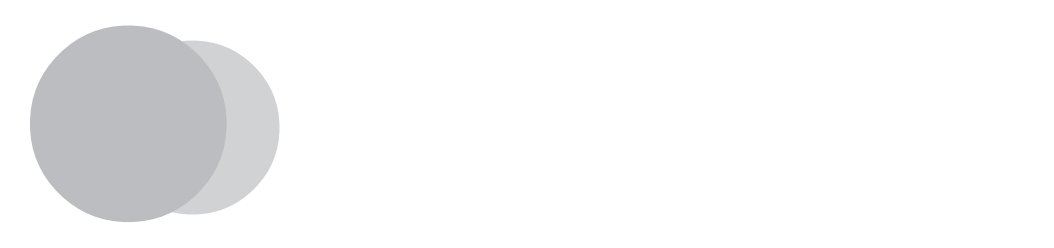

 $\mathbb{Q}^2$ 

 $\mathbb{C}P$ 

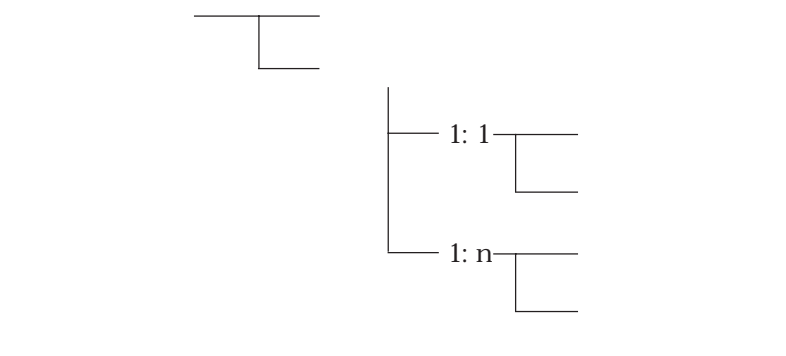

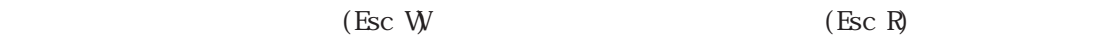

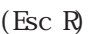

 $2$ 

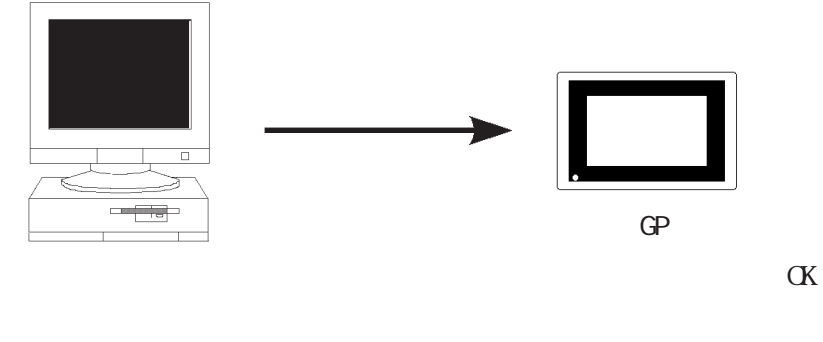

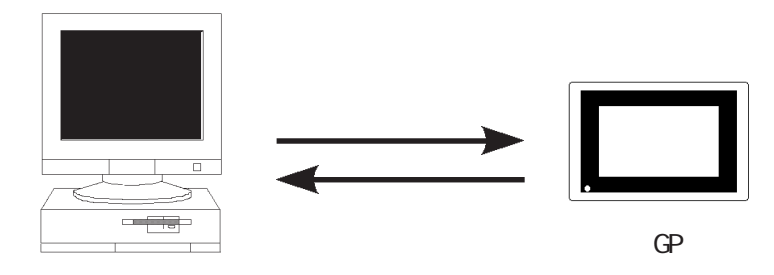

 $\Gamma$  GP  $\Gamma$ (ACK/NAK)  $\mathbb{G}^{\mathsf{p}}$  i/O  $\mathbb{G}^{\mathsf{p}}$  i/O

 $8$ 

 $O1$ HEX

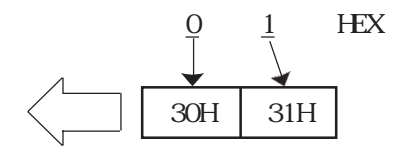

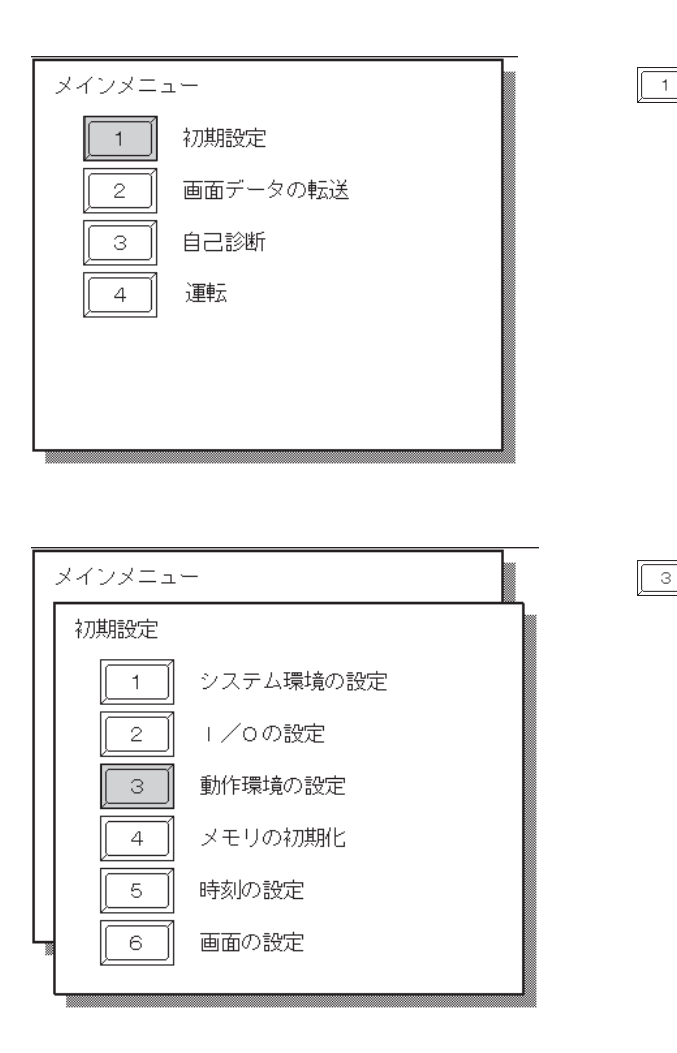

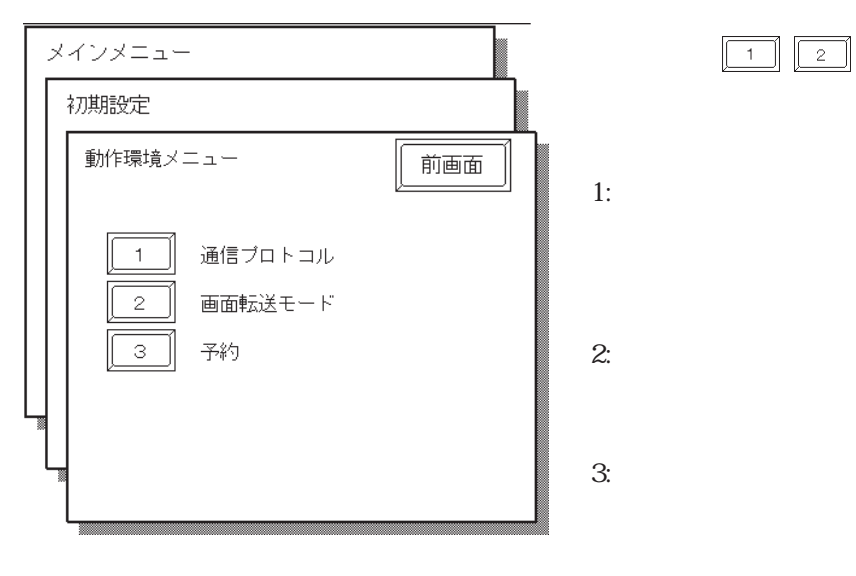

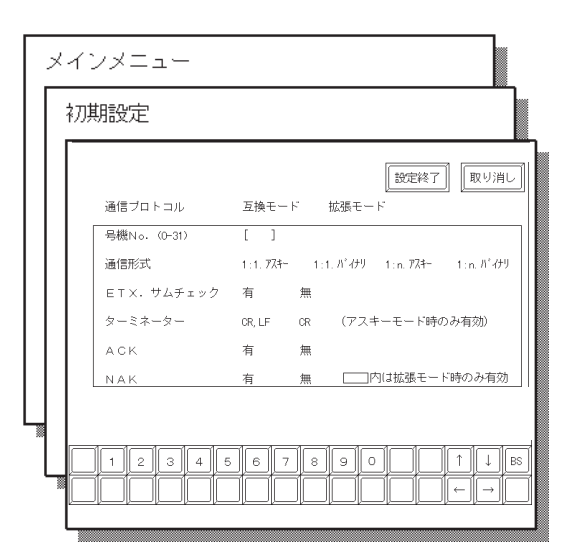

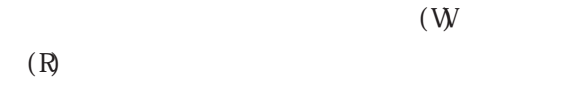

 $(\mathbf{W})$ 

 $(R)$ 

**MEM** 

No.

 $\Omega$ 

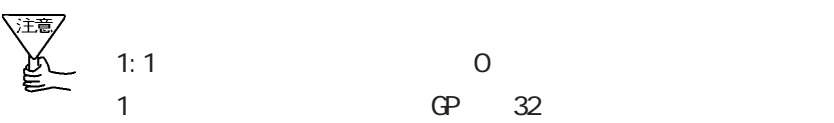

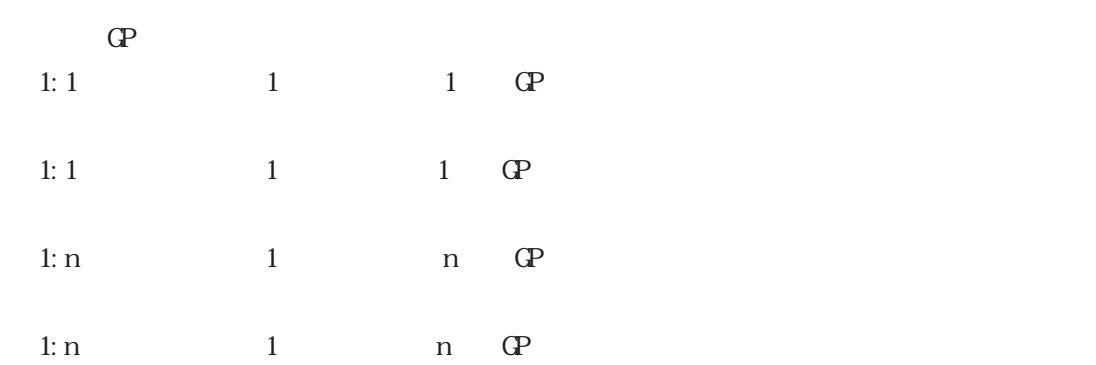

CR CRLF CR: CR CR・LF: CR(キャリッジリターン)と LF(ラインフィード)を用います。 **MEMO** 1:1  $1:1$  1:n **ACK**  $A$ CK $A$ NAK

 $N4K$  $NAK$   $6$ 参照→

ETX

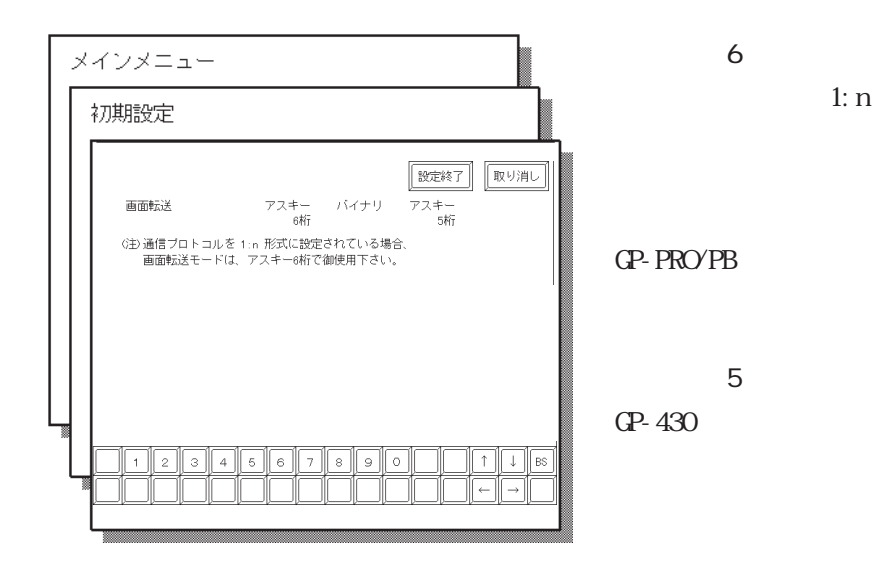

 $\Gamma$  GP and  $\Gamma$ 

割り込み出力データ部: GPのタッチ応答コマンド

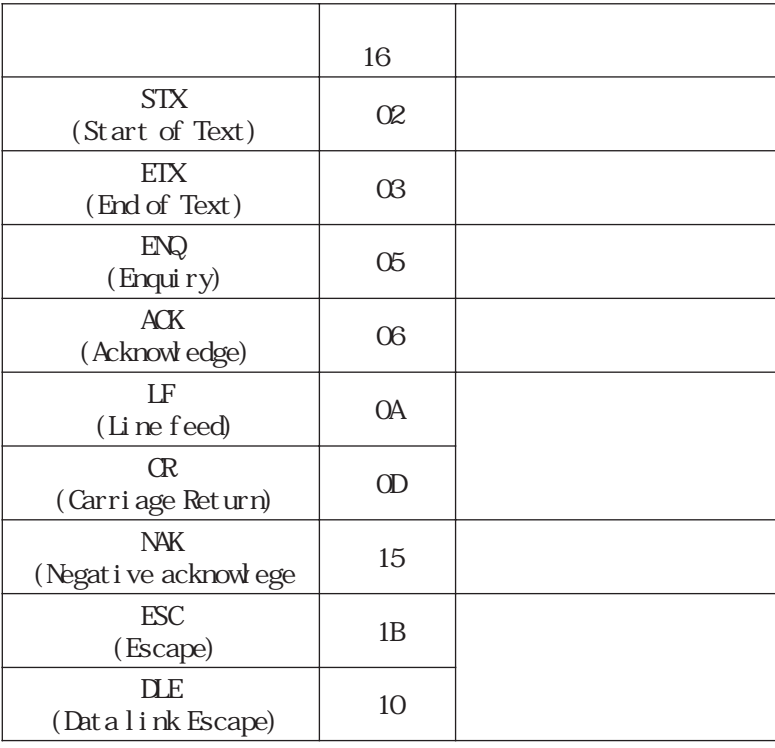

I

 $1$ 

 $8$ 

$$
\begin{array}{cc}\n\text{ASCI} & 2 & 16 \\
\hline\n1\n\end{array}
$$

 $1: n$ 

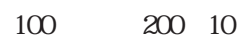

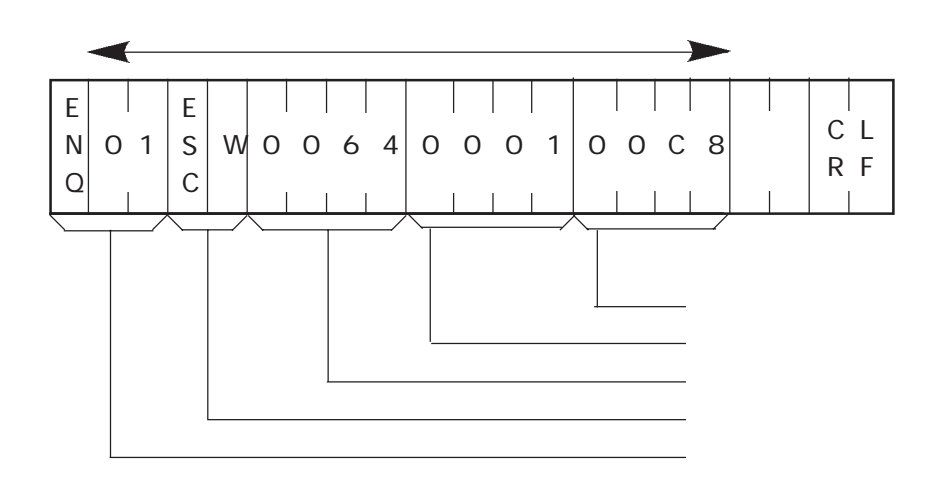

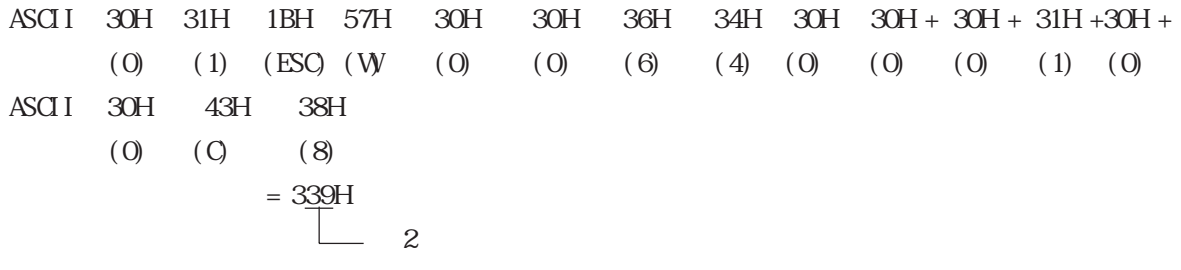

2 39 33H 39H

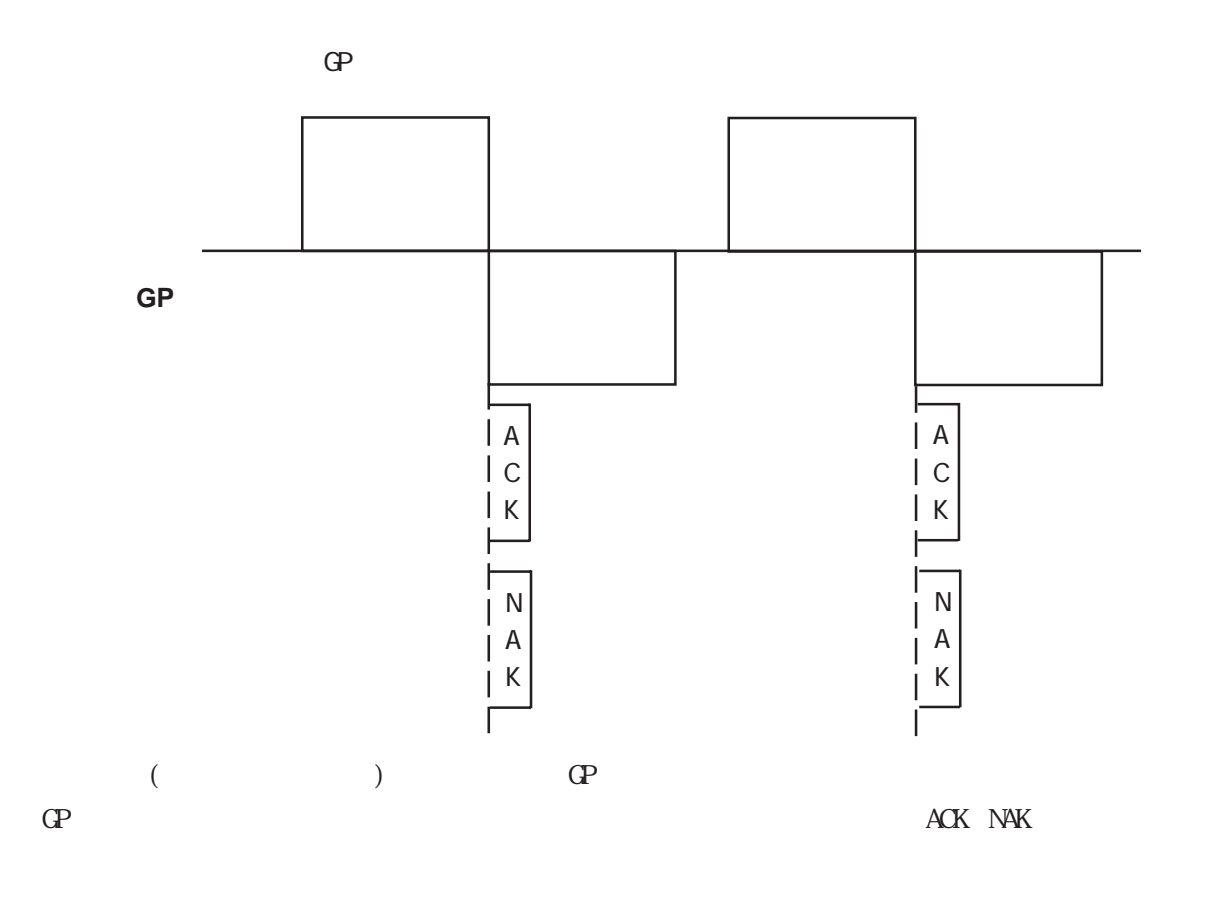

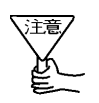

 $\Phi$ 

 $\mathbb{G}^{\mathbf{p}}$ 

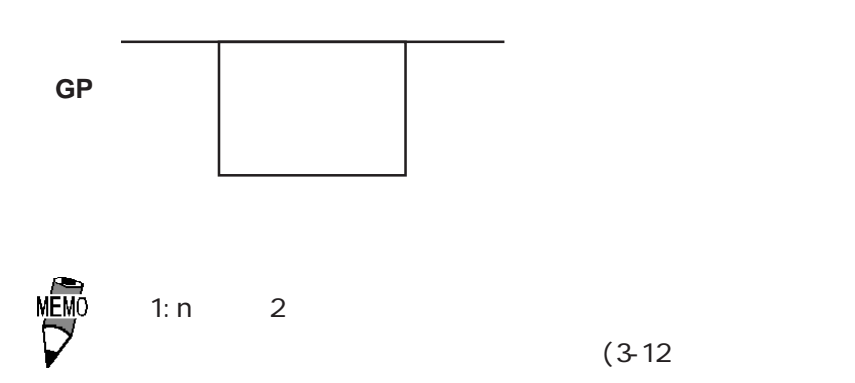

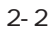

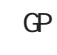

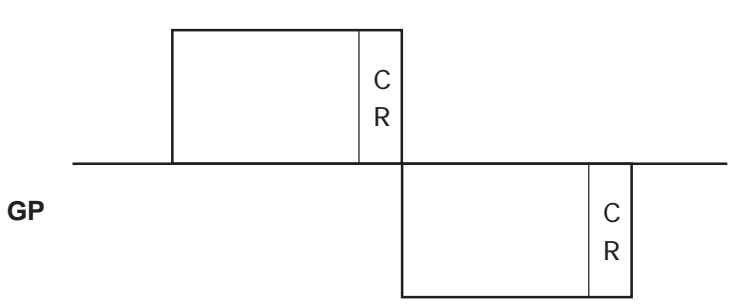

 $\frac{1}{2}$   $\frac{1}{2}$   $\frac{1}{2}$ 

 $\bigoplus$ 

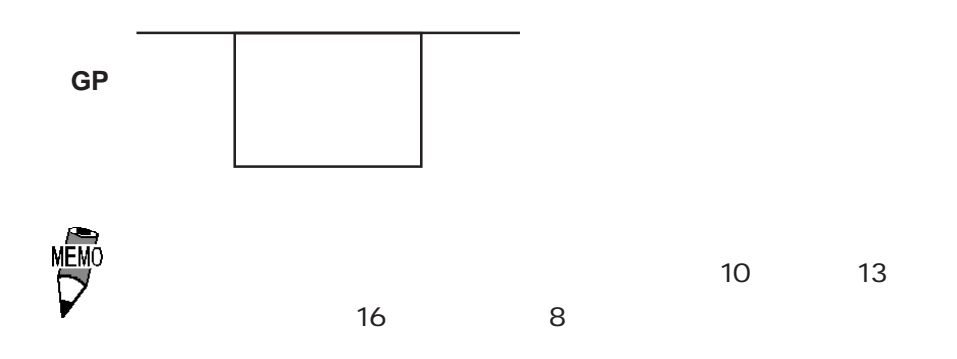

 $2 \left( \frac{1}{2} \right)$ 

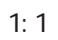

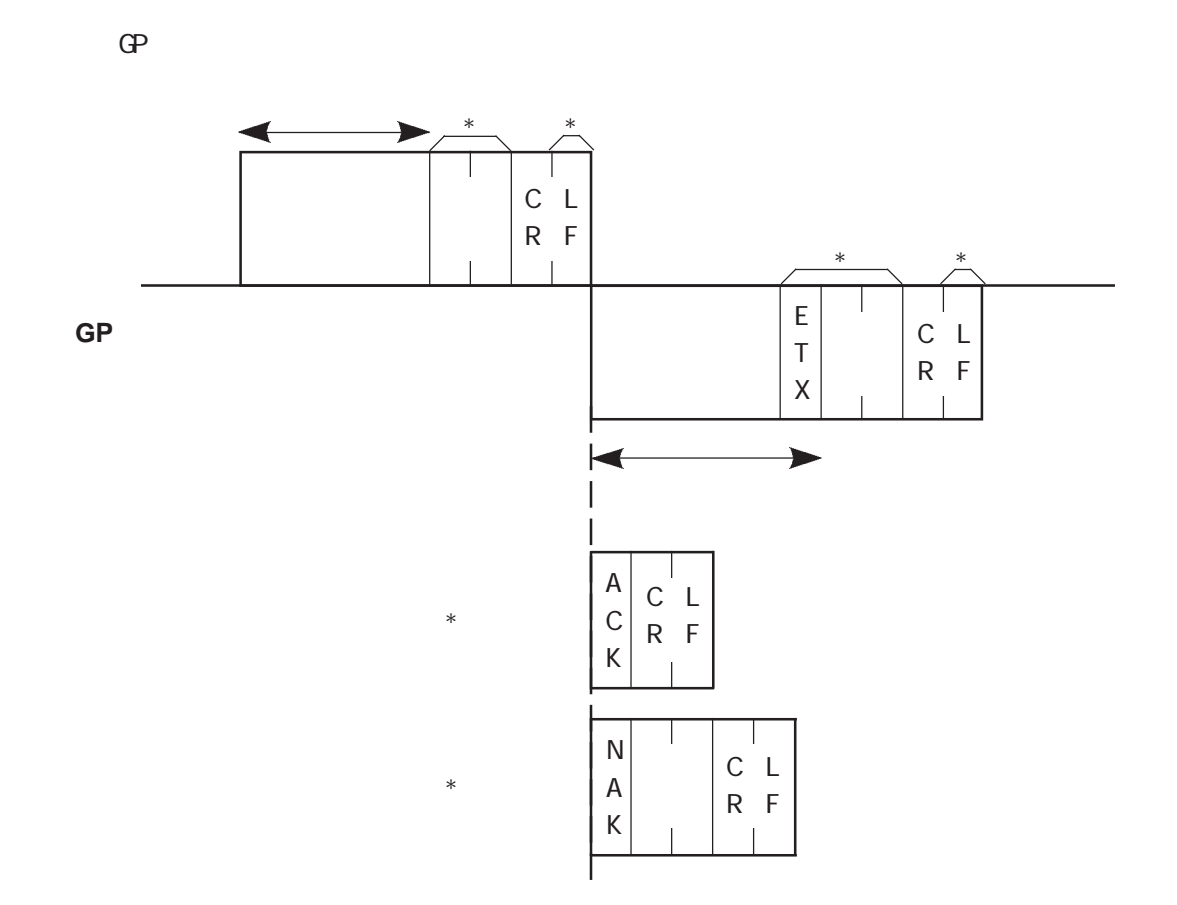

 $\frac{1}{2}$   $\frac{1}{2}$   $\frac{1}{2}$ 

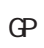

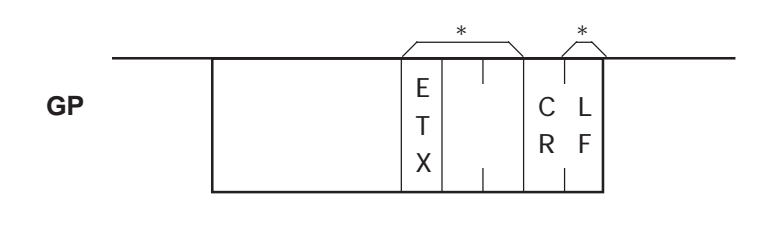

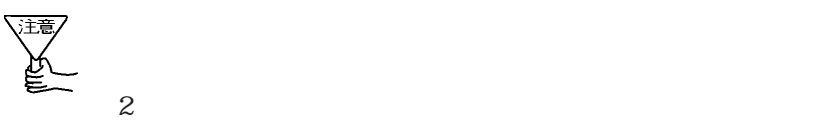

 $1:1$ 

 $\overline{G}$ 

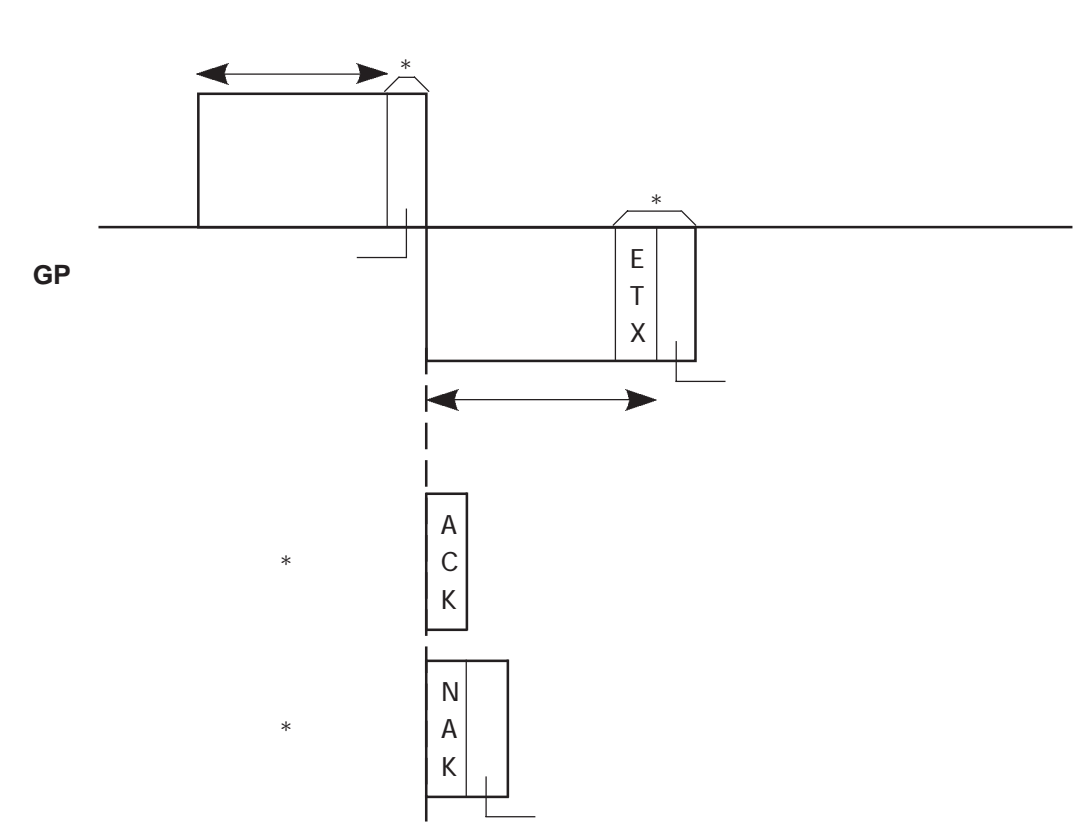

 $\overline{G}P$ 

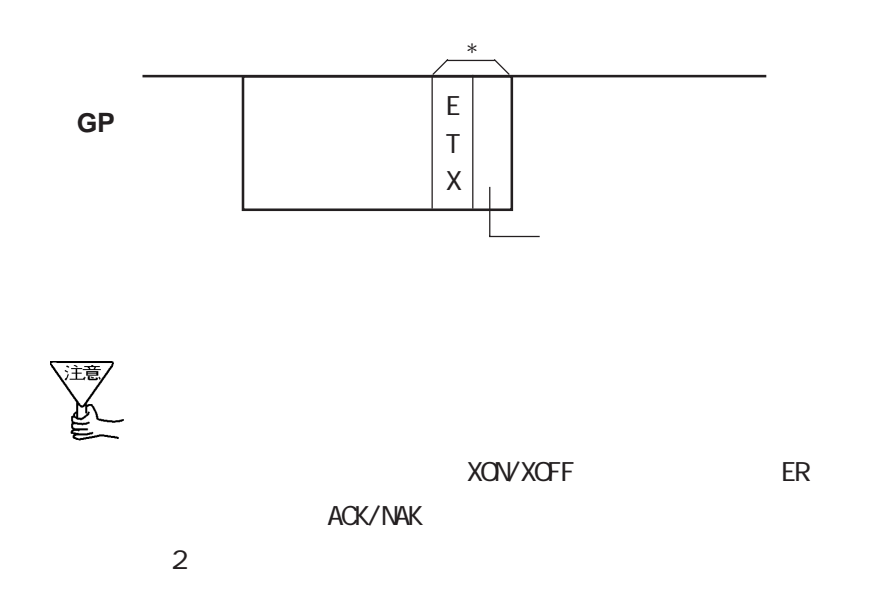

 $1: n$ 

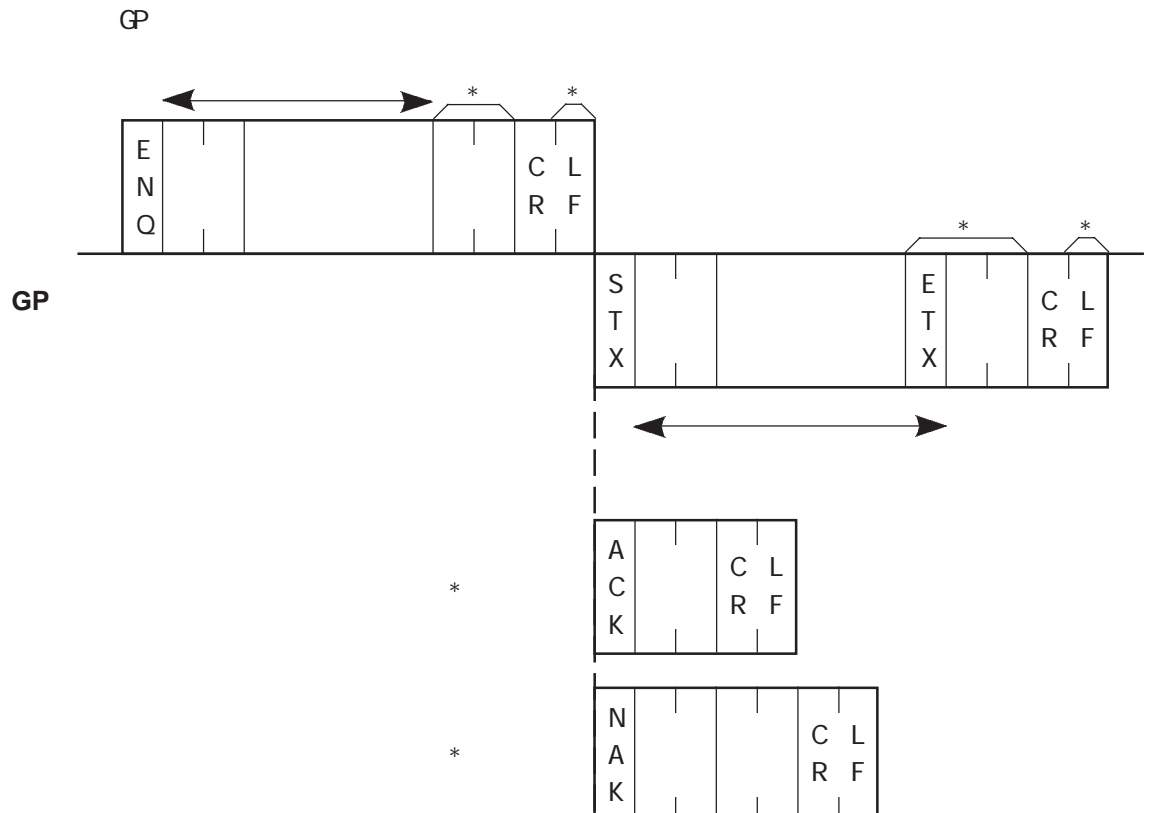

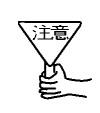

ート トランス FF

ACK NAK

100ms

 $(ESC R)$ 

 $\mathbf{1: n}$ 

 $1: n$ 

 $\overline{G}P$ 

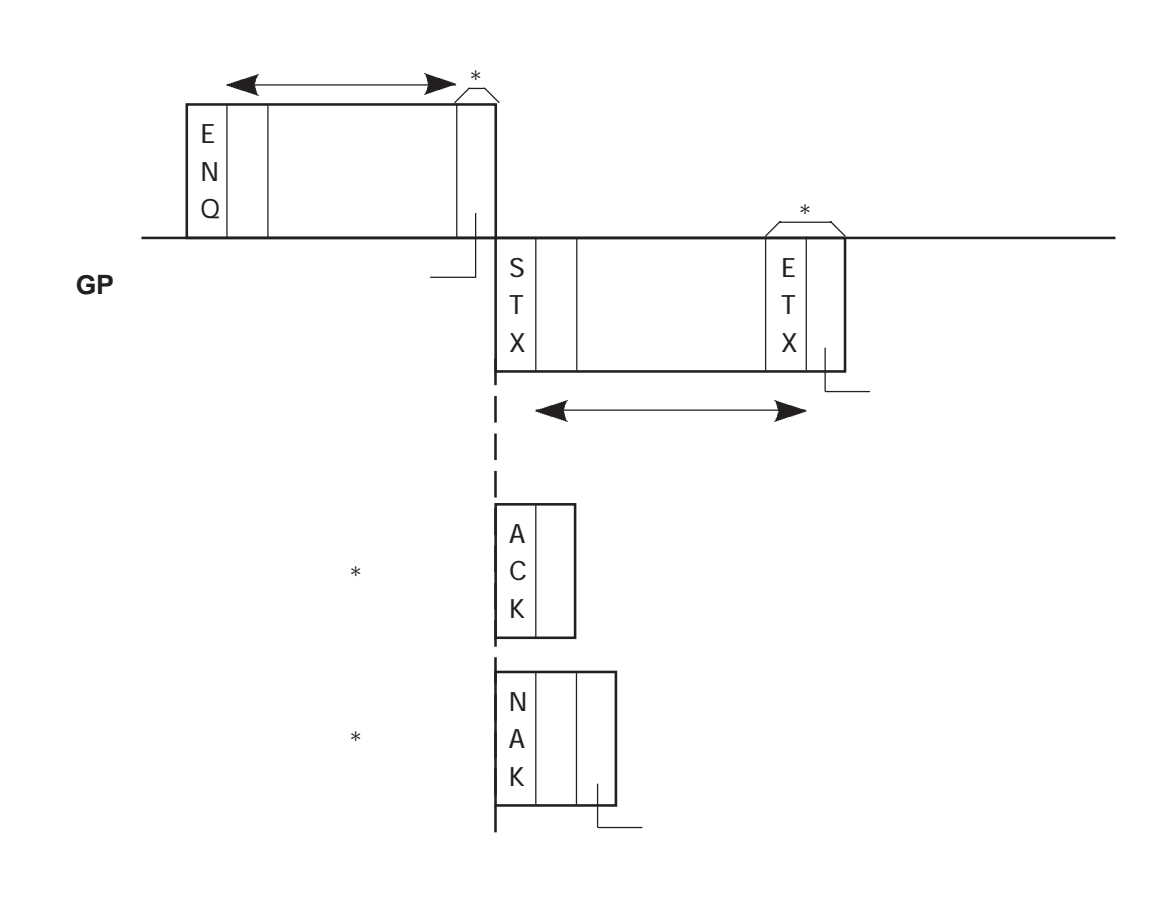

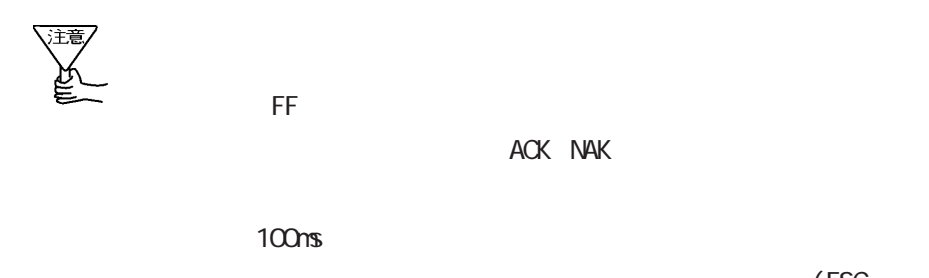

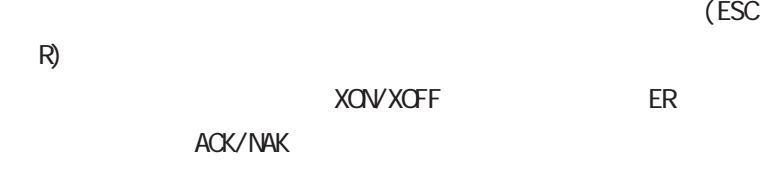

 $1: n$ 

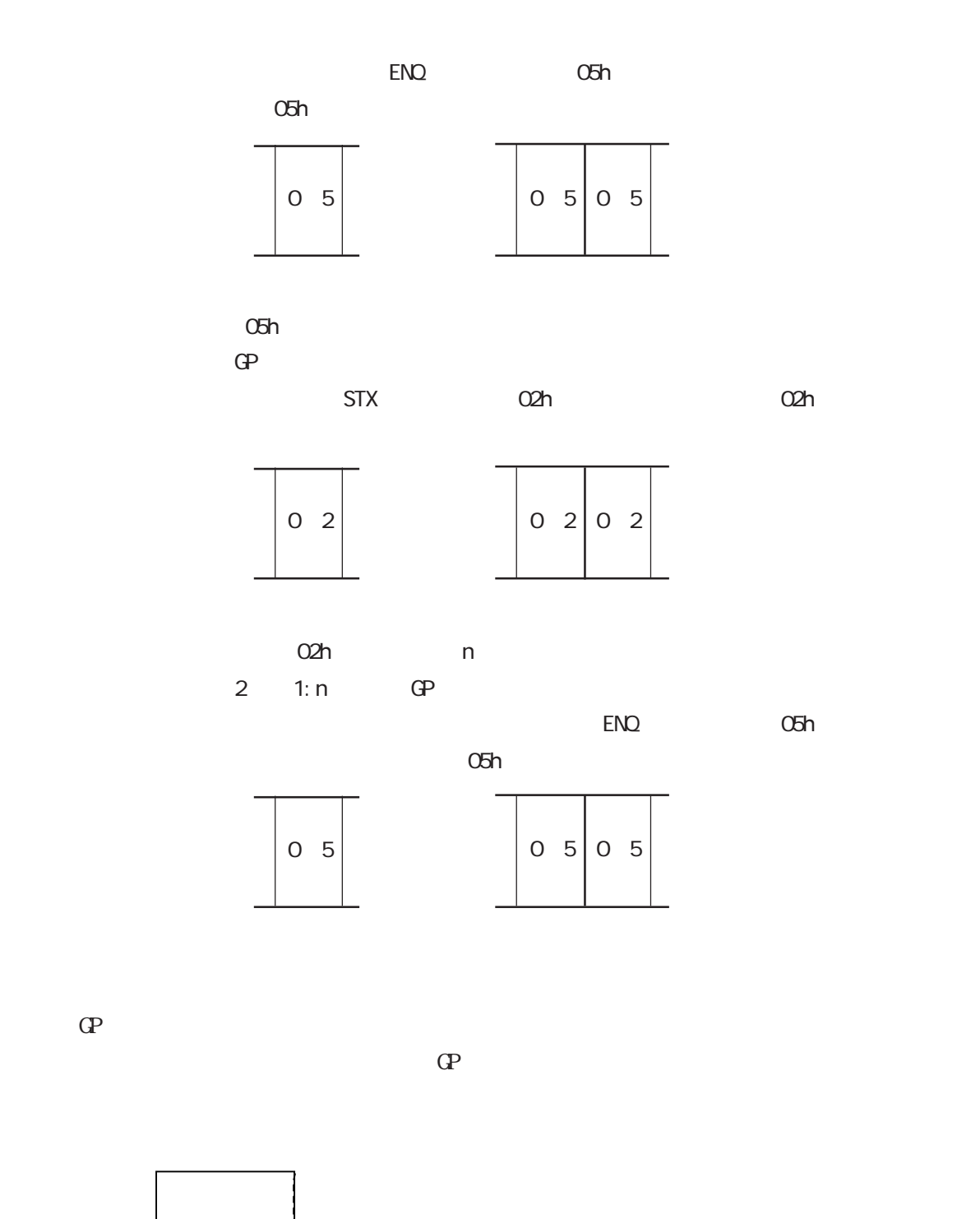

GP  $\left| \begin{array}{c} \downarrow \\ \downarrow \end{array} \right|$ 

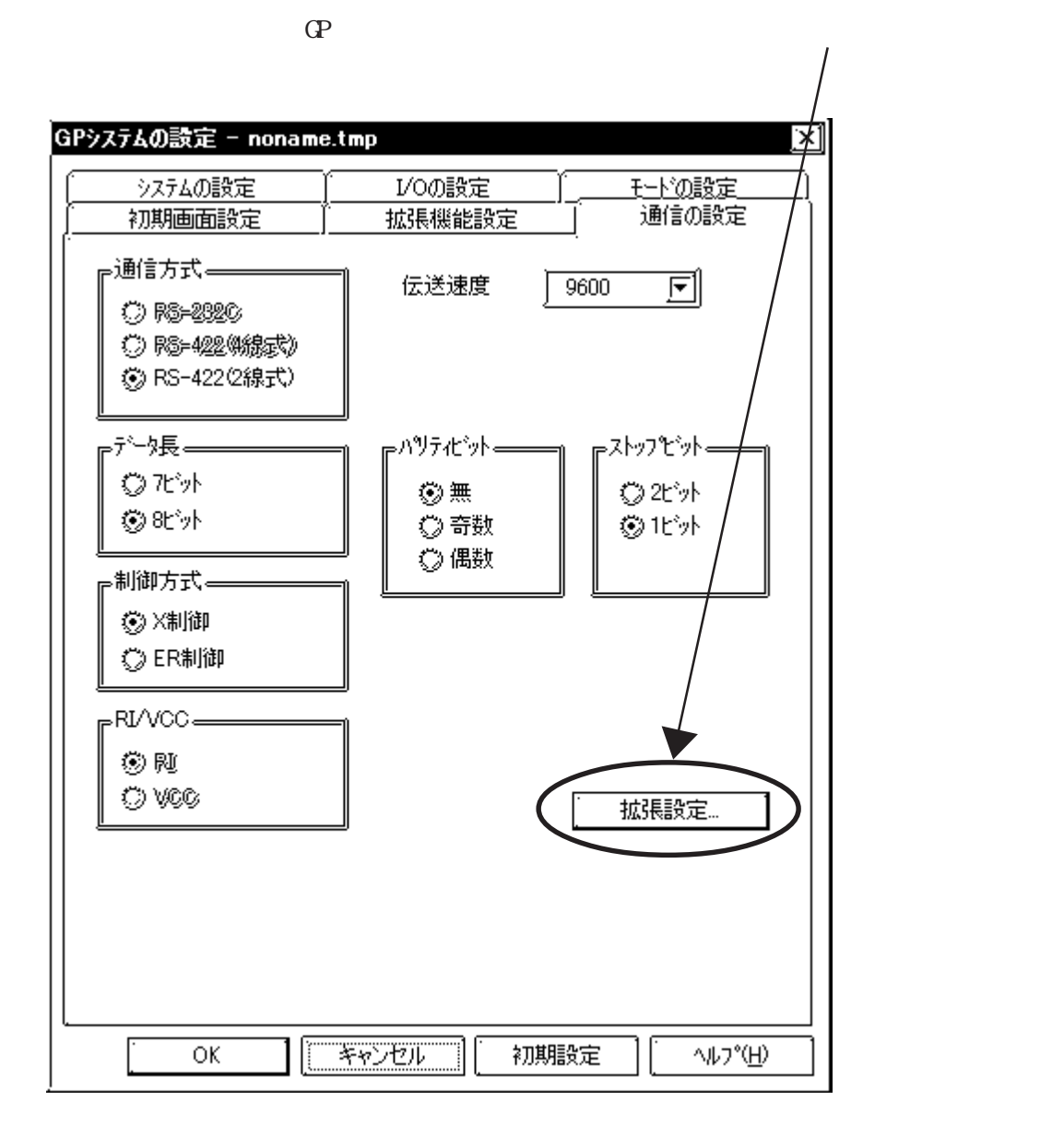

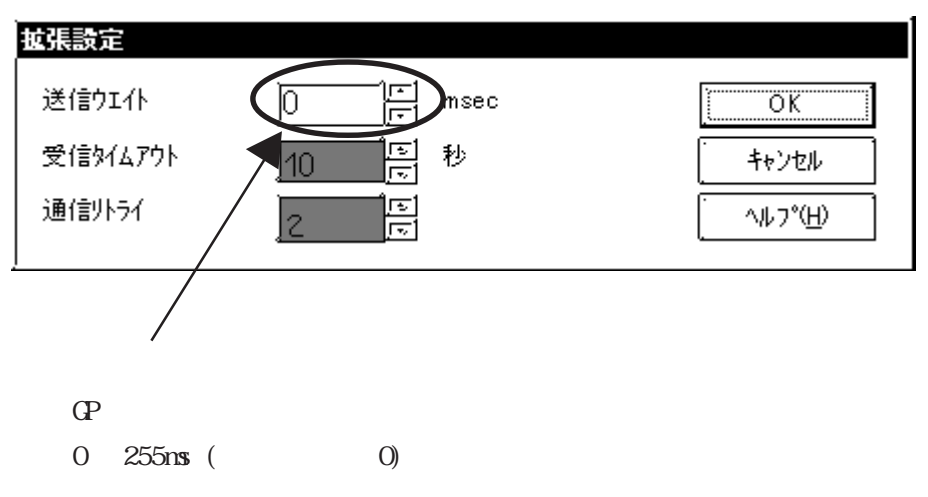

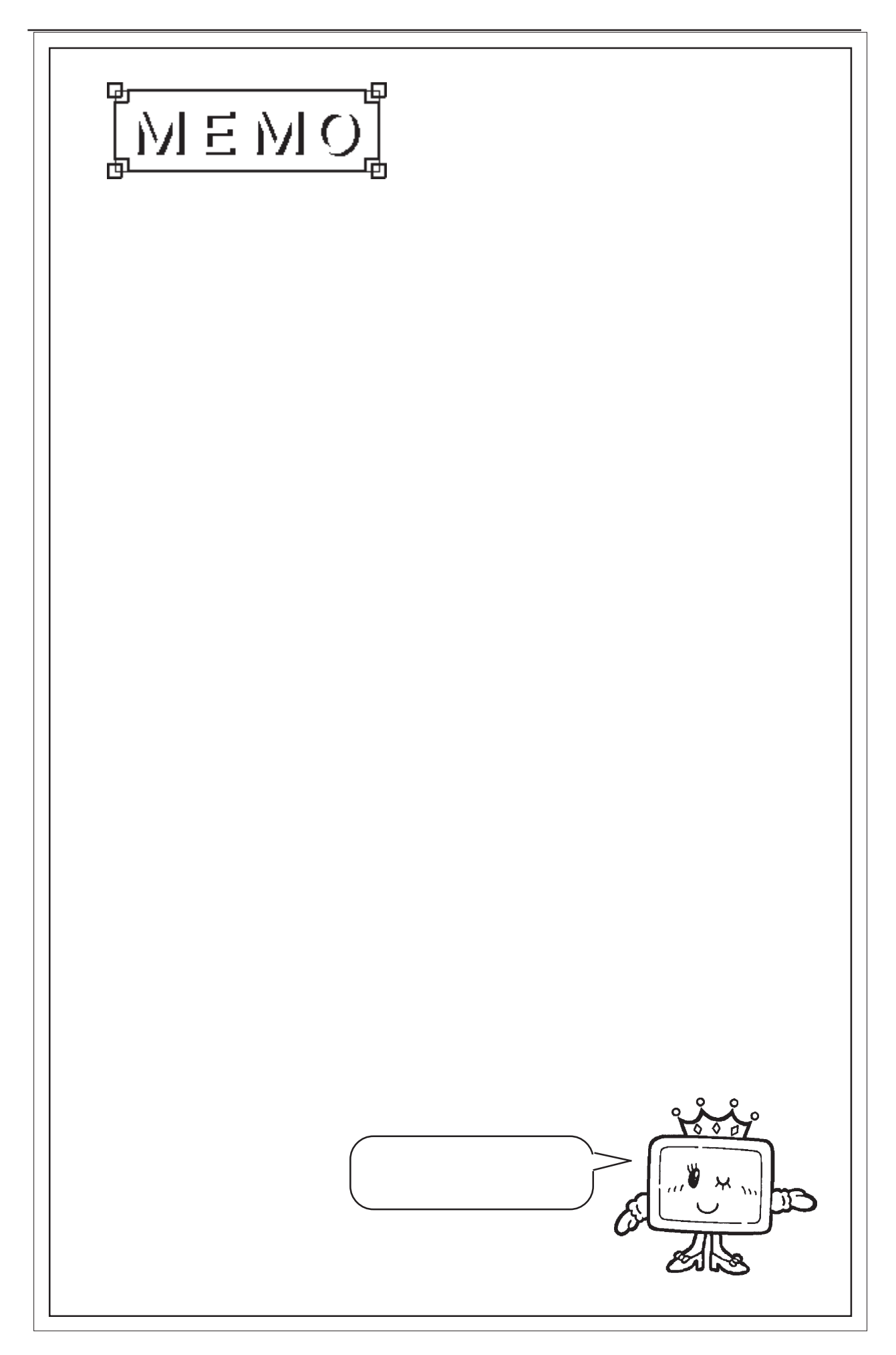

 $X$  Y

 $2 - 2$ 

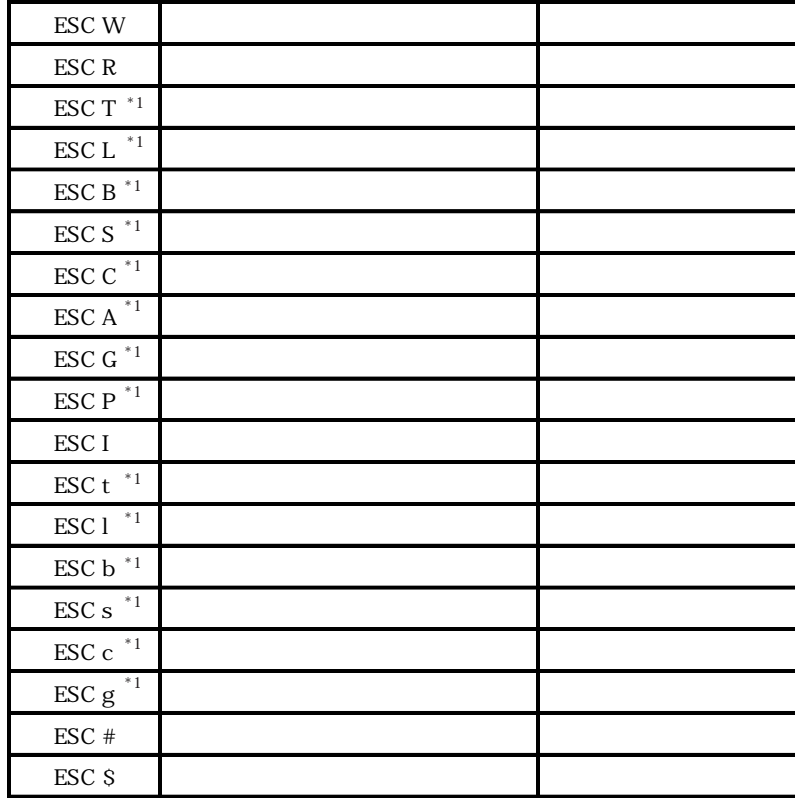

コマンド 内容 拡張内容

### $3 - 1$

第3章 コマンドデータ

 $\Gamma$  GP GP GP

I

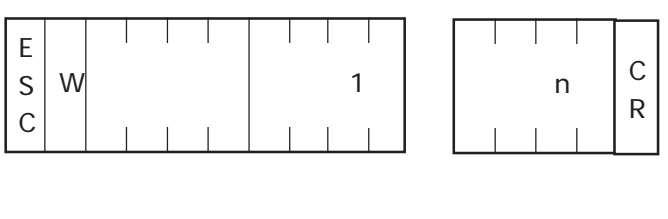

0000H 1FFFH 0 8191 OOOH FFFFH

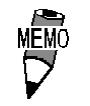

ASCI<sub>I</sub>

 $\mathbb{Q}^p$ 

 $\mathbb{Q}^{\text{p}}$ 

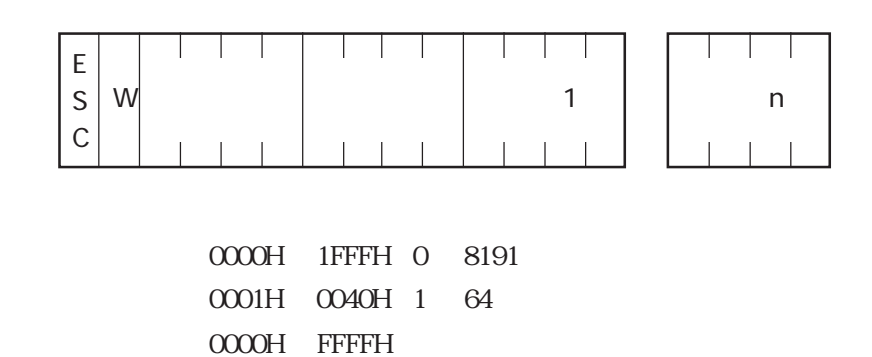

**GP** レスポンスデータ部

 $ACK$  NAK

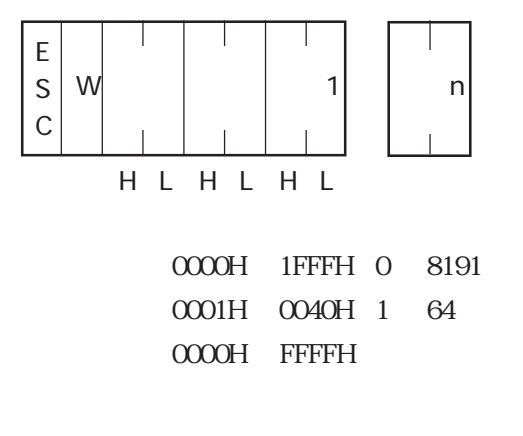

ACK NAK

**GP** レスポンスデータ部

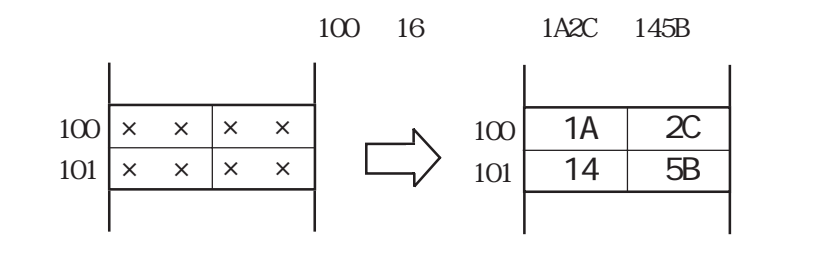

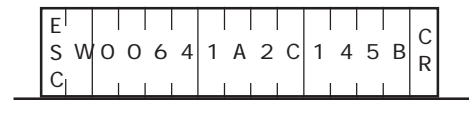

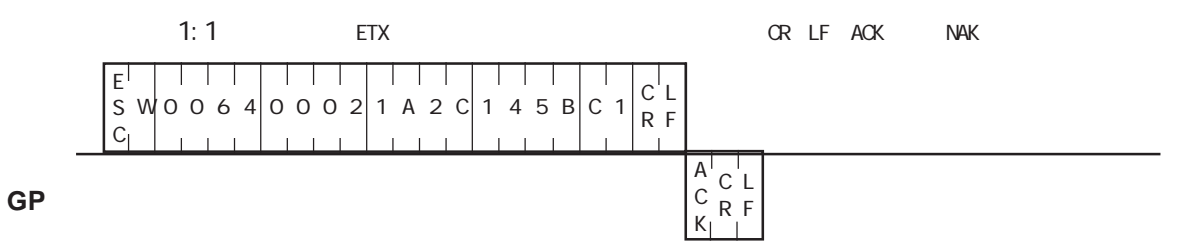

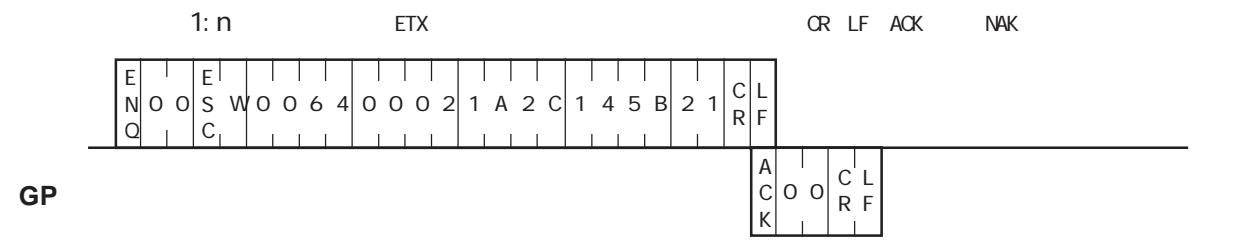

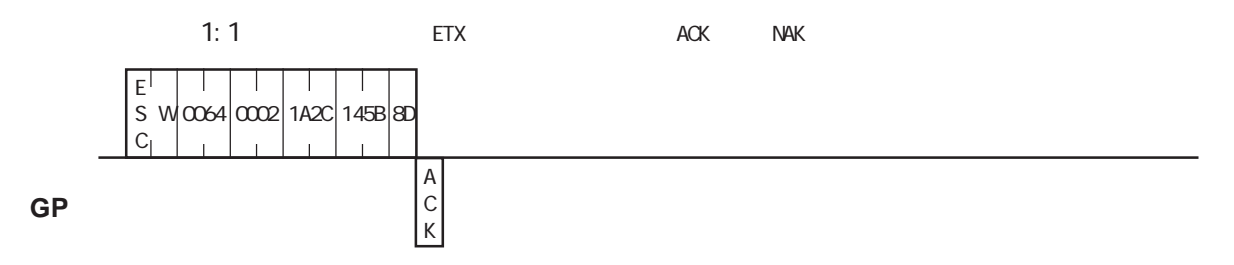
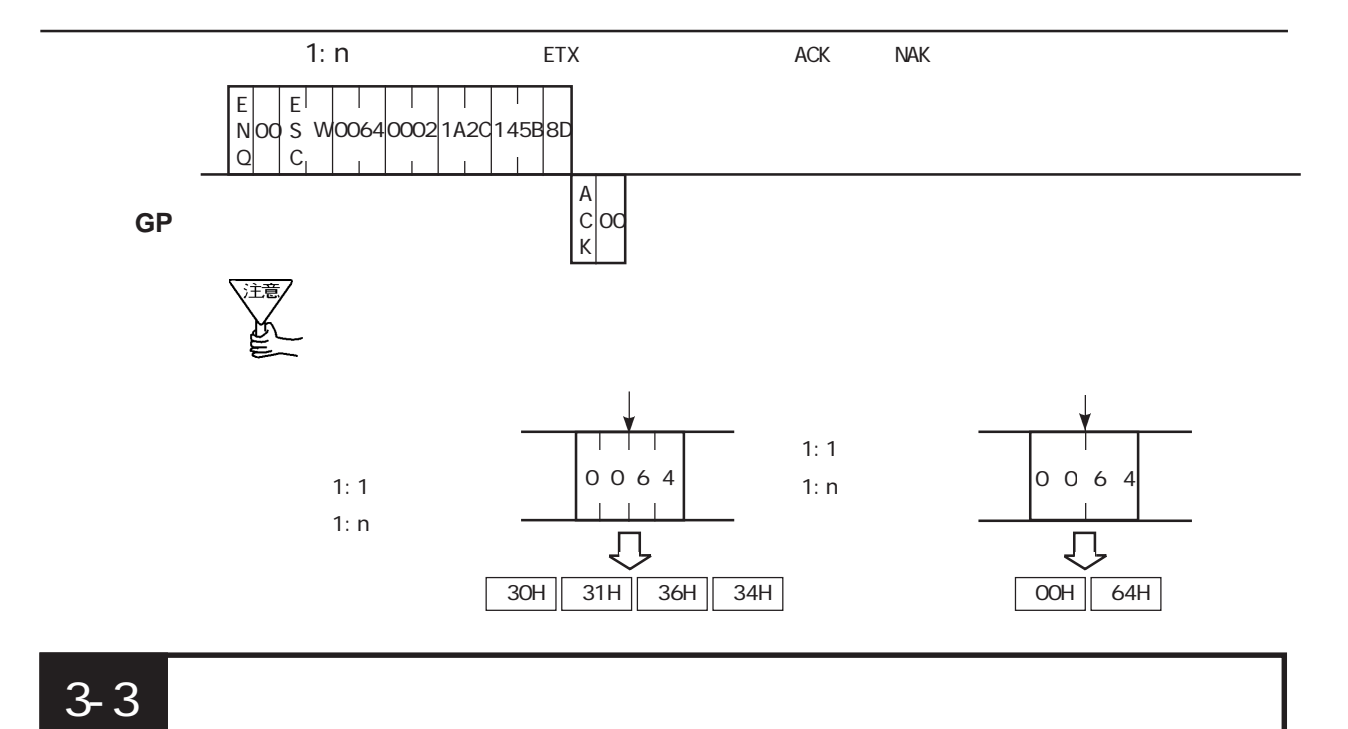

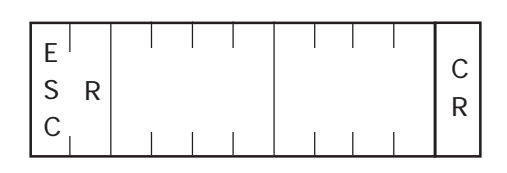

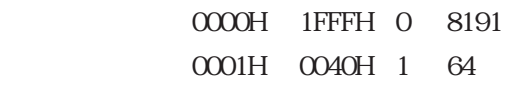

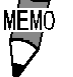

ASCI<sub>I</sub>

**GP** レスポンスデータ部

| $E$ | 1 | N | C |
|-----|---|---|---|
| $C$ | 1 | N | R |

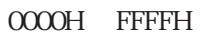

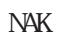

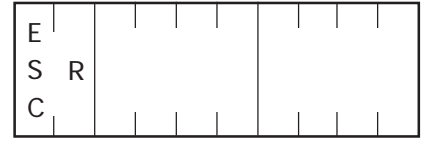

ASCI<sub>I</sub>

0000H 1FFFH 0 8191 0001H 0040H 1 64

**GP** レスポンスデータ部

| $ S \ A$ |  |  | ٨I |
|----------|--|--|----|
|          |  |  |    |

OOOH FFFFH

 $N4K$ 

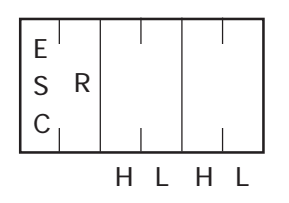

0000H 1FFFH 0 8191 0001H 0040H 1 64

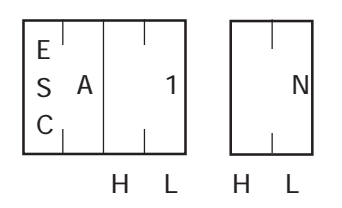

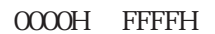

NAK

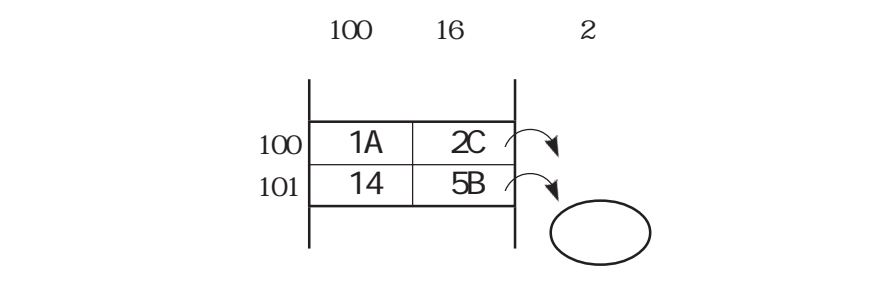

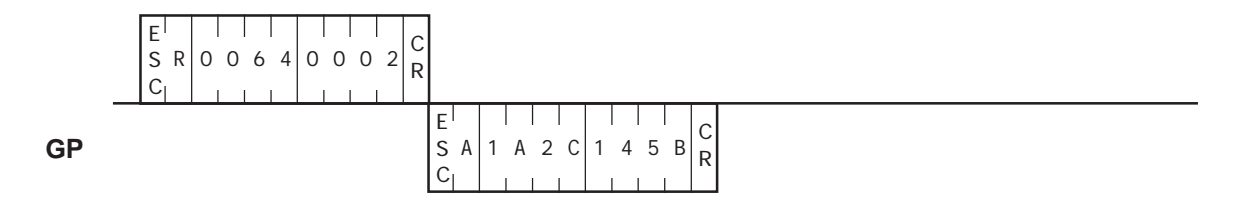

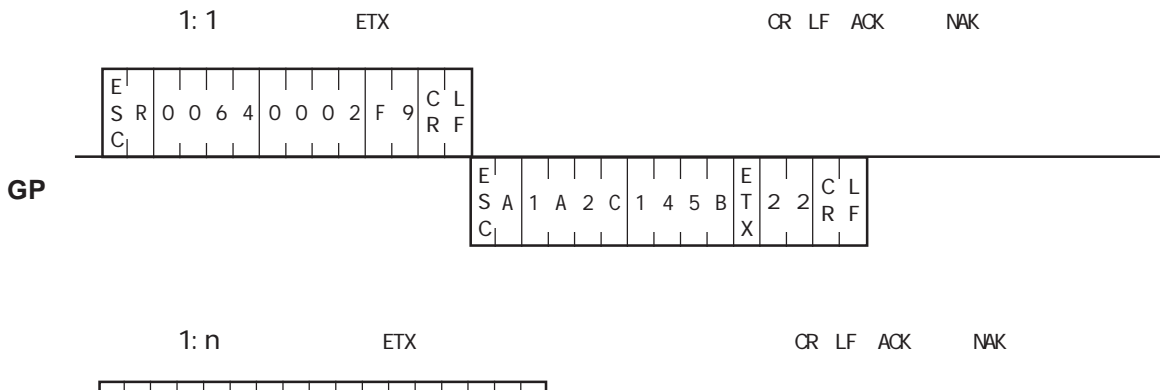

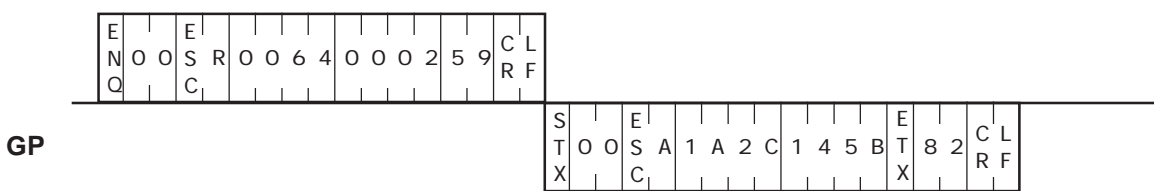

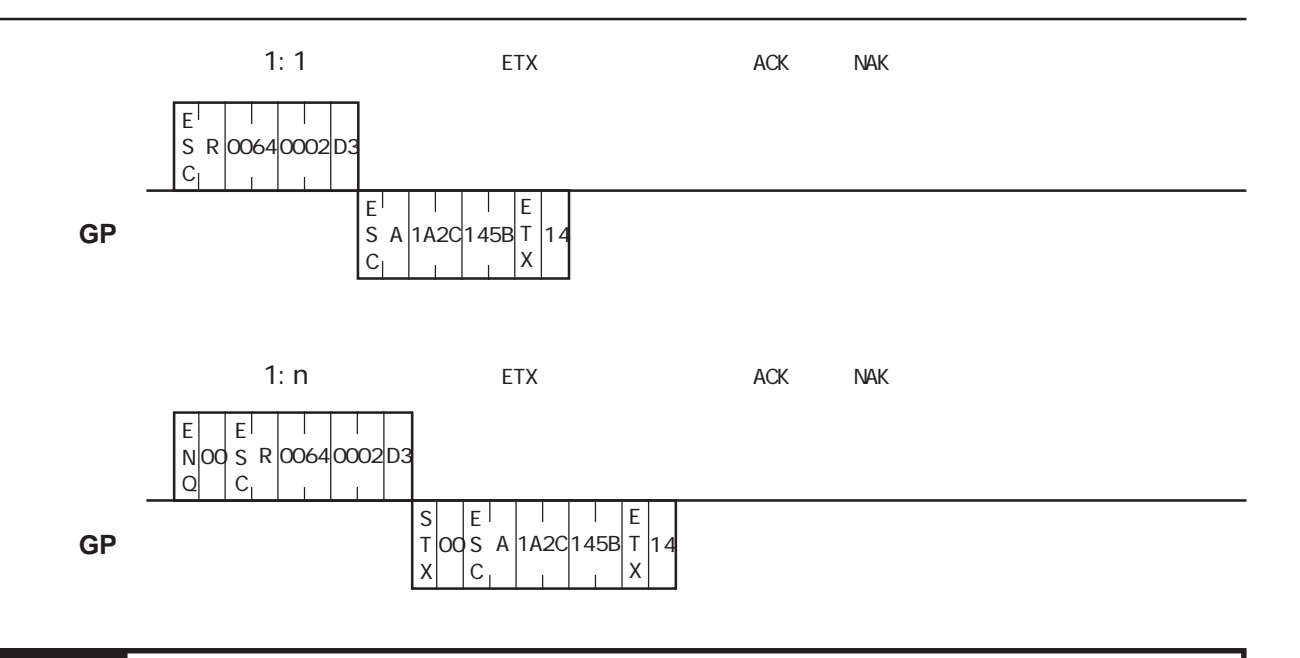

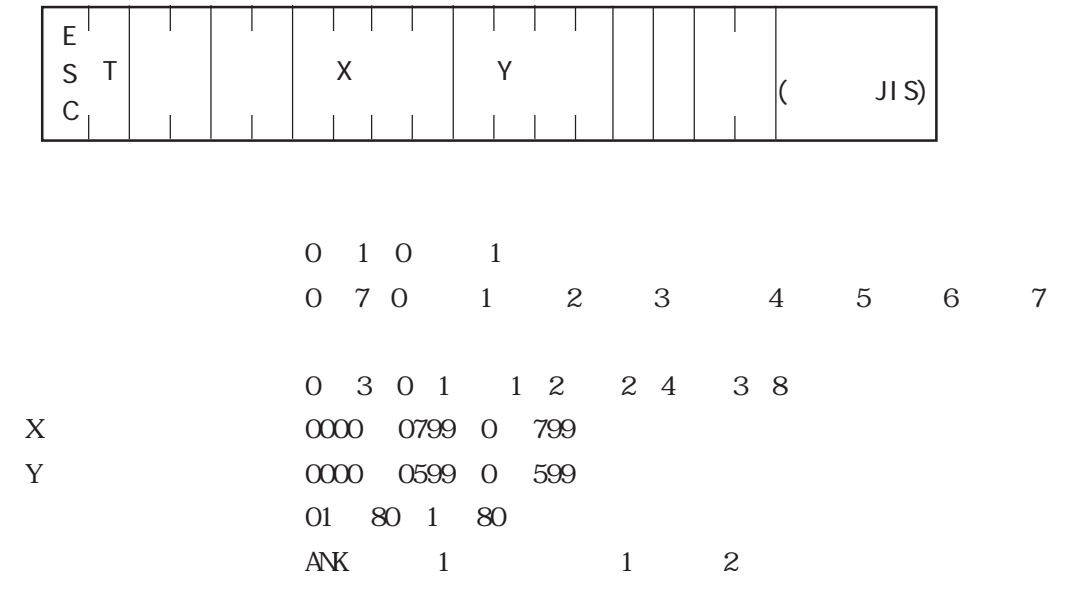

**GP** レスポンスデータ部

 $\begin{matrix} \textrm{ACK} & \textrm{NAK} \end{matrix}$ 

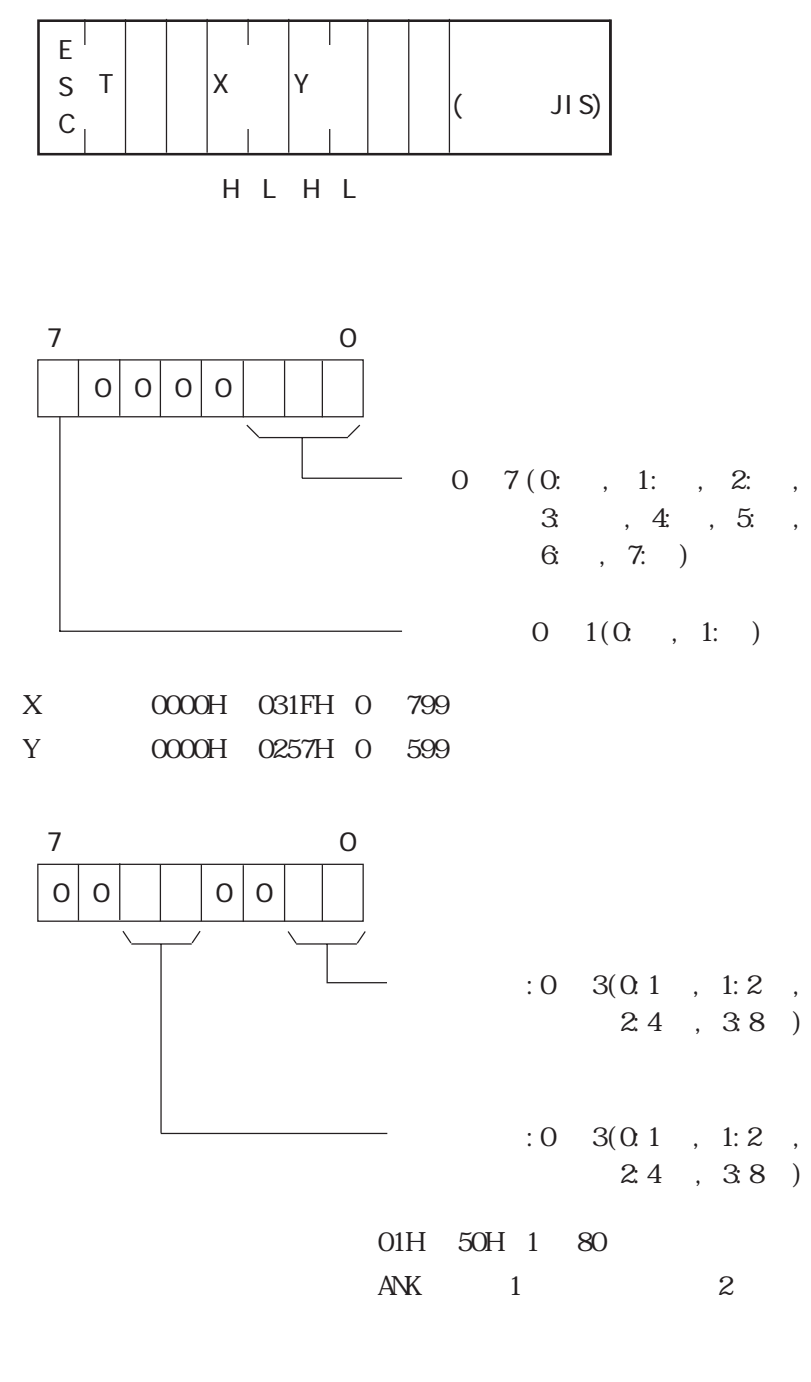

100, 50 TEST

$$
\begin{array}{|c|c|}\n\hline\n\diagdown & & \\
\hline\n\hline\n\text{TEST} & & \\
\hline\n(100, 50) & & \\
\hline\n\end{array}
$$
 2 × 2

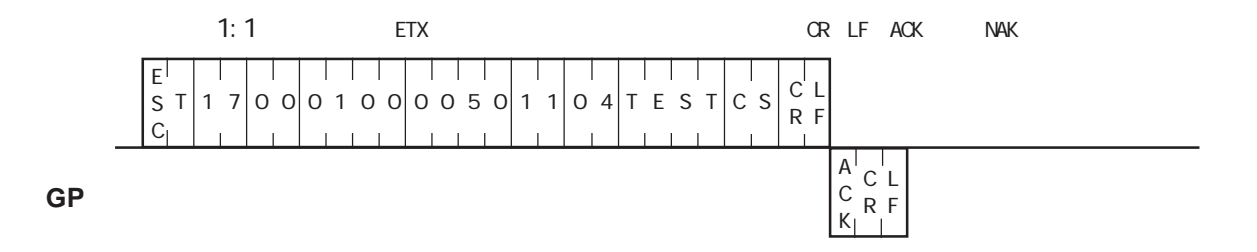

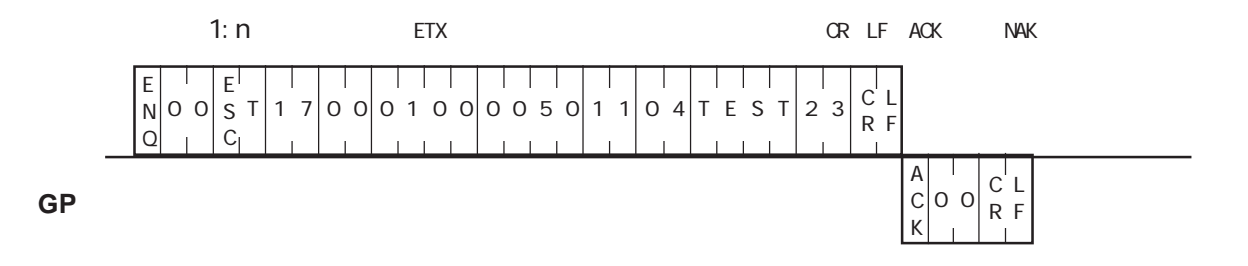

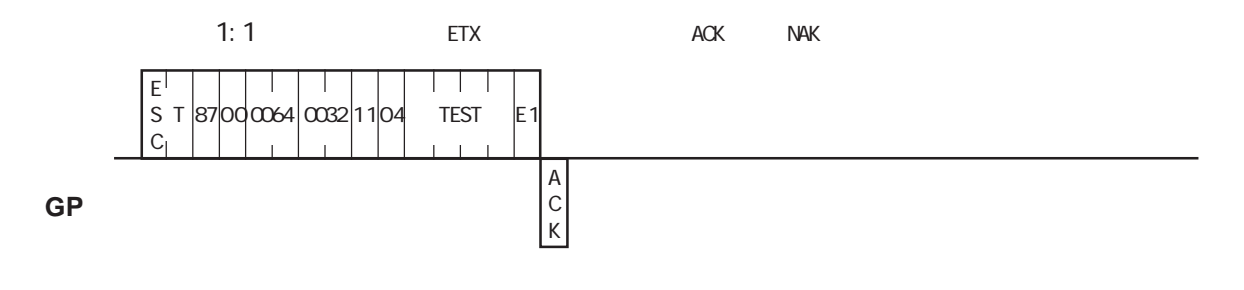

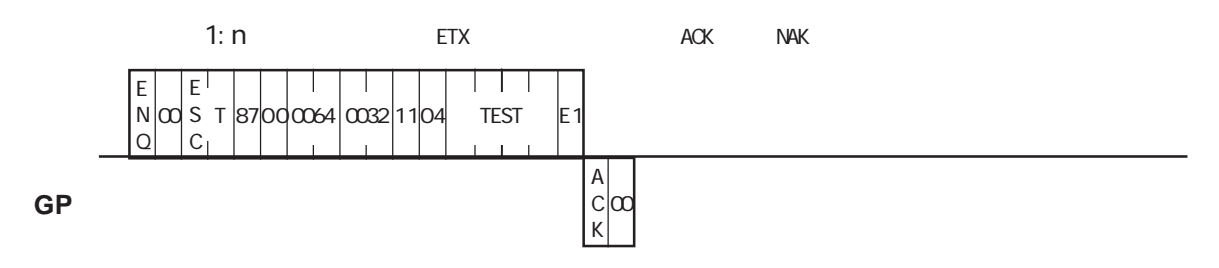

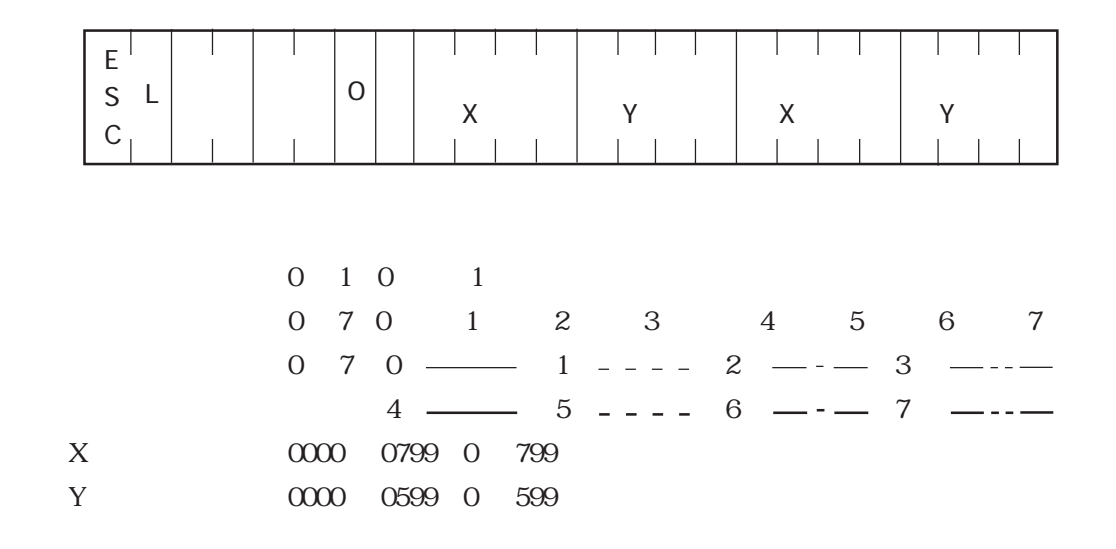

**GP** レスポンスデータ部

ACK NAK

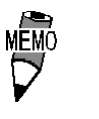

0 3 1 4 7 2 ・ 点描画を行う場合は、始点X座標と終点 X座標を同じ値に、始 Y Y Y

> $\mathbf X$  $\mathbf{I}$  $\bar{1}$  $\frac{1}{4}$ Y |

 $3-5$ 

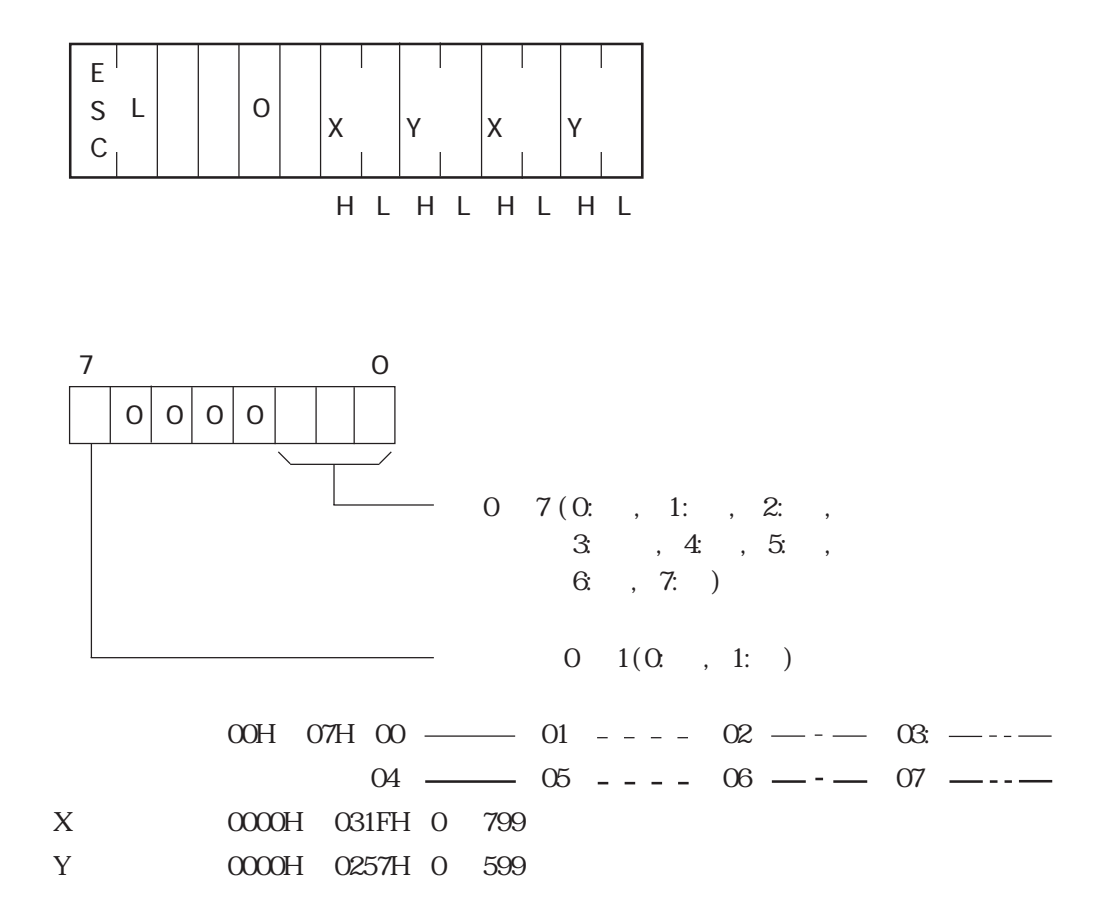

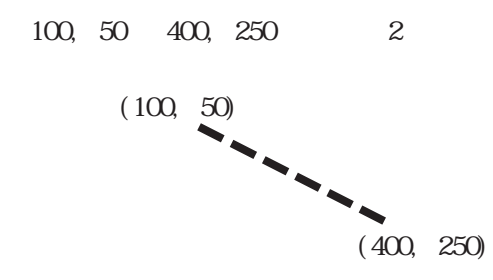

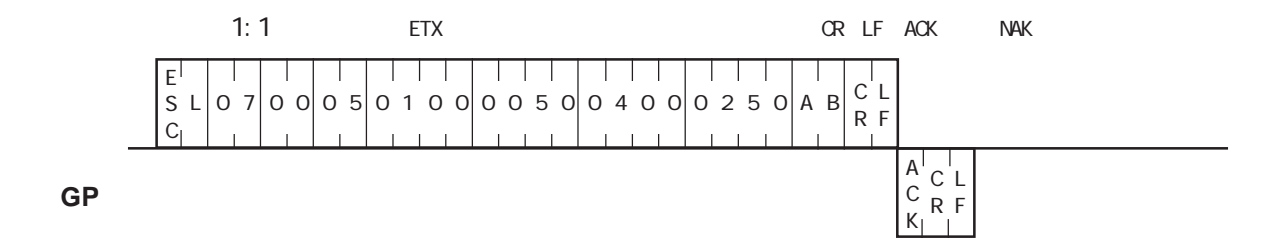

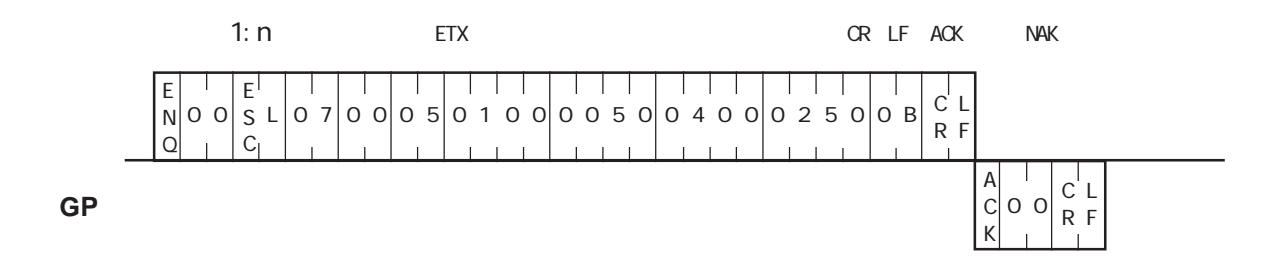

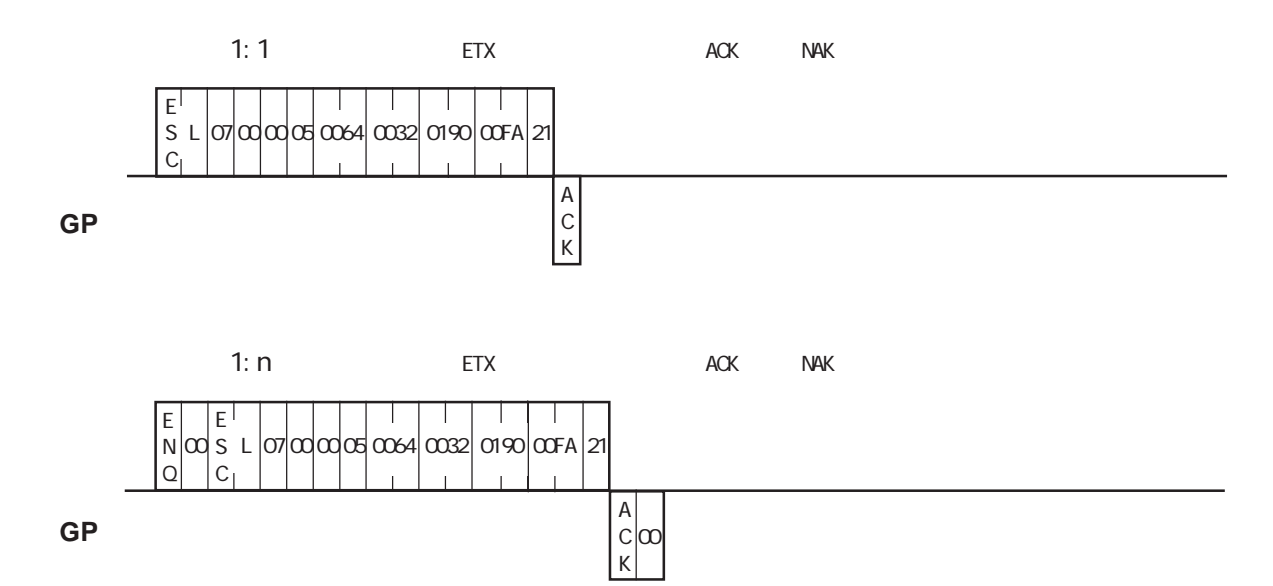

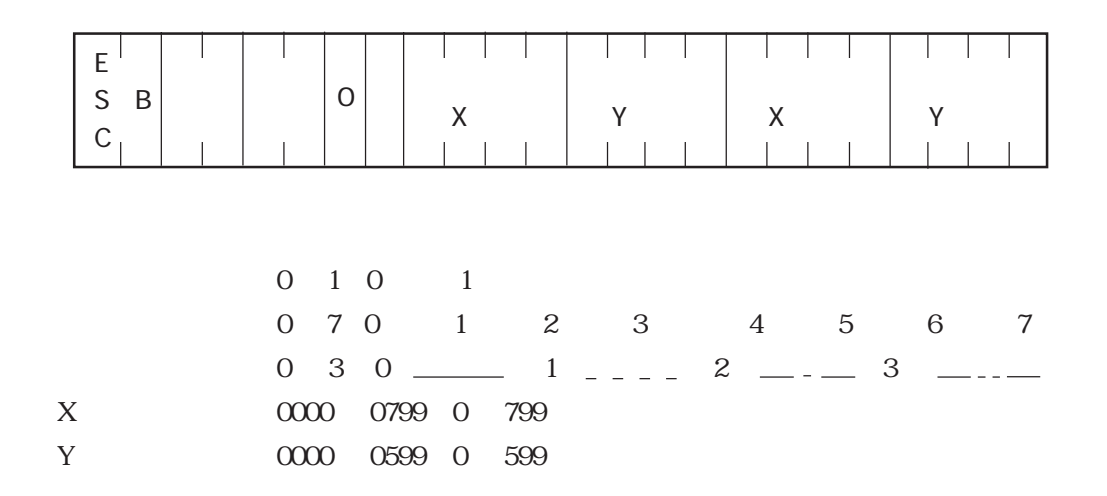

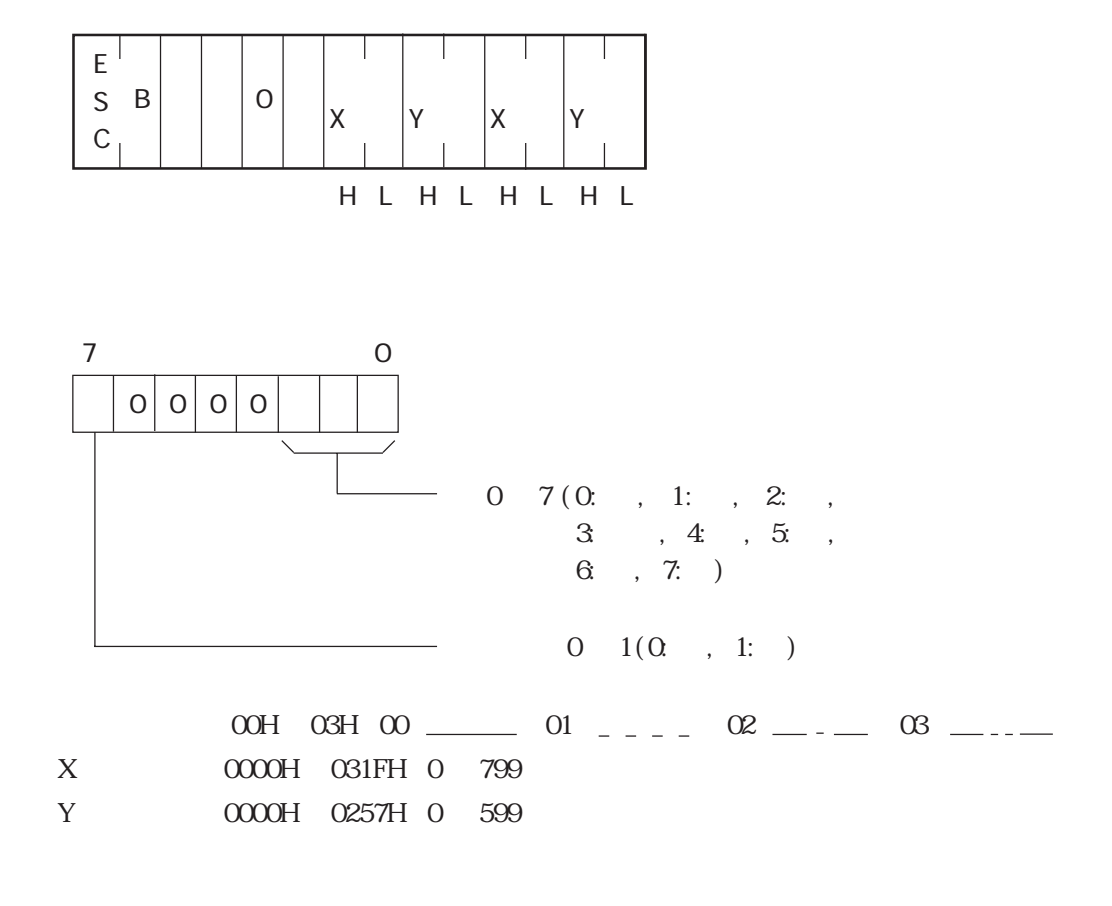

100, 50 200, 100

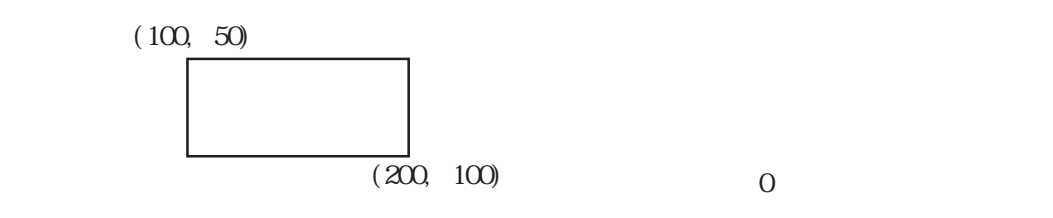

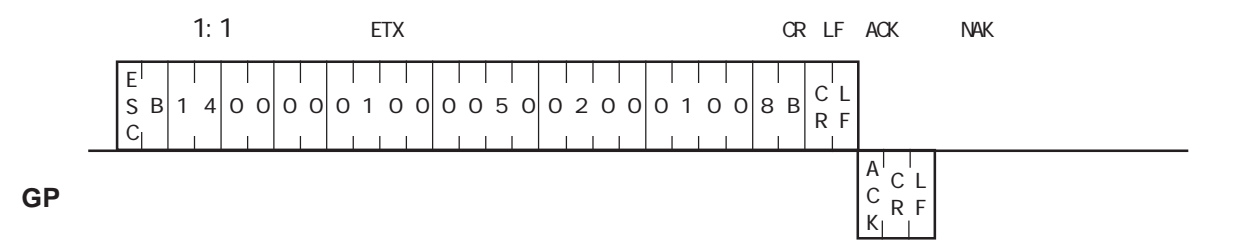

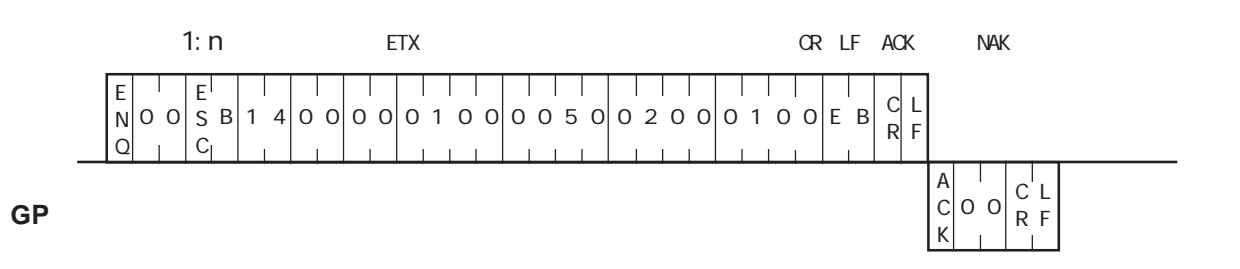

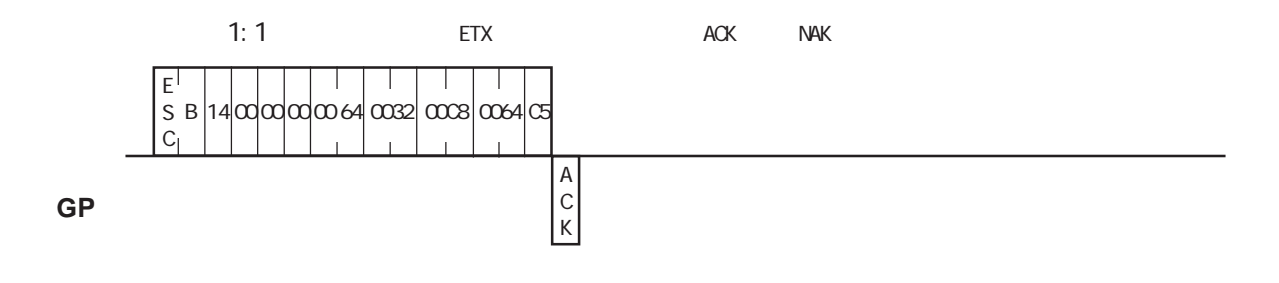

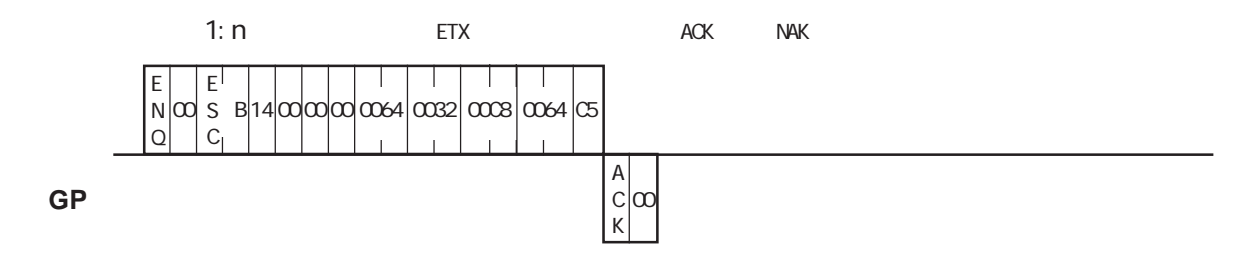

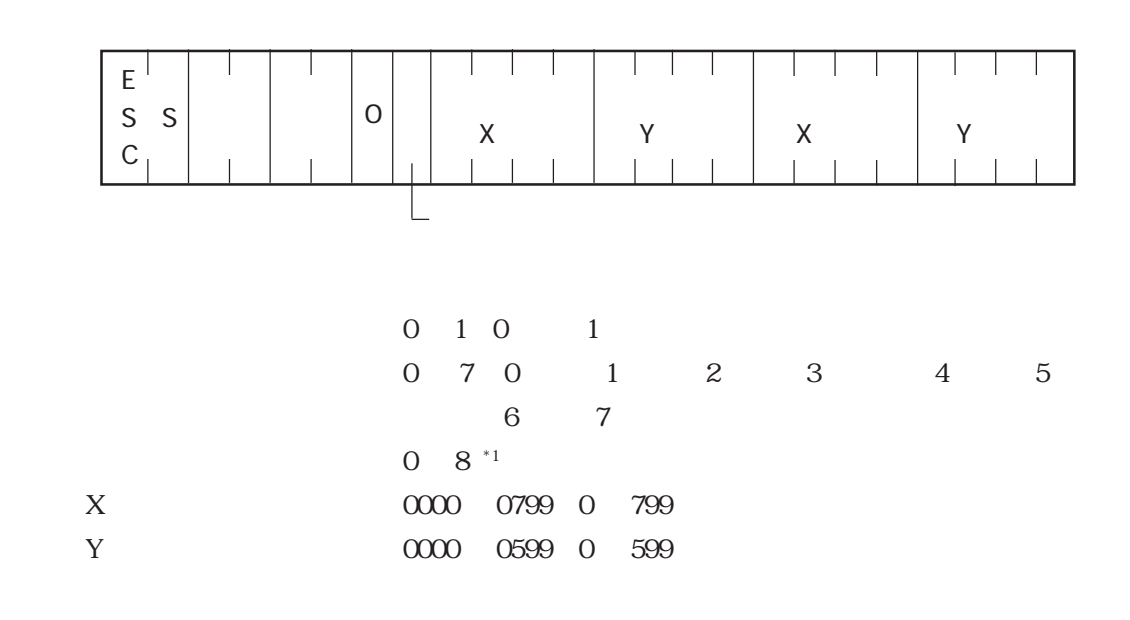

**GP** レスポンスデータ部

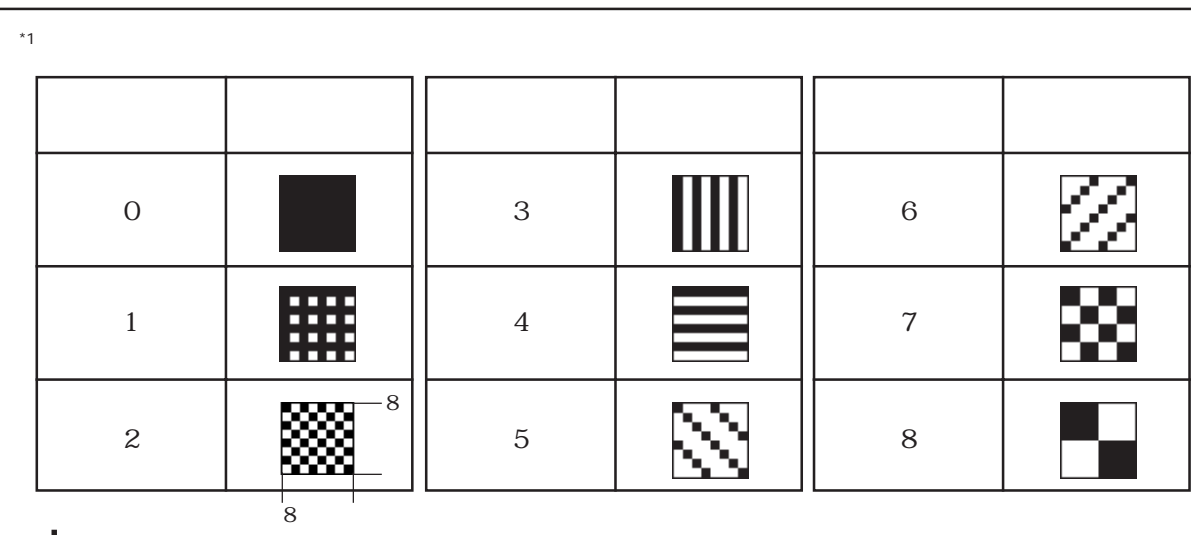

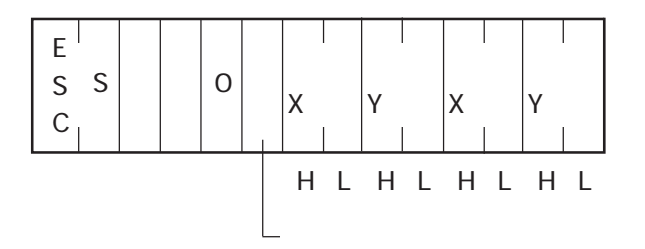

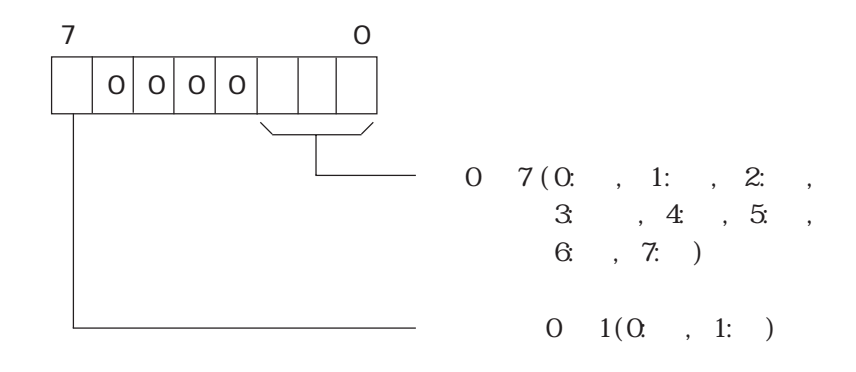

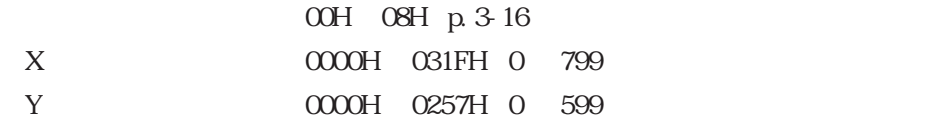

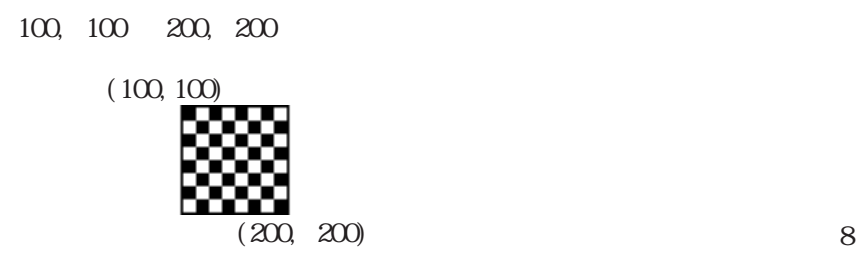

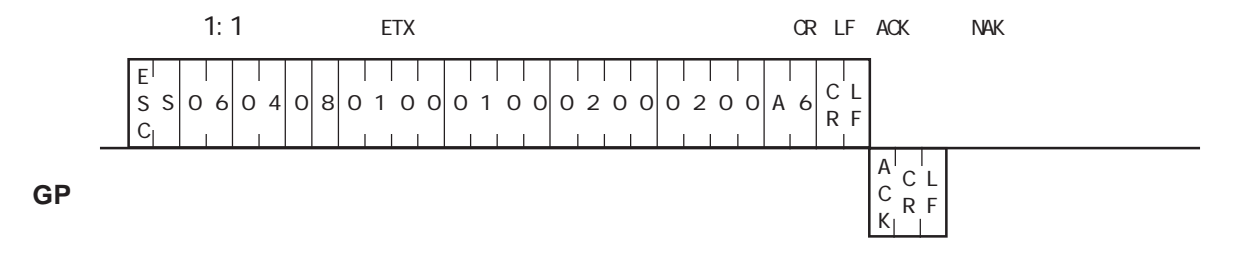

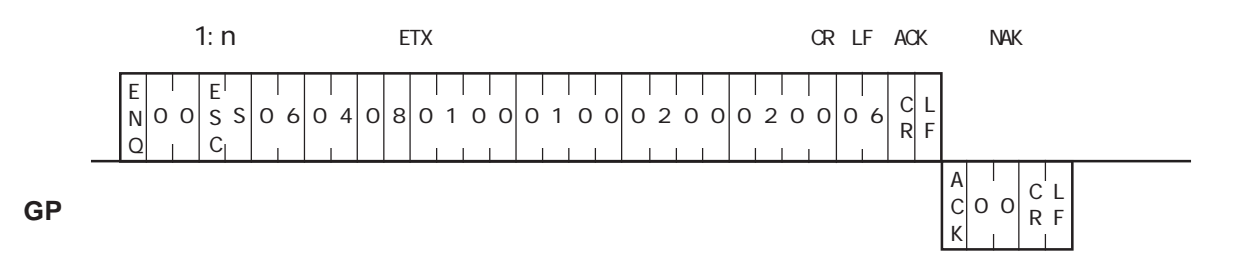

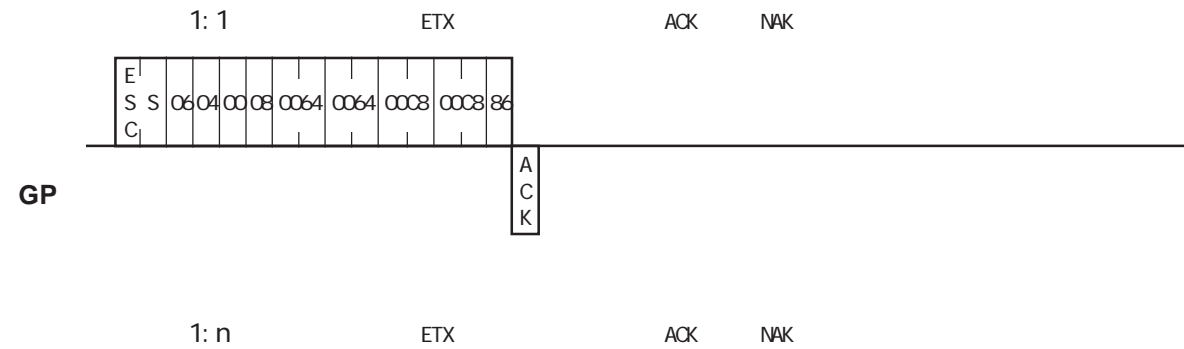

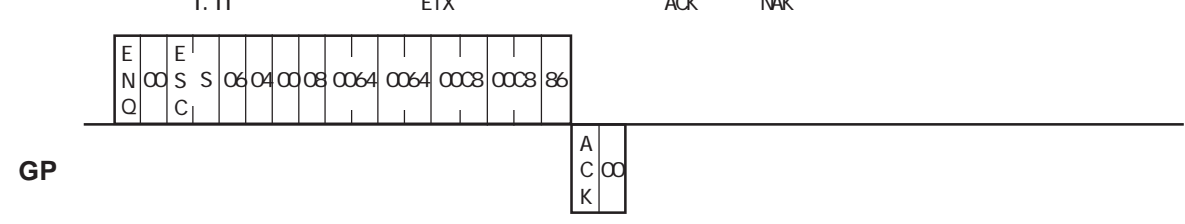

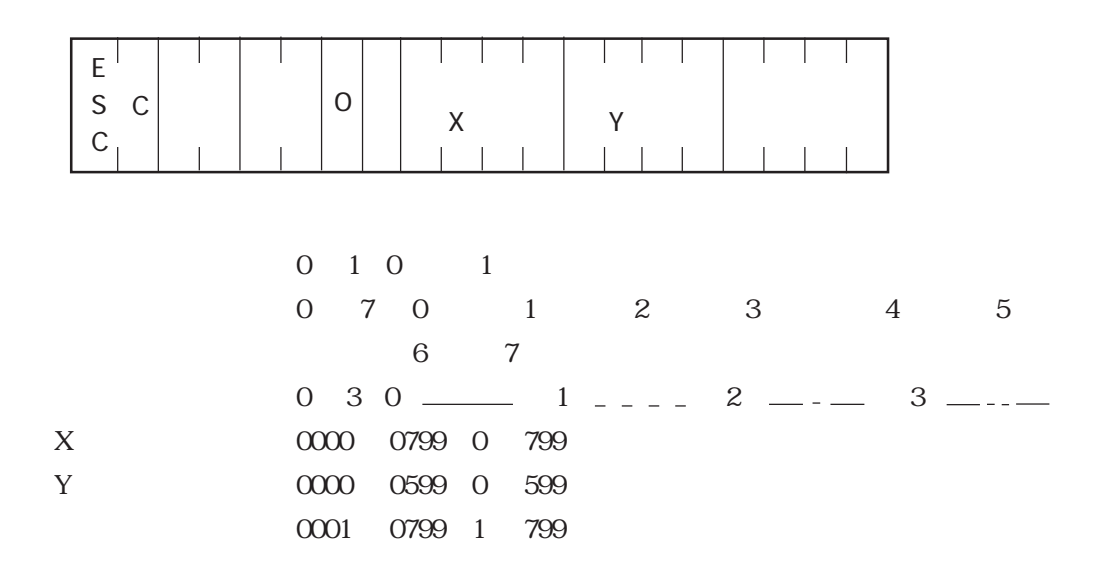

**GP** レスポンスデータ部

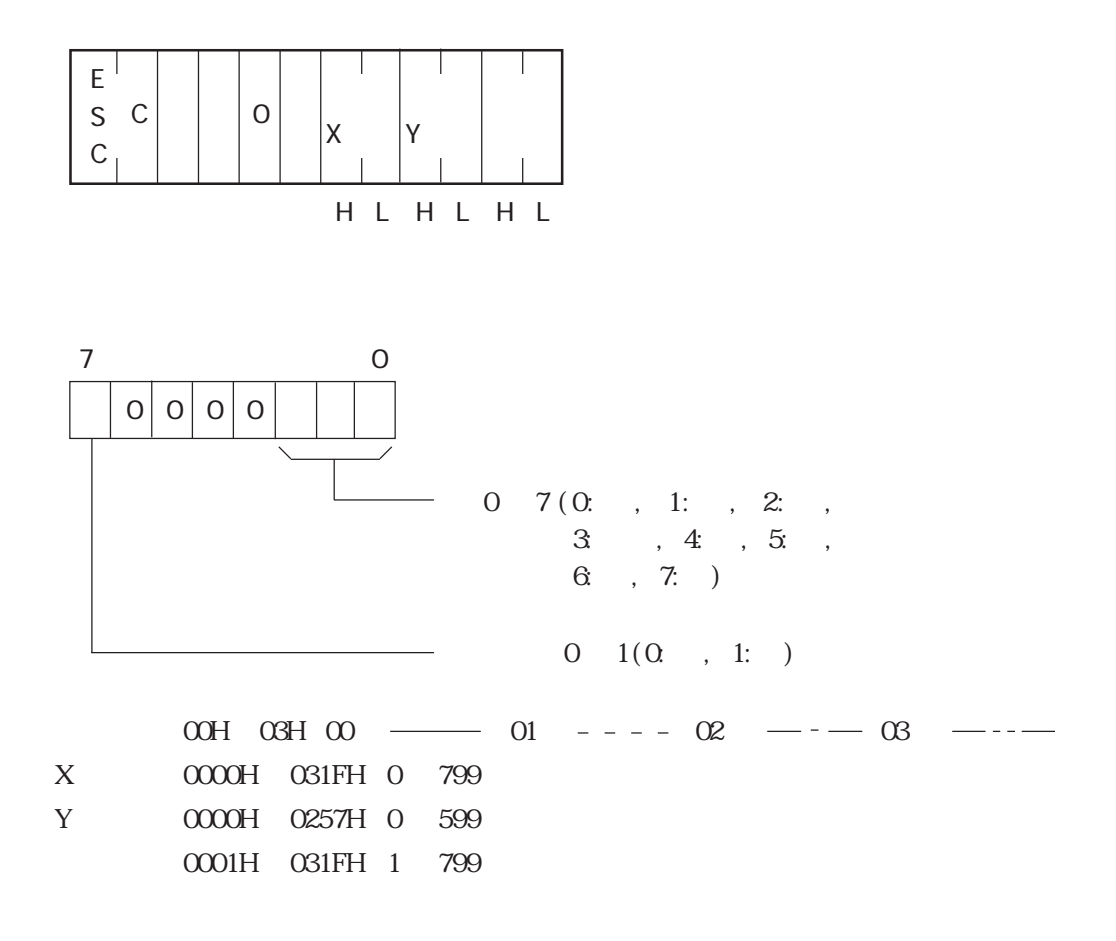

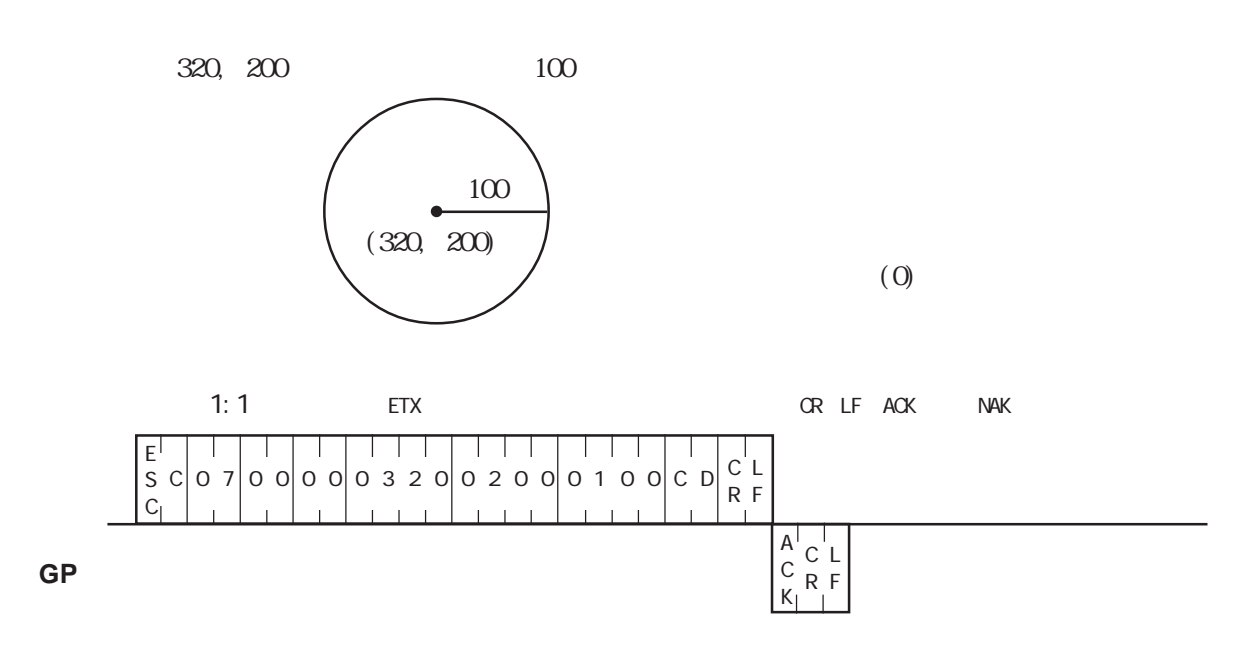

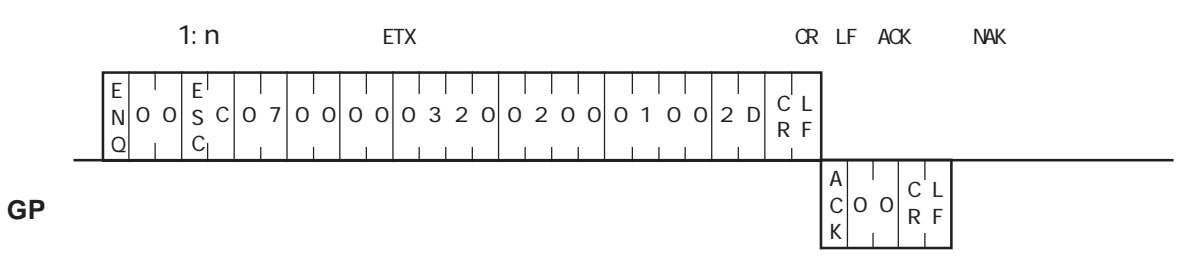

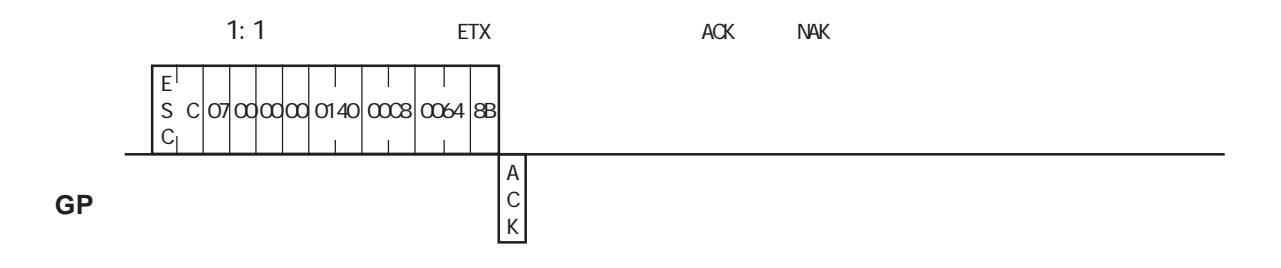

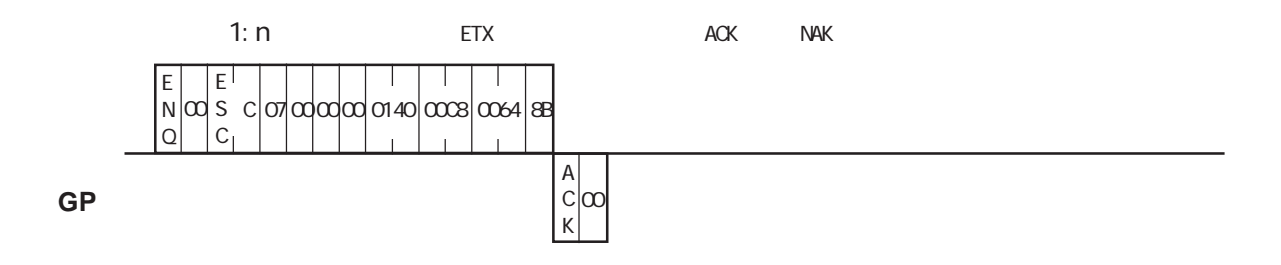

#### $\overline{3}$ -9

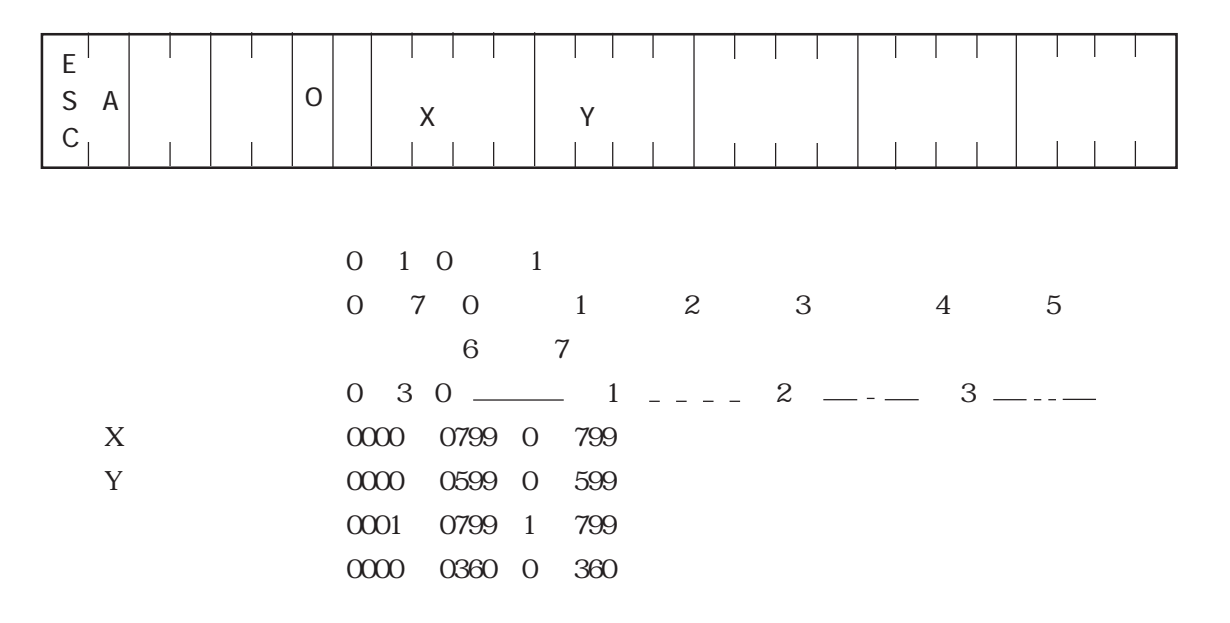

**GP** レスポンスデータ部

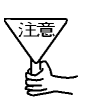

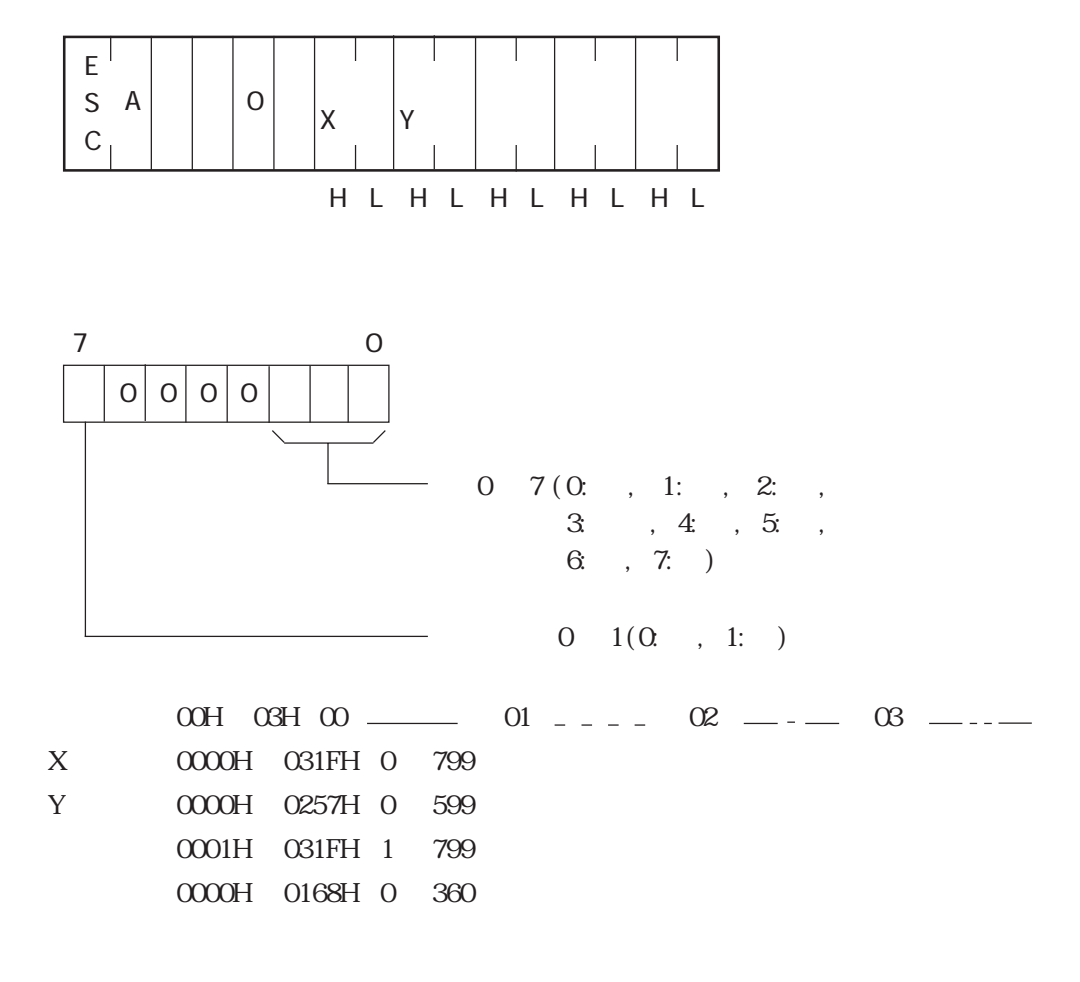

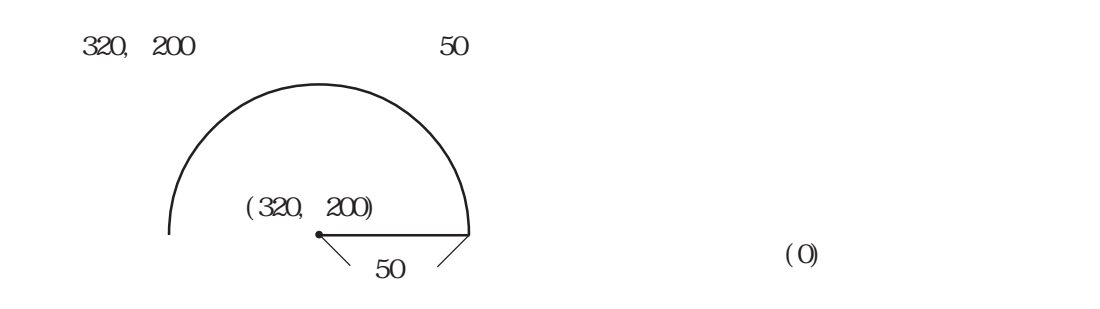

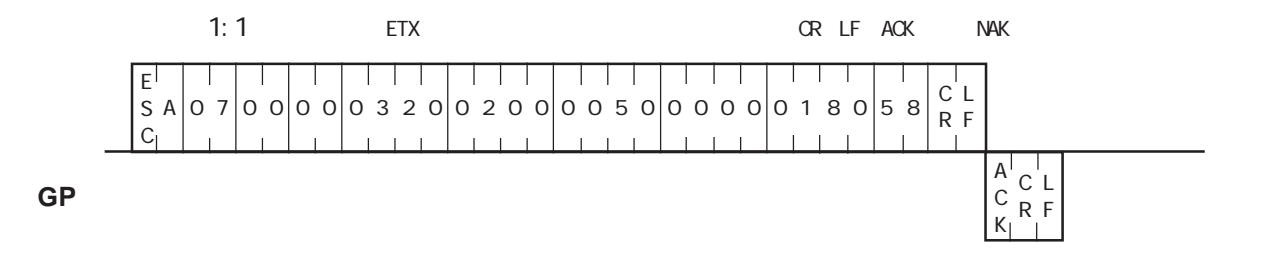

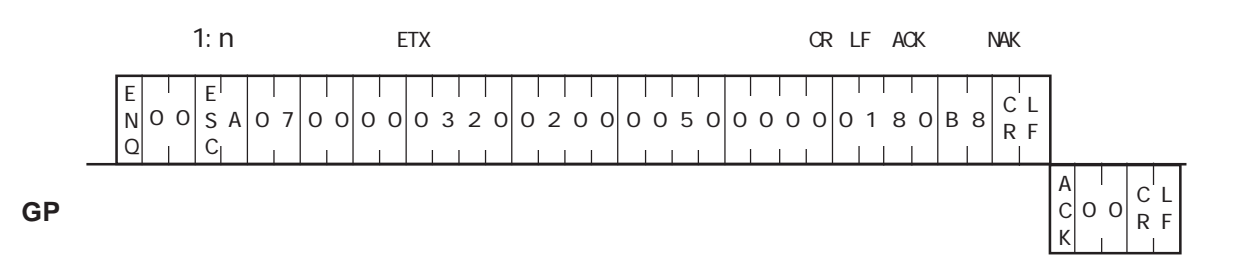

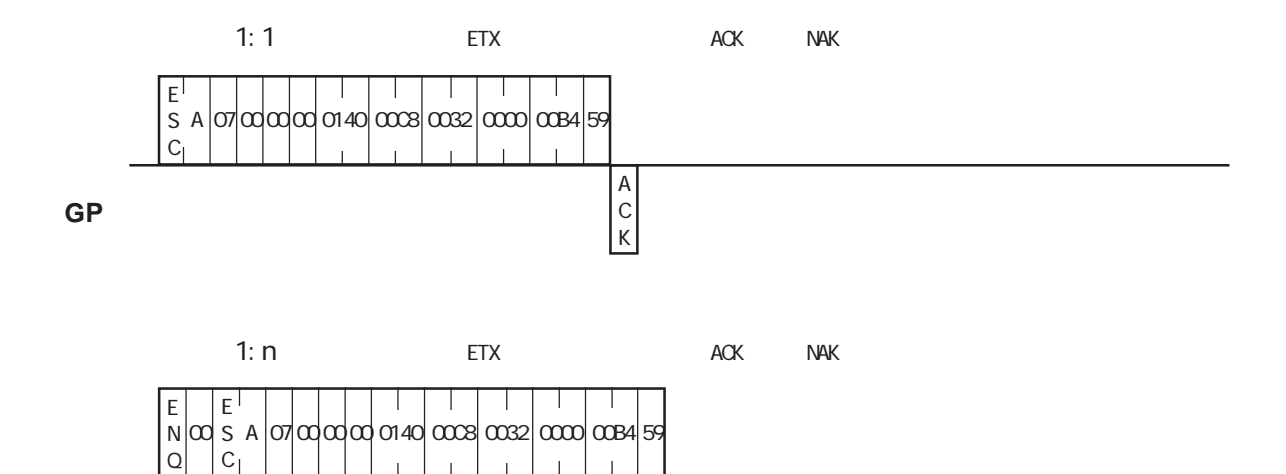

 $\alpha$ A C K

**GP**

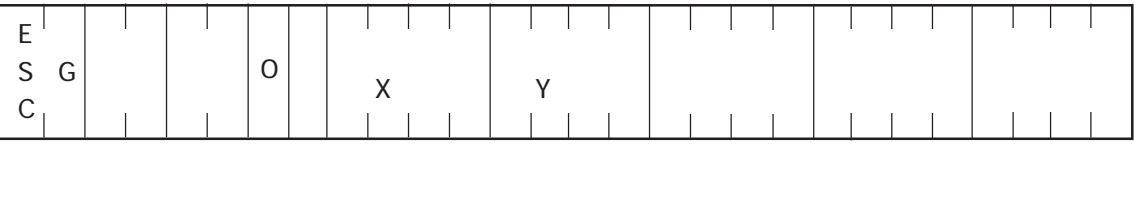

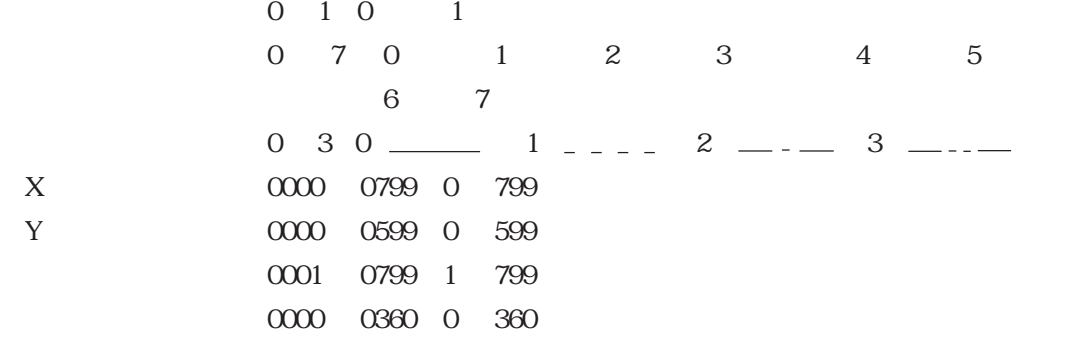

**GP** レスポンスデータ部

**ARCHITECT** 

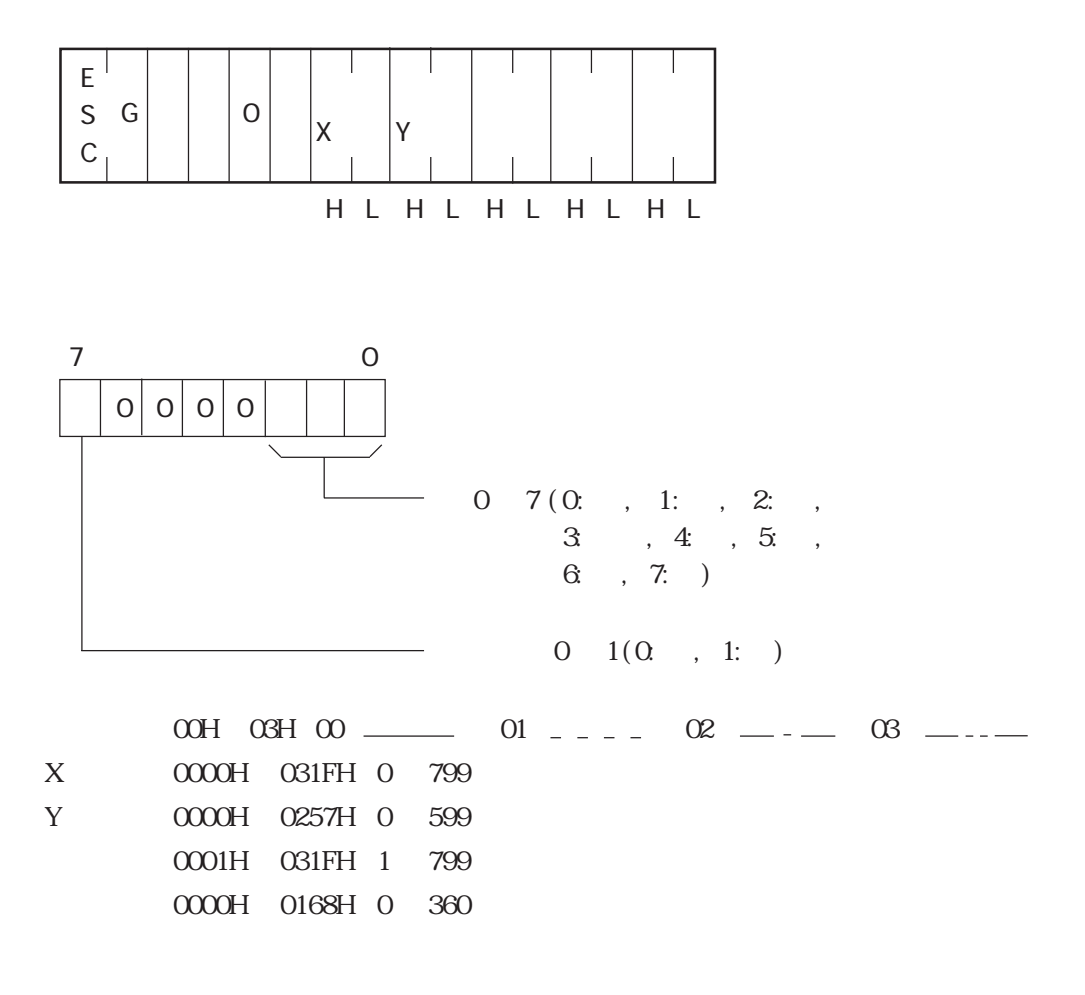

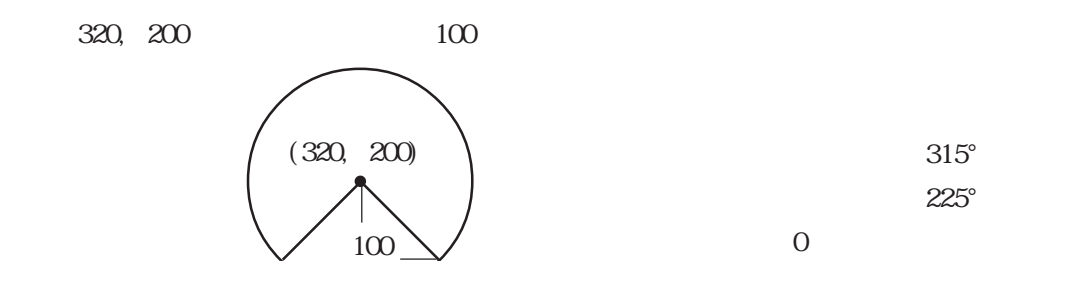

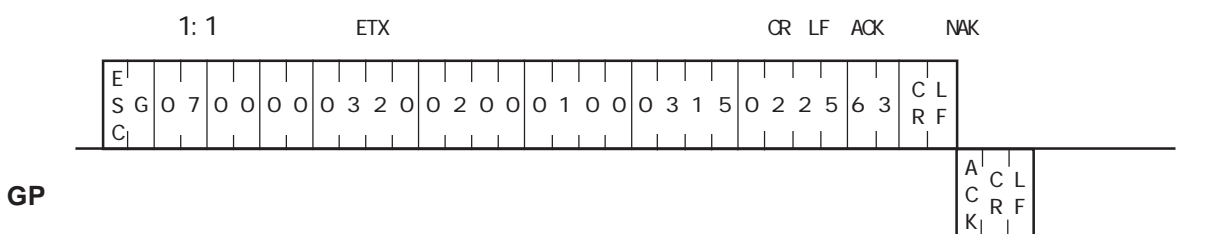

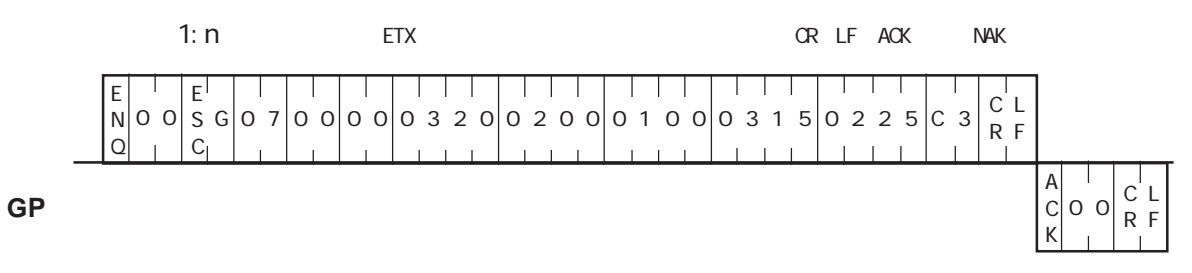

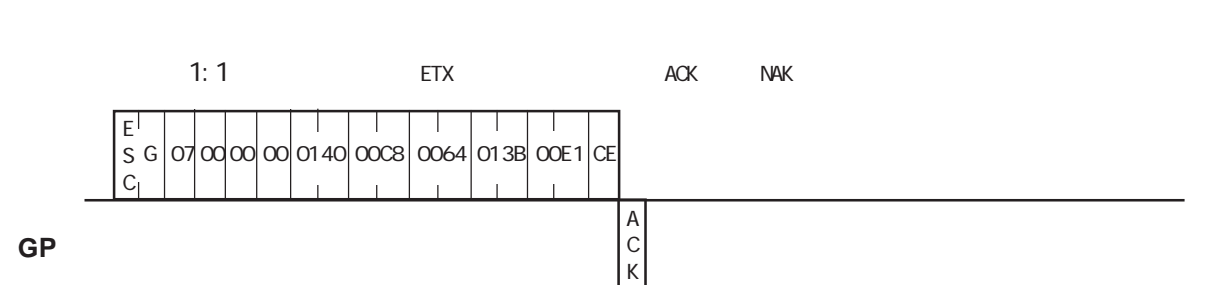

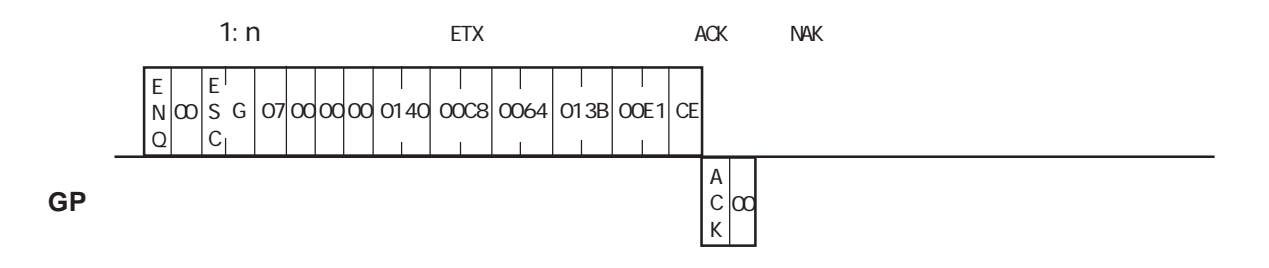

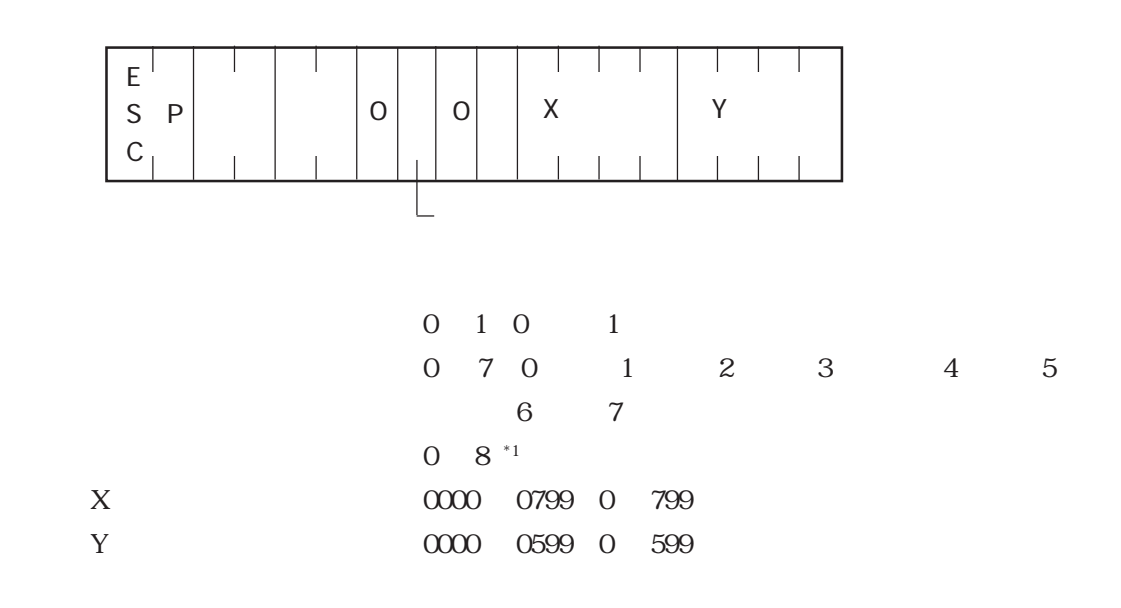

**GP** レスポンスデータ部

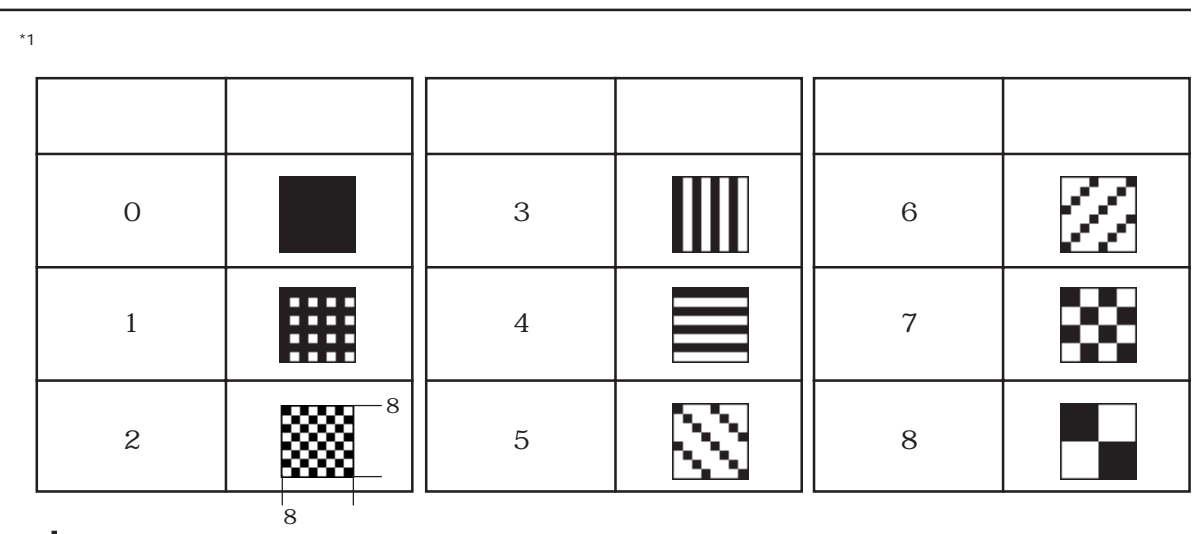

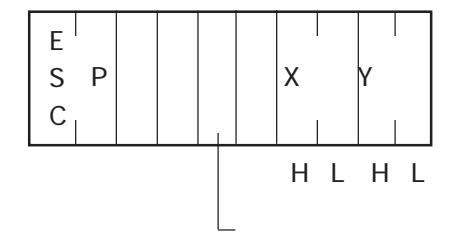

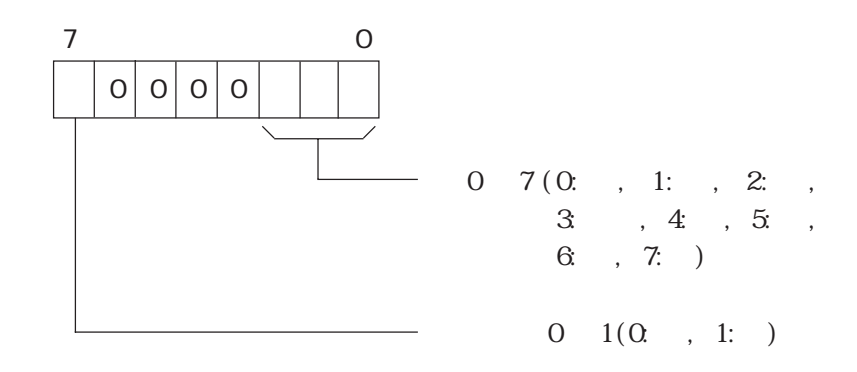

00H 08H p.3-28 X 0000H 031FH 0 799 Y 20000H 0257H 0 599

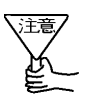

**GP** レスポンスデータ部

 $400, 50$ 

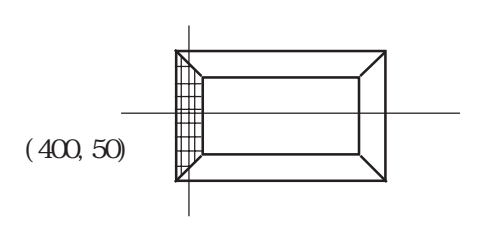

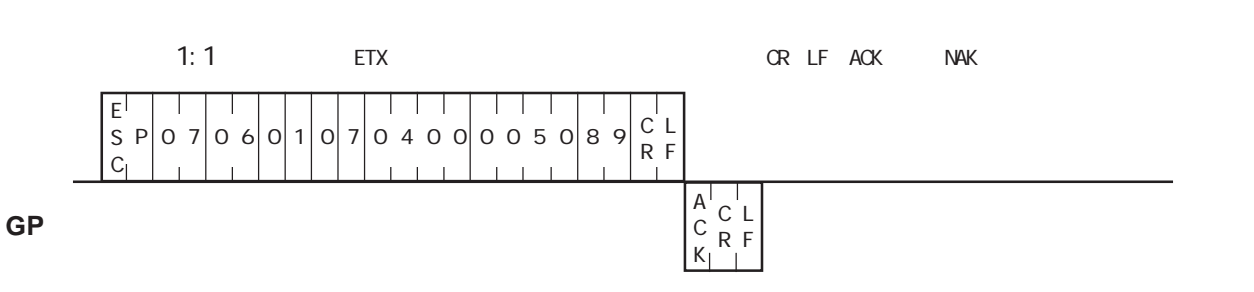

 $\overline{1}$ 

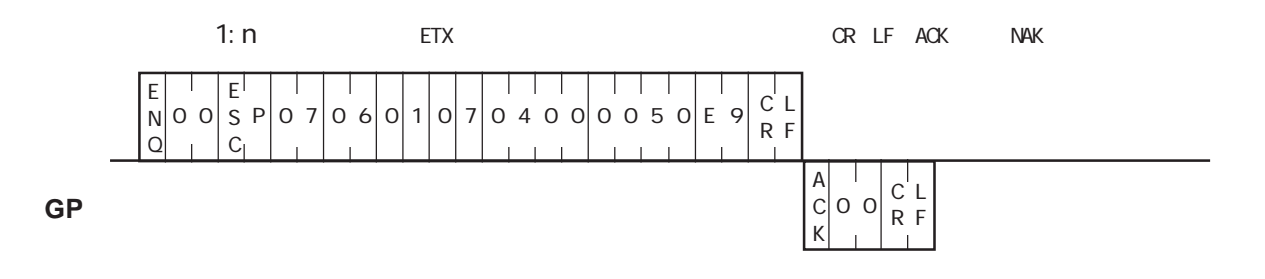

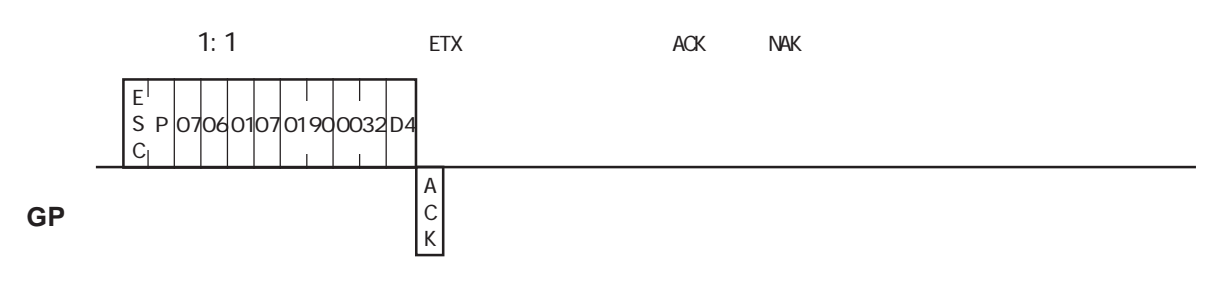

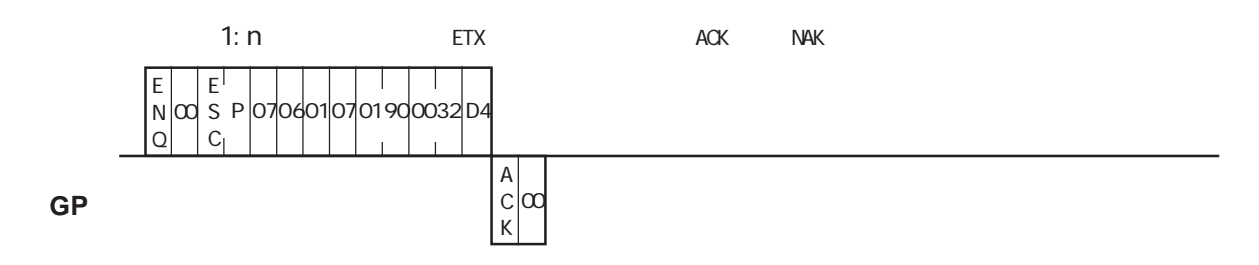

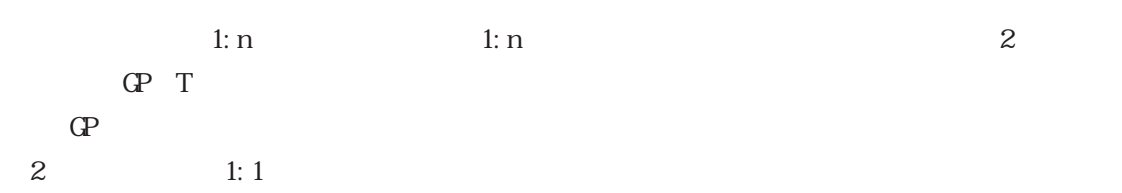

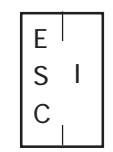

**GP** レスポンスデータ部

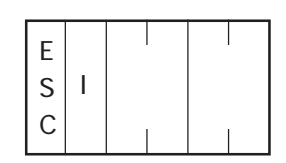

 $N4K$ 

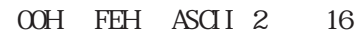

 $\infty$ 

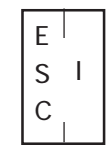

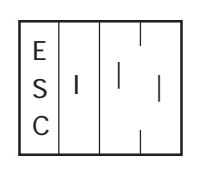

 $N\!\!\!\!\!\triangleleft$ K

 $OOH$   $FEH$ 

 $\Omega$ H

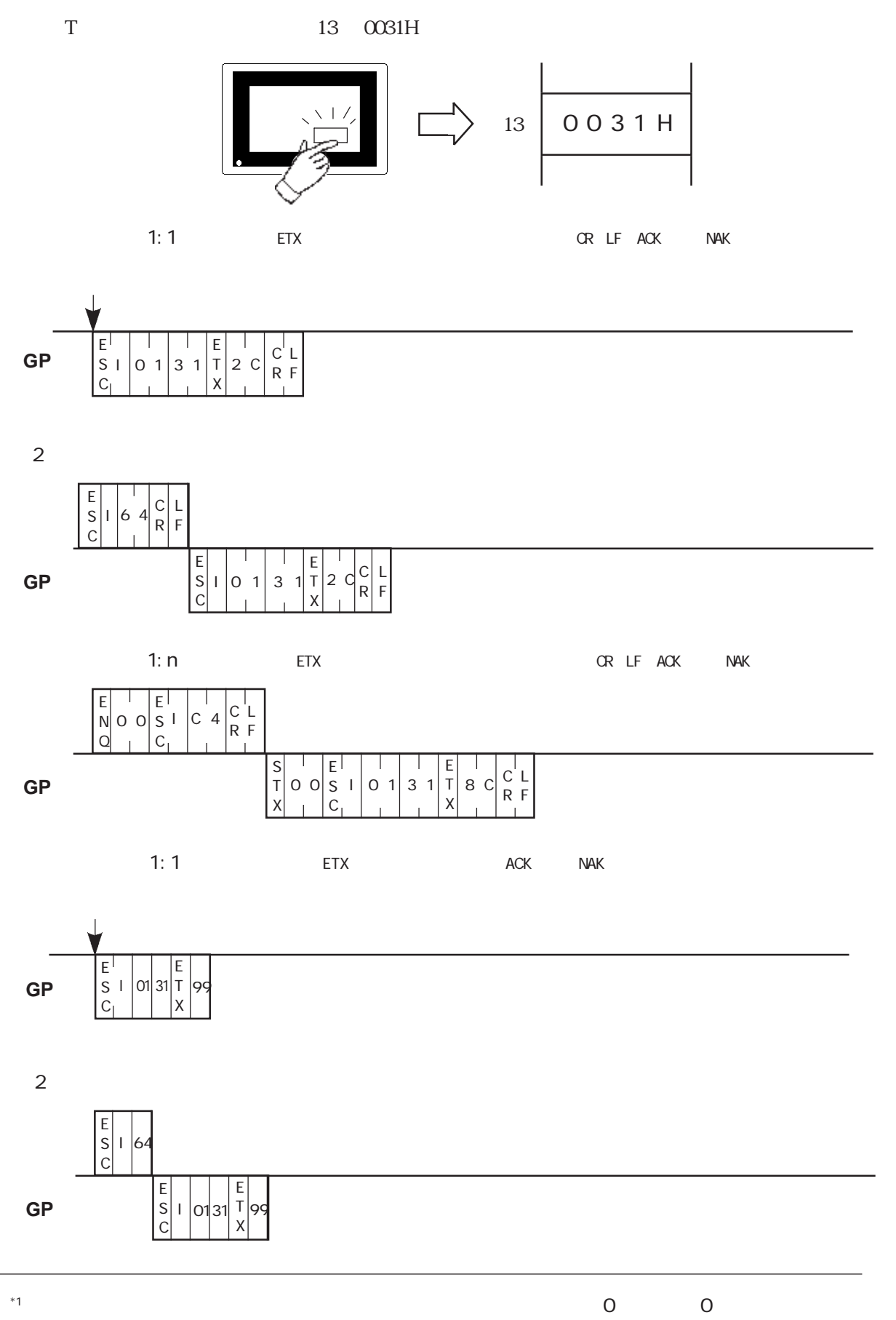

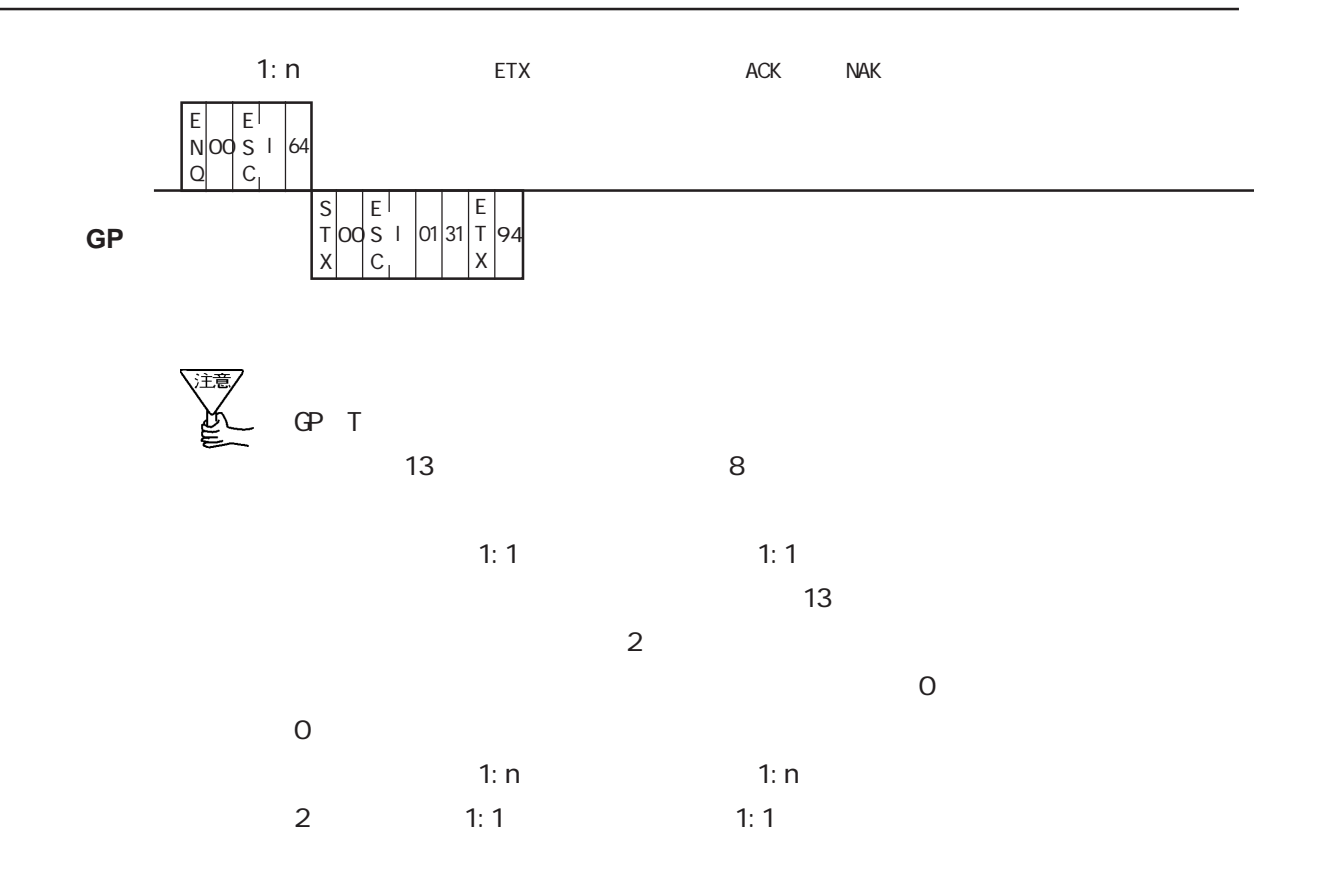

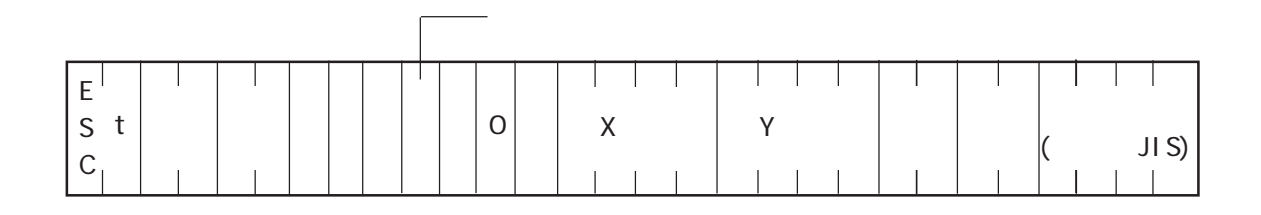

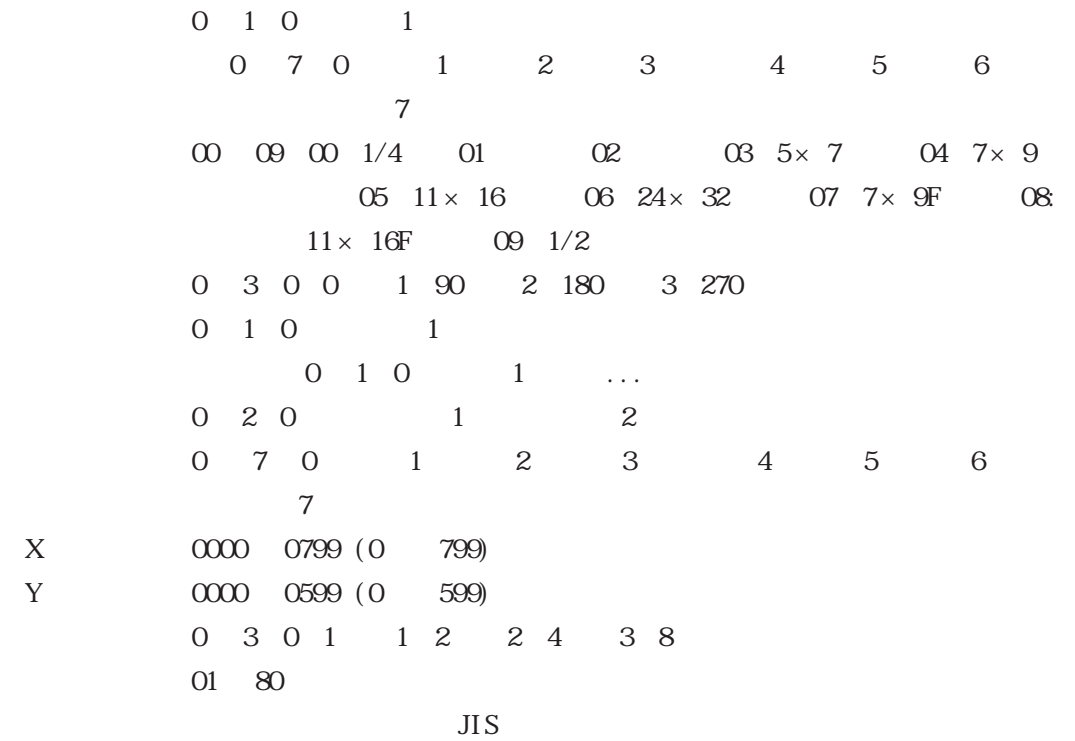

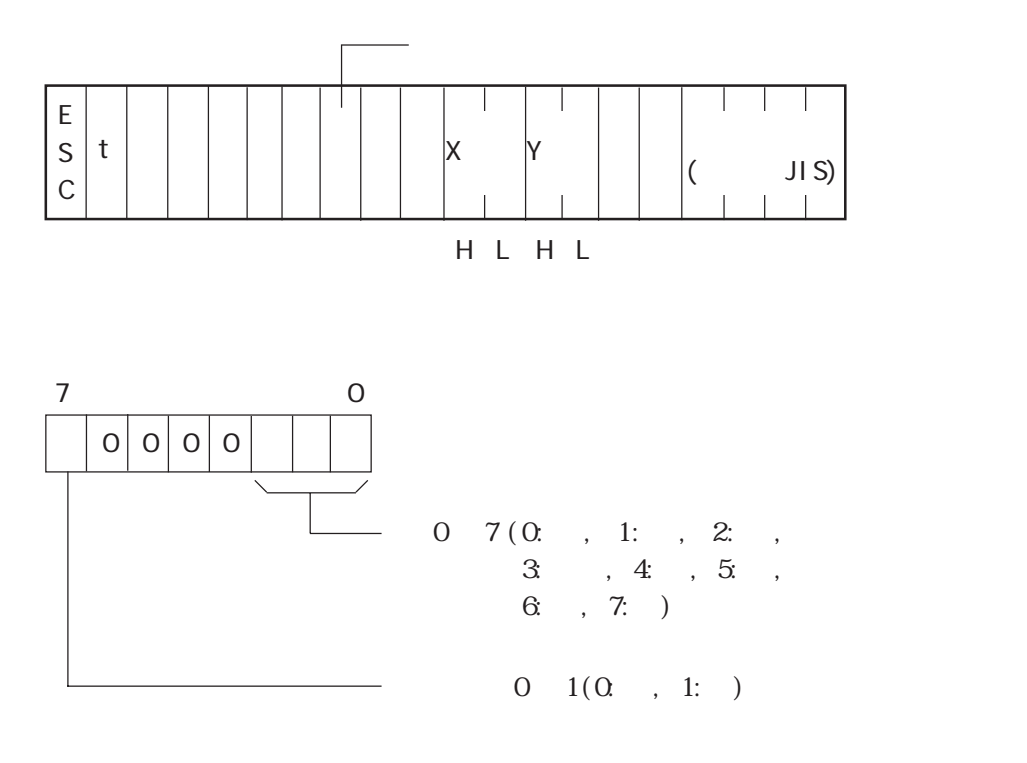

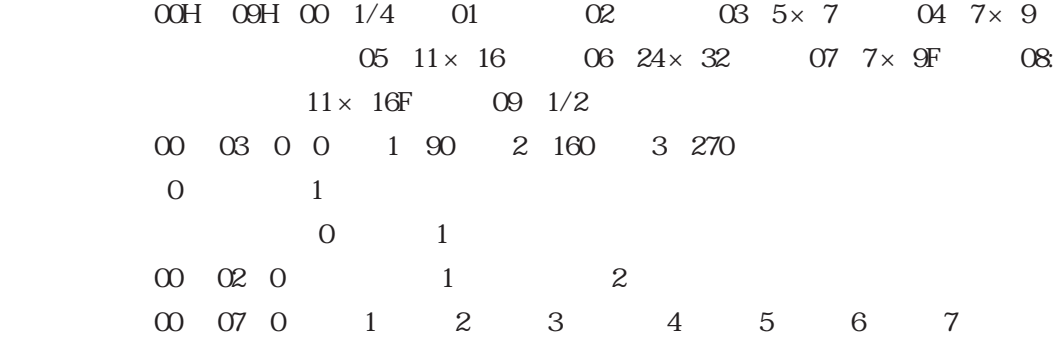

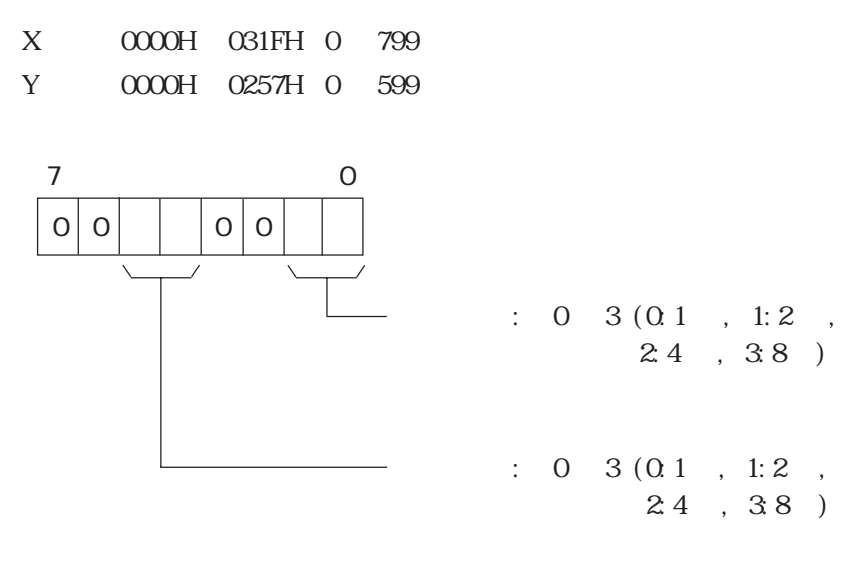

01H 50H 1 80  $4NK$  1  $2$ 

**GP** レスポンスデータ部

100, 50 TEST  $\vee$  1 / /  $2 \times 2$ **TEST** (100, 50)

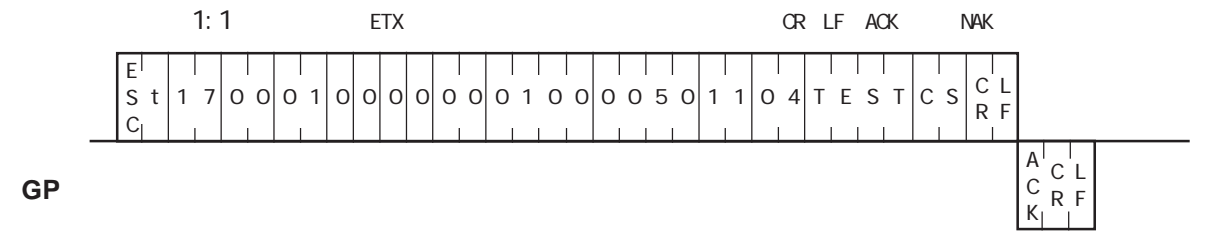

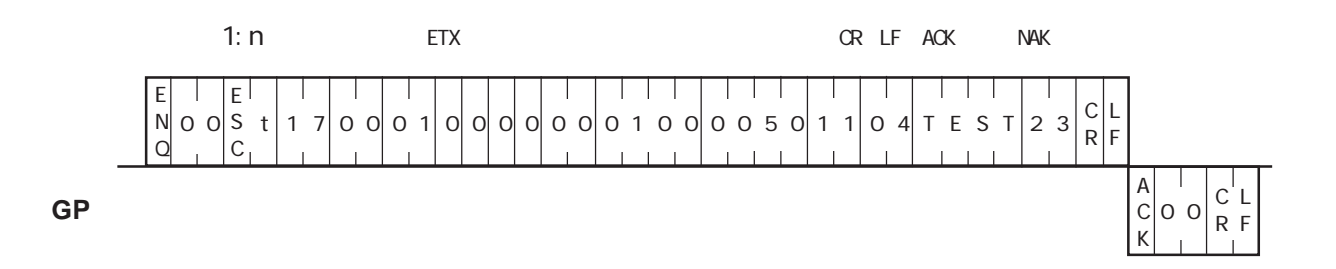

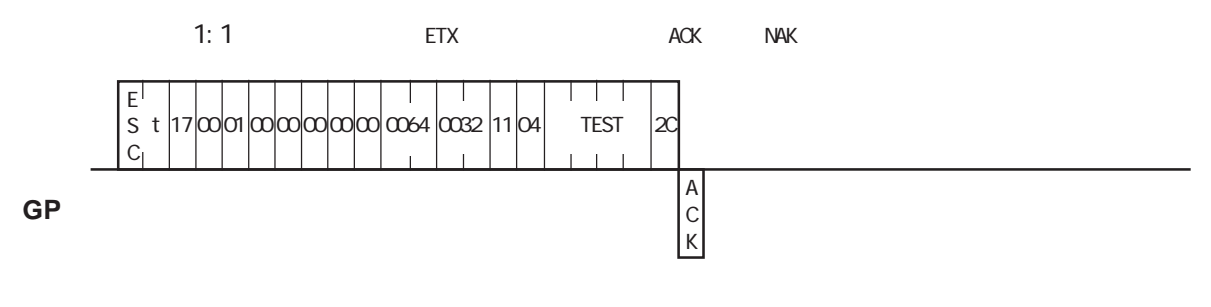

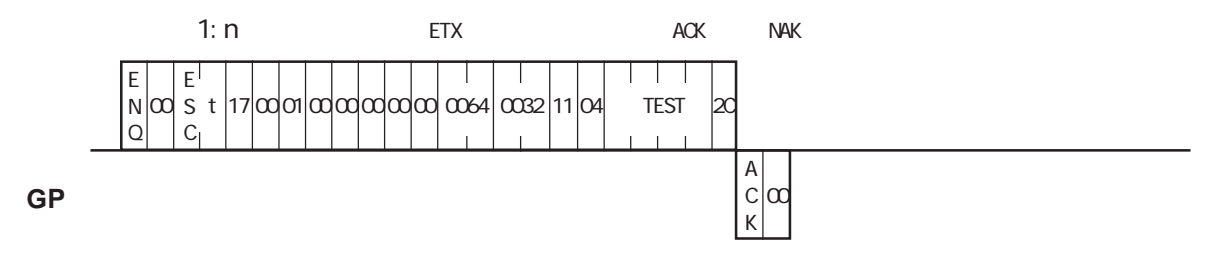

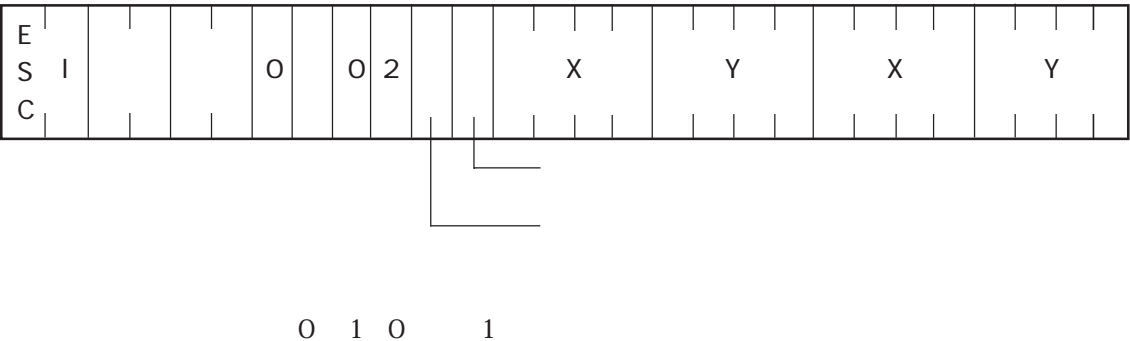

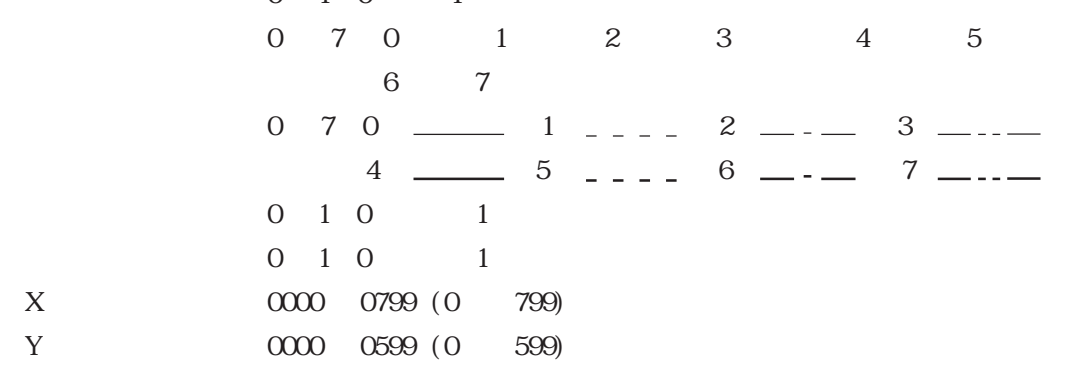

 ${\bf ACK} \hspace{1.5cm} {\bf N\!\!AK}$
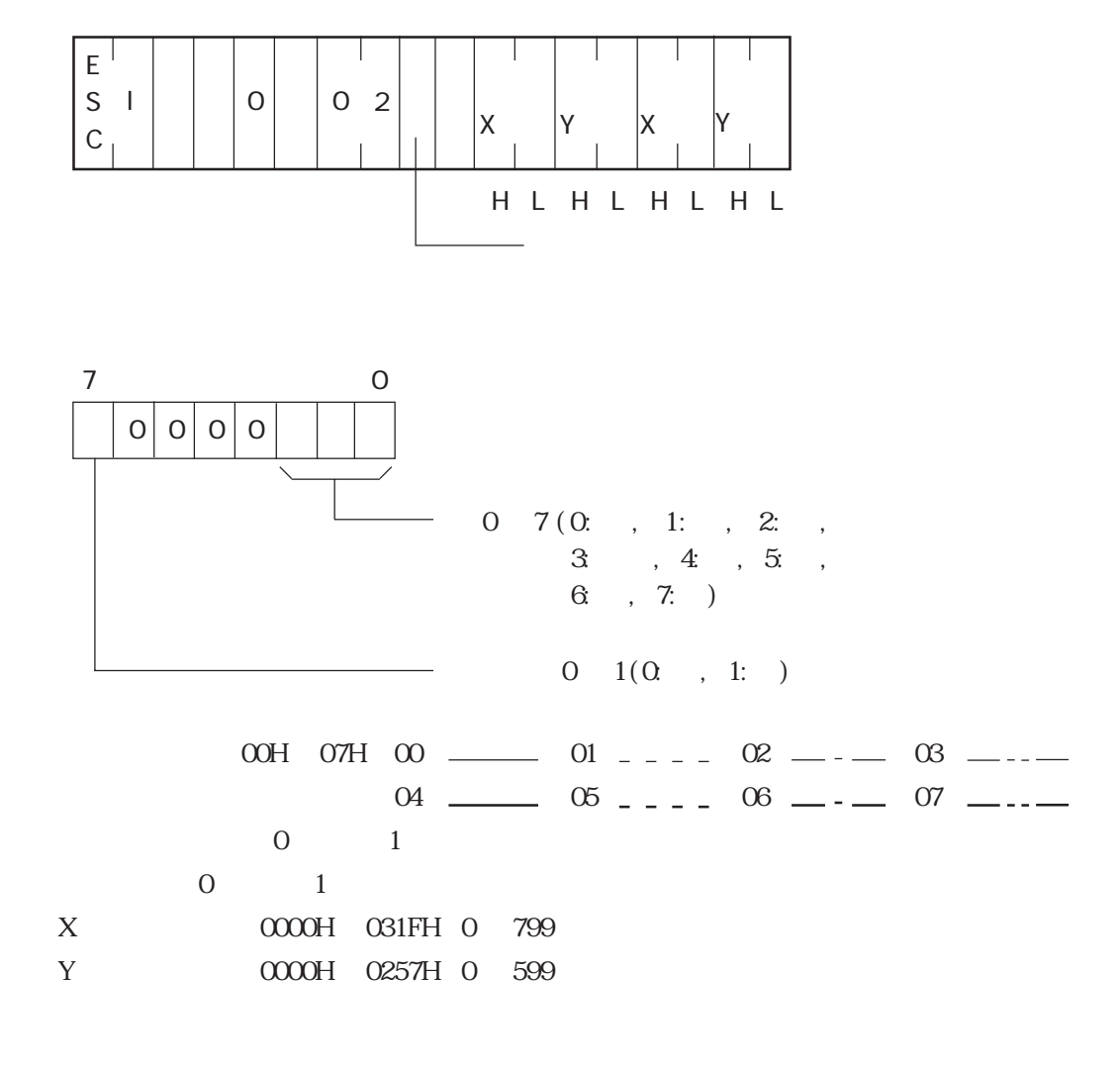

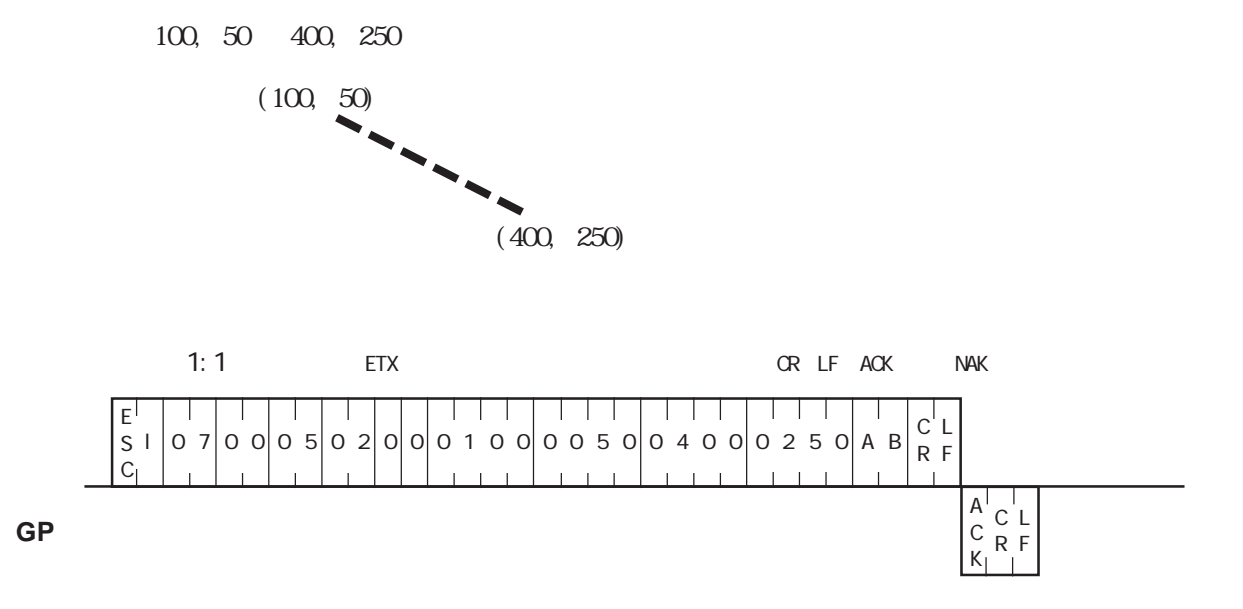

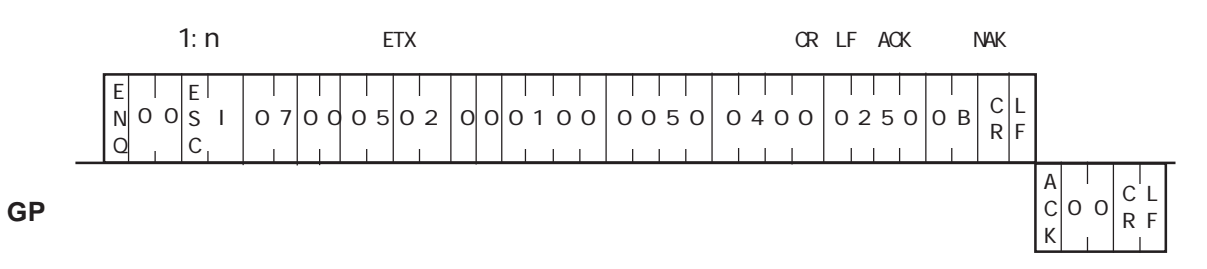

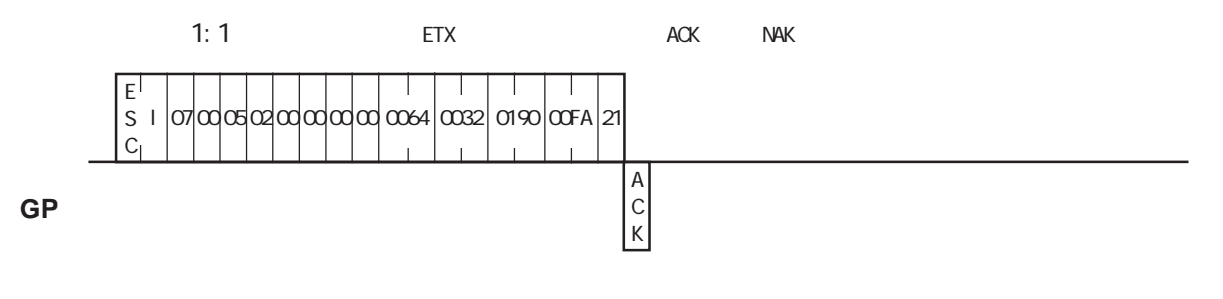

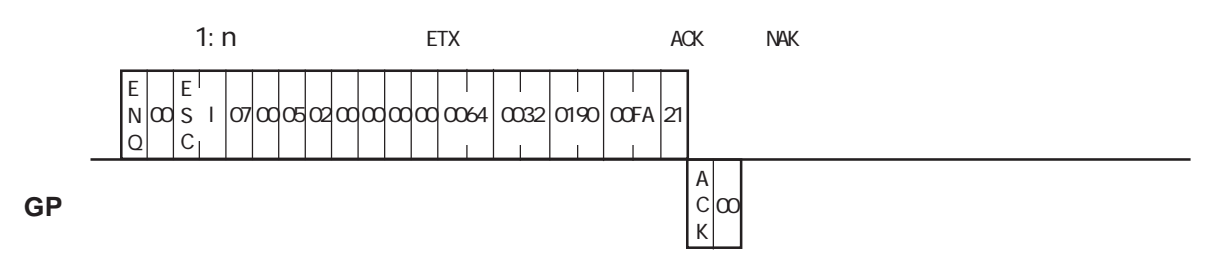

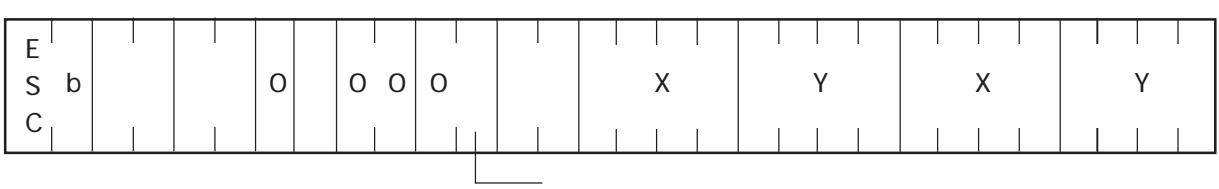

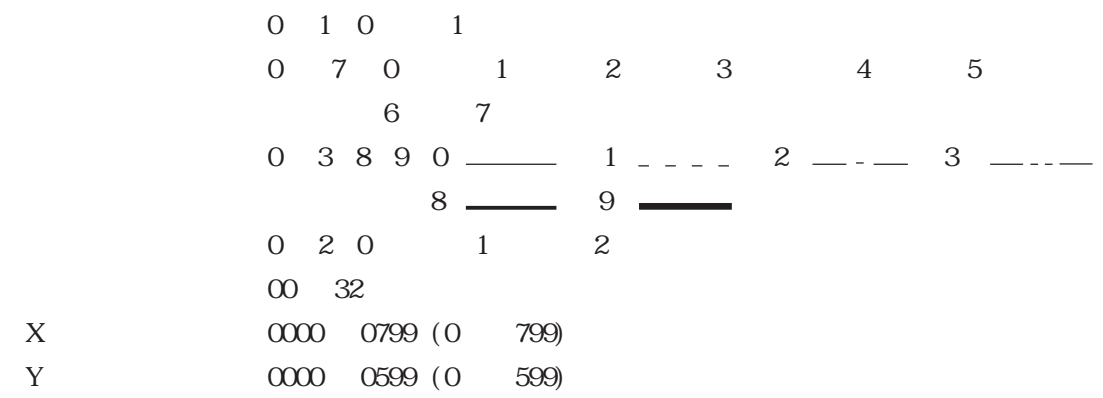

**GP** レスポンスデータ部

ACK NAK

**MEMO** 

0 3 1 8 3 9 5

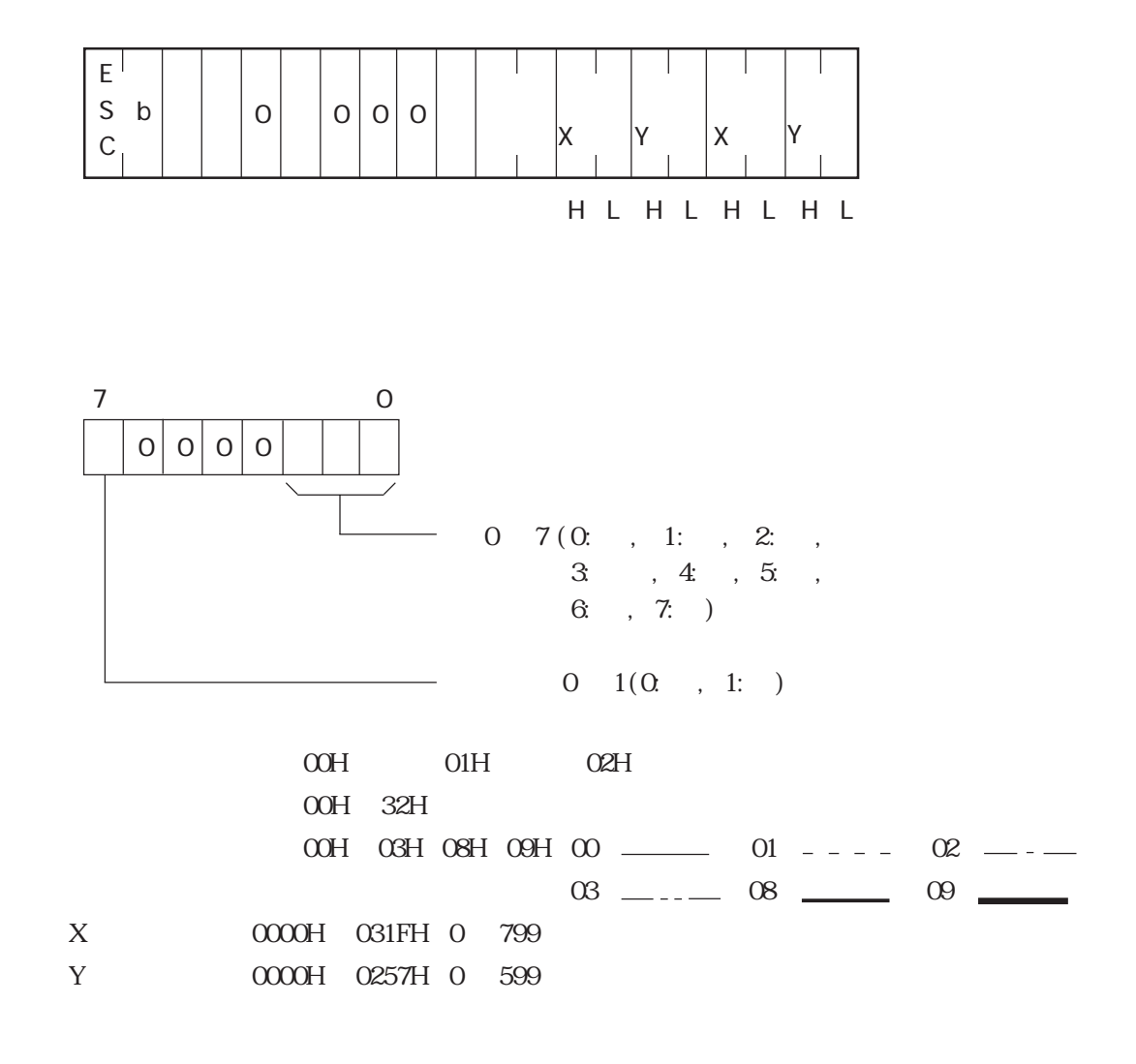

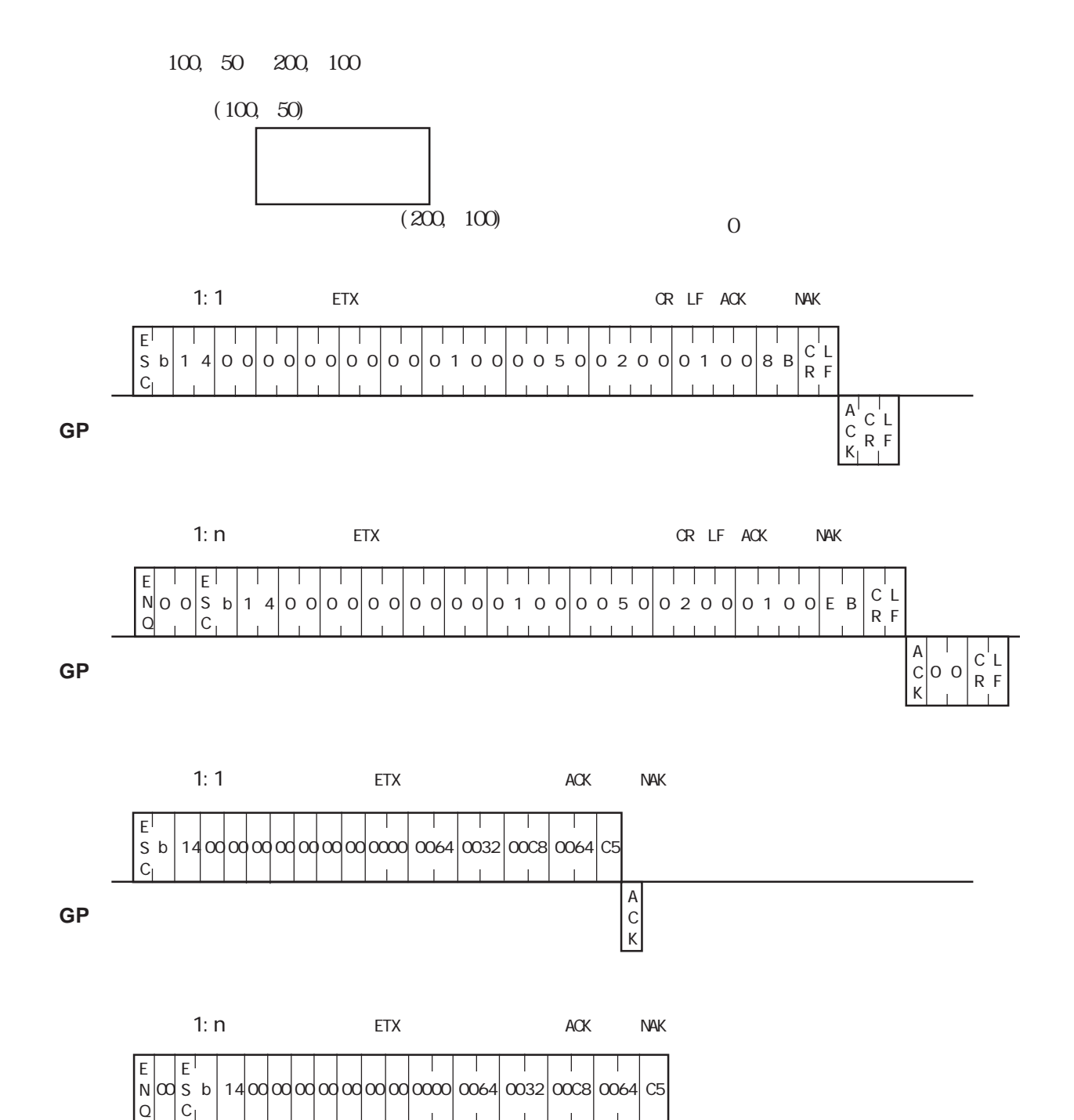

 $\alpha$ A C K

**GP**

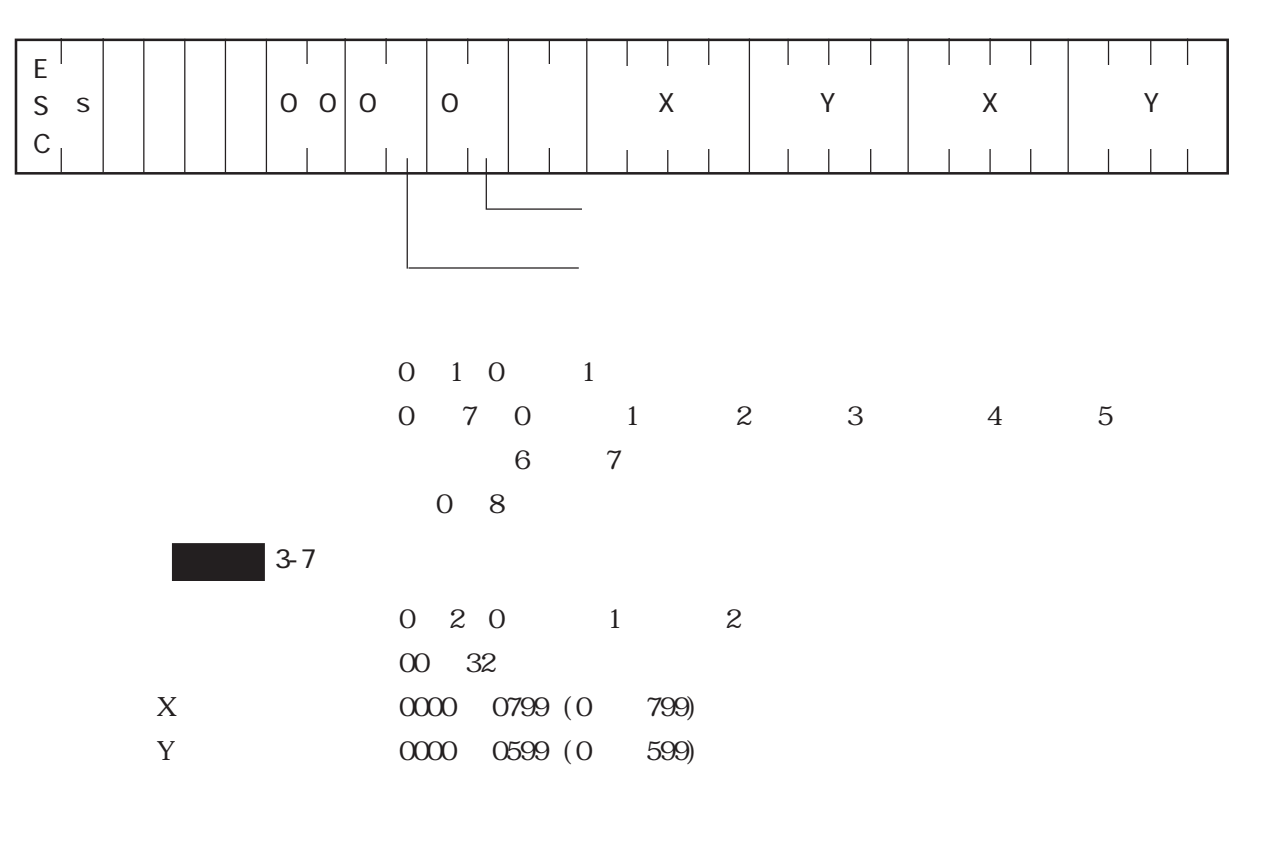

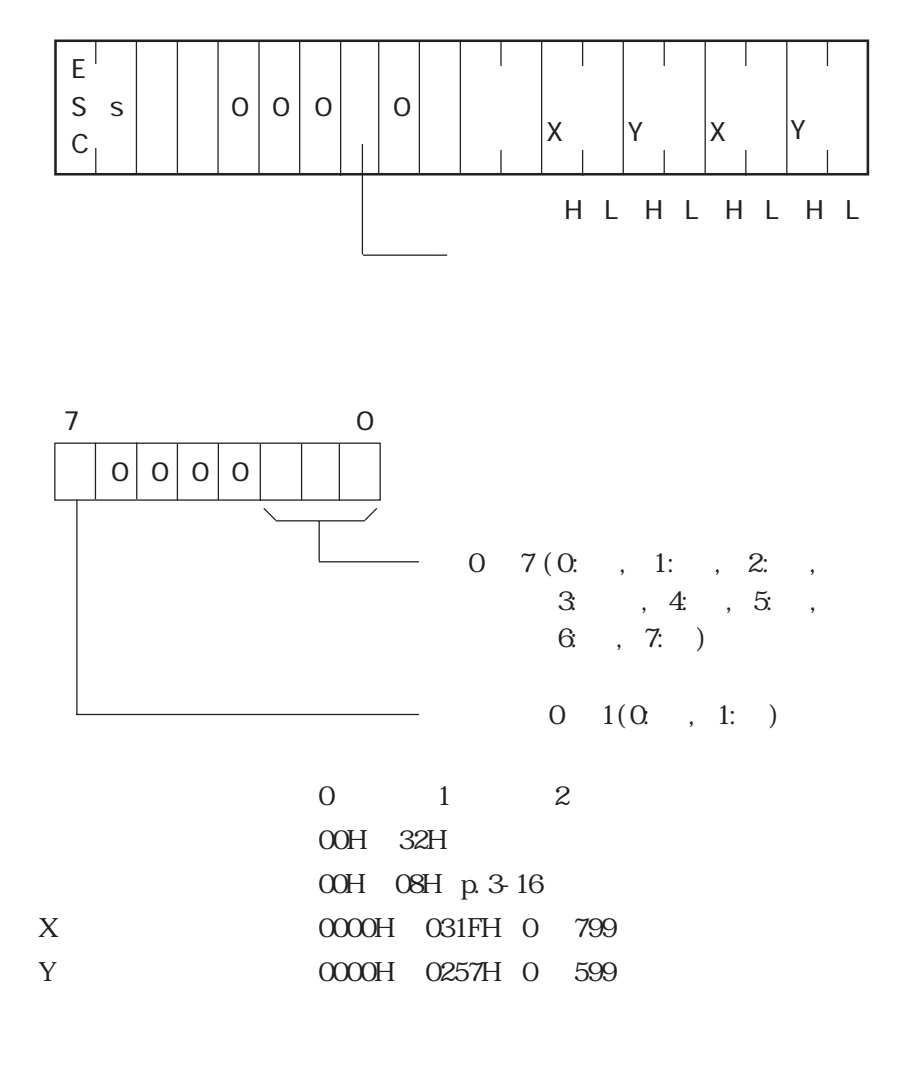

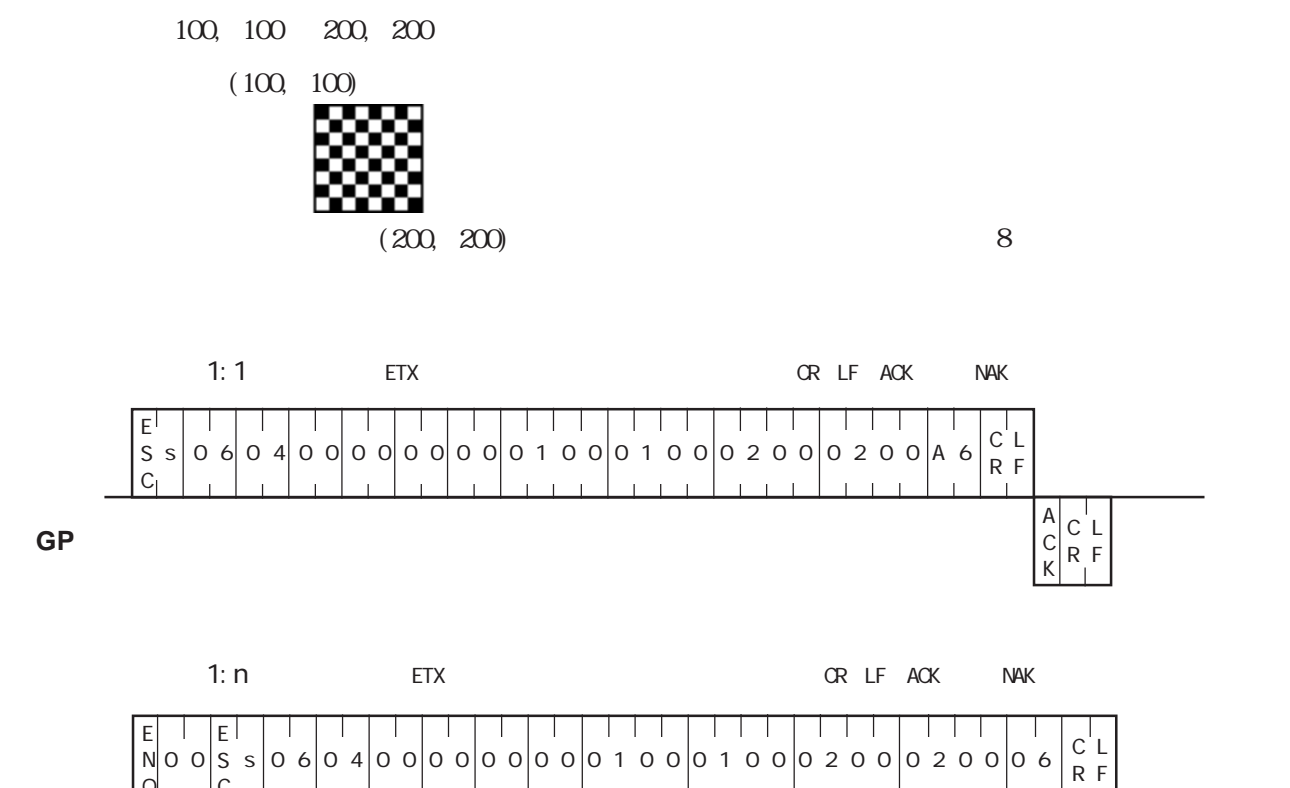

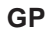

C

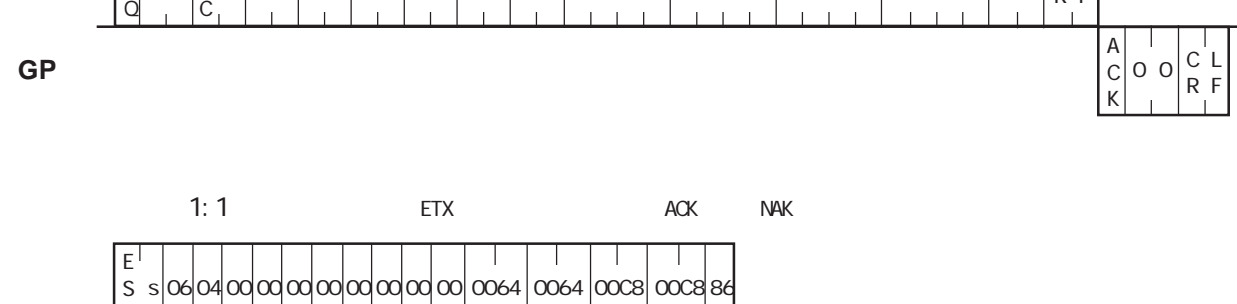

A  $\mathsf{C}$ K

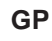

C

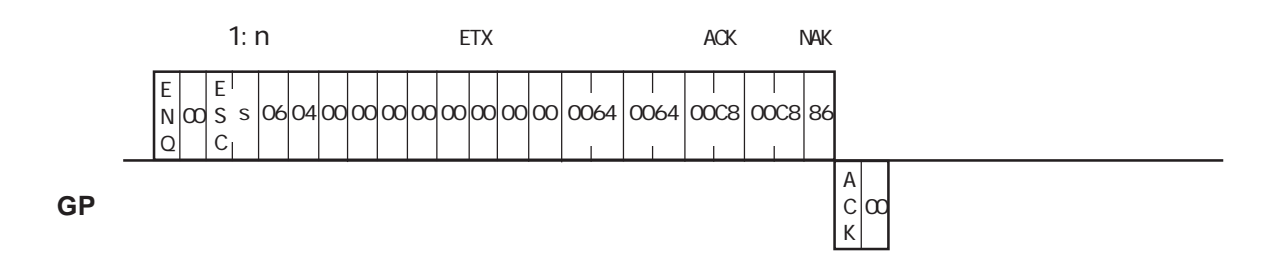

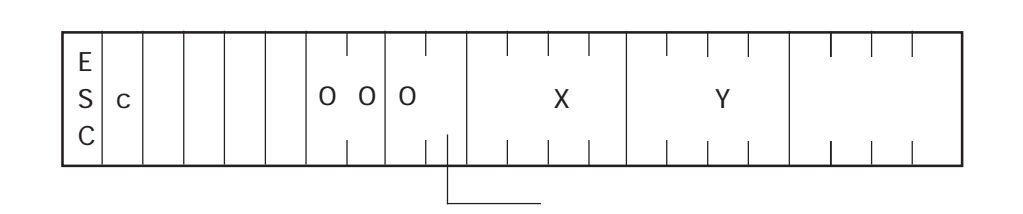

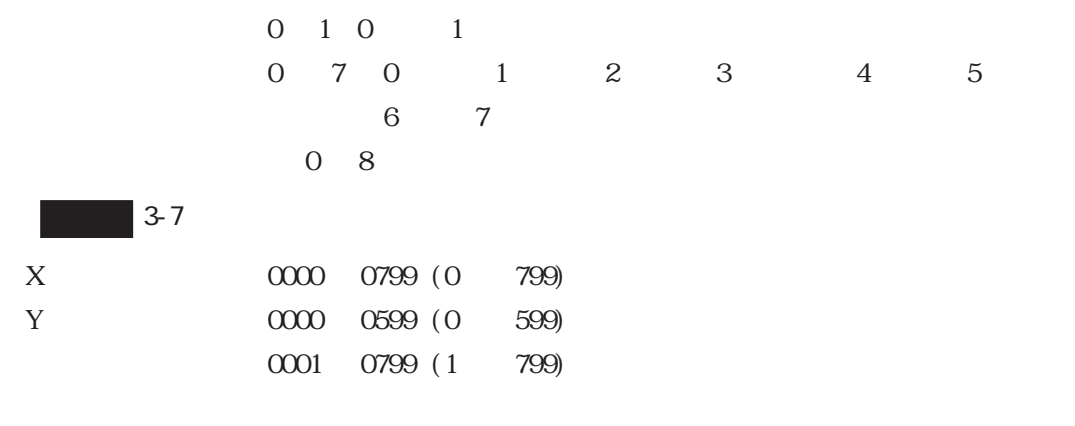

**GP** レスポンスデータ部

 $ACK$  NAK

3-48

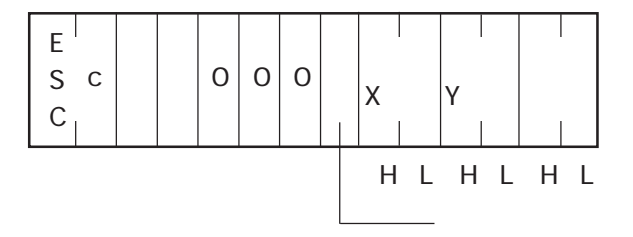

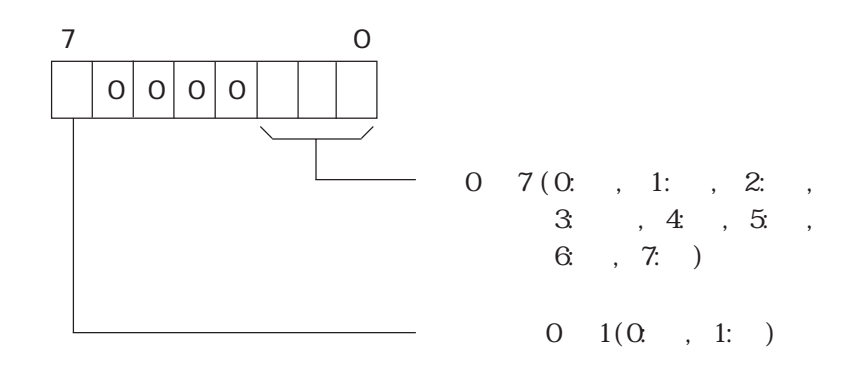

00H 08H

 $\sim$  3-7

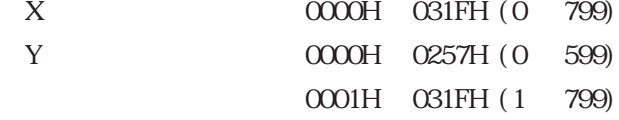

**GP** レスポンスデータ部

 $\begin{matrix} \textrm{ACK} & \textrm{NAK} \end{matrix}$ 

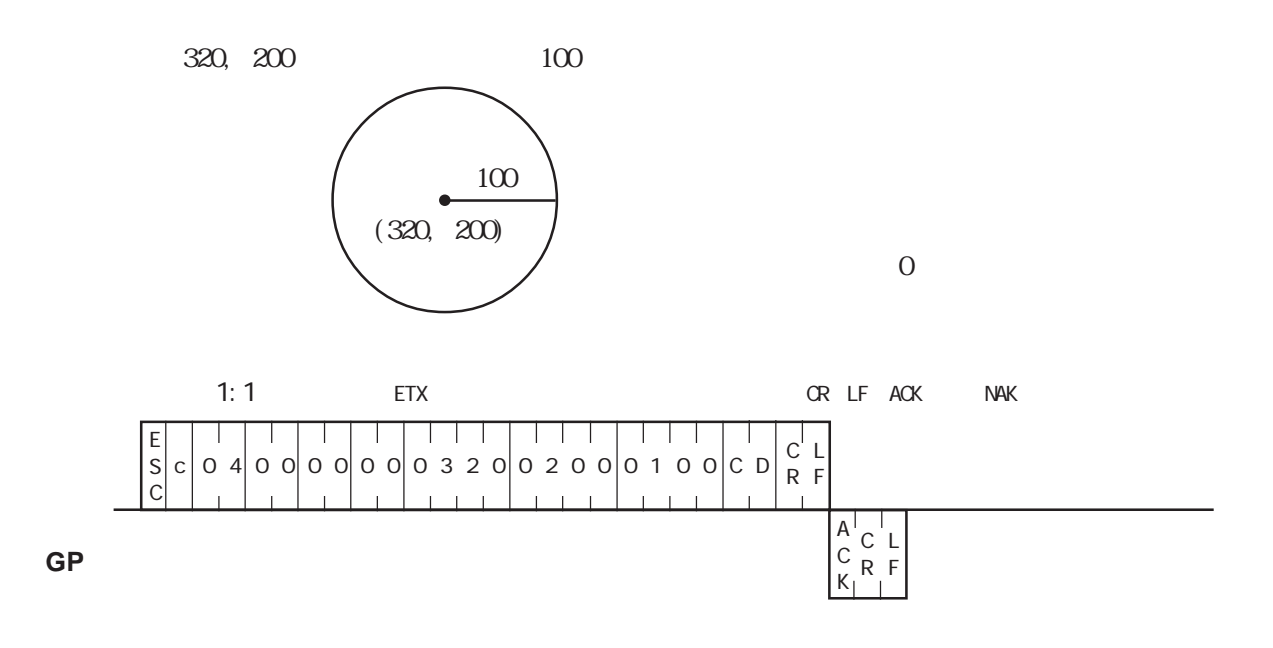

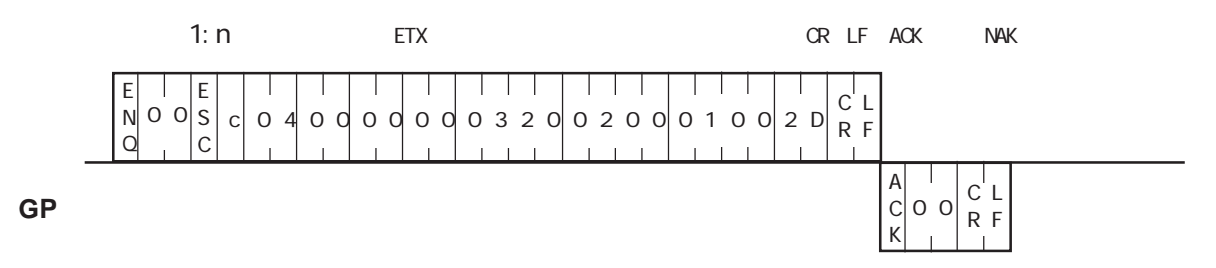

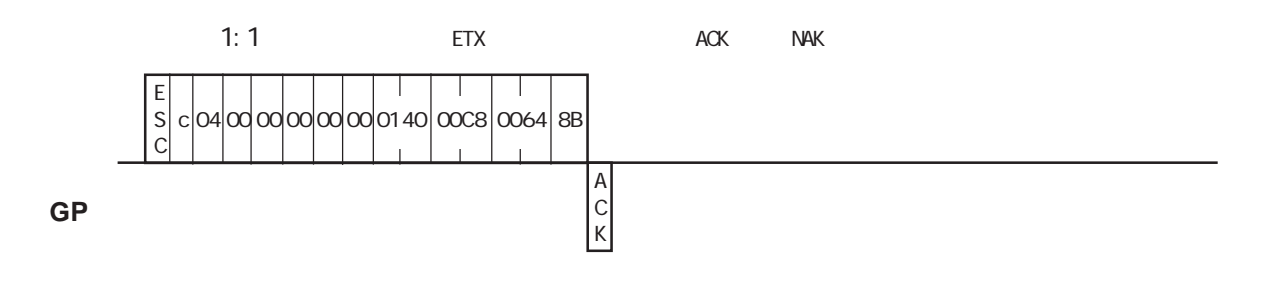

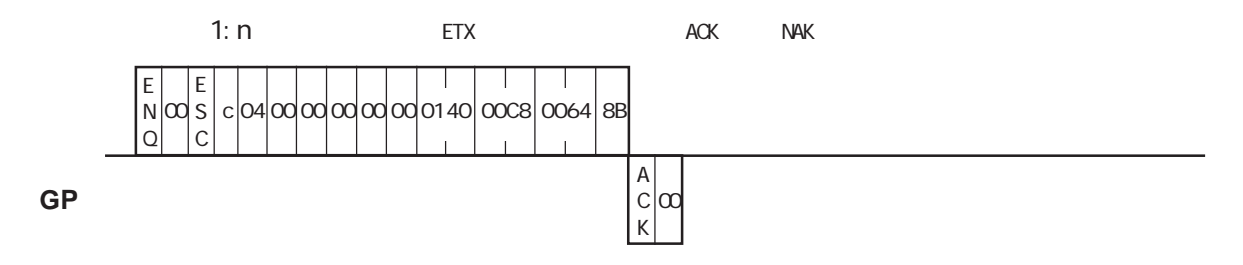

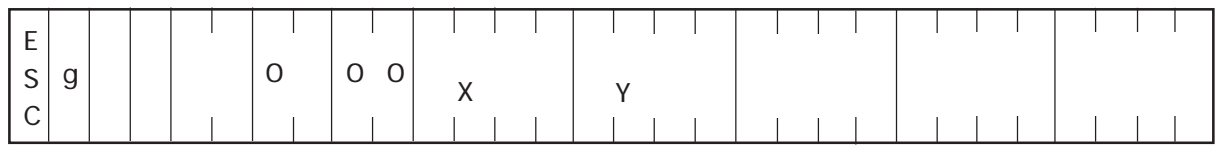

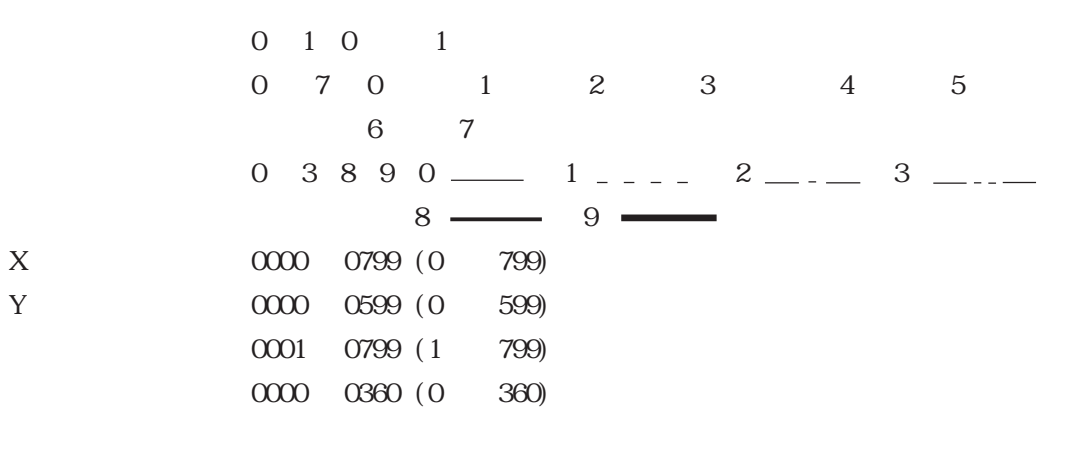

逐

**GP**  $\blacksquare$ ACK NAK 0 3 1 8 9 5

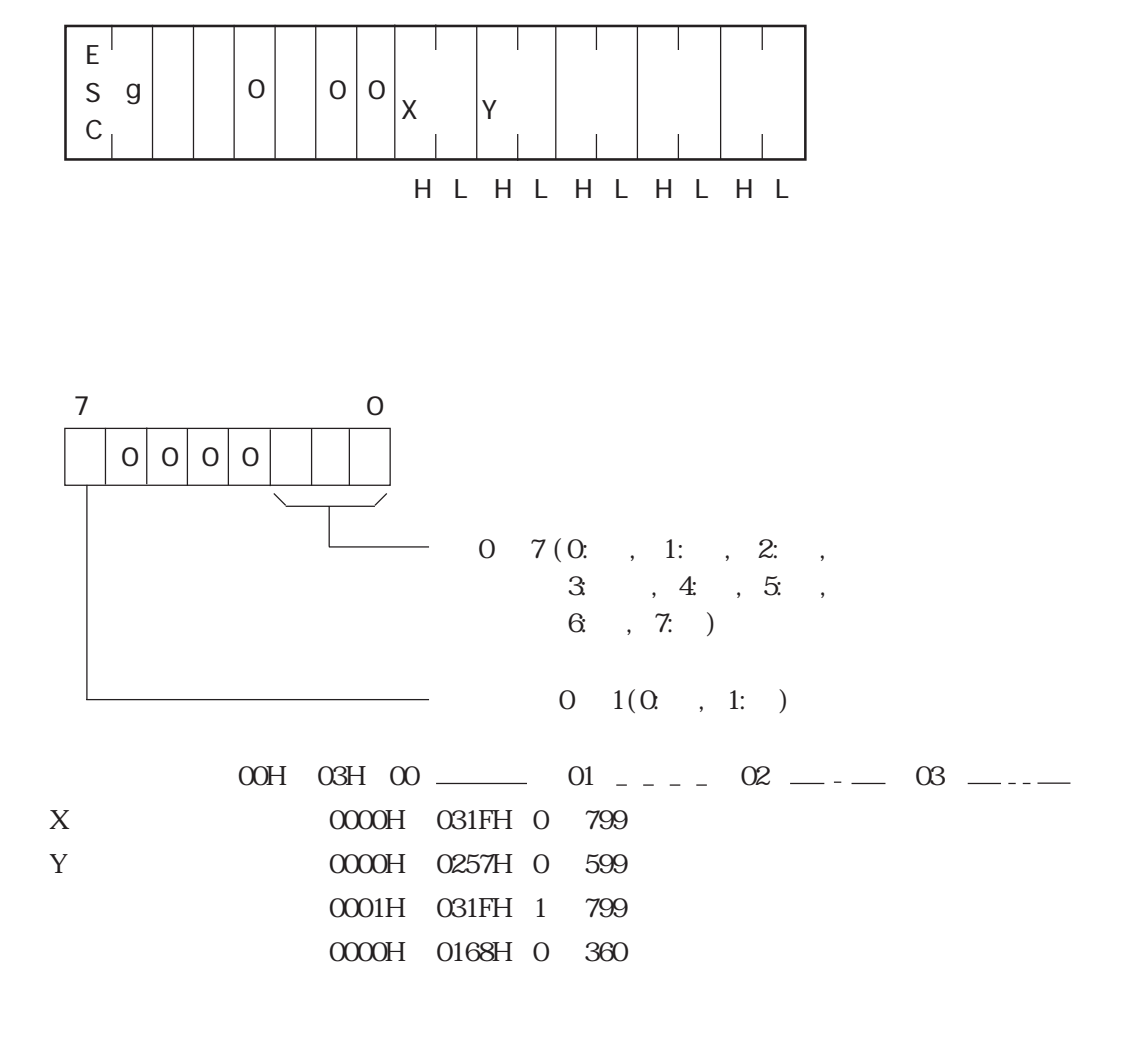

ACK NAK

3-52

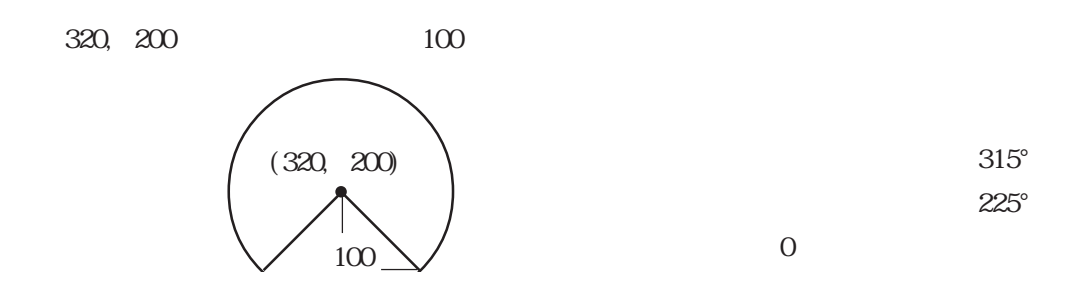

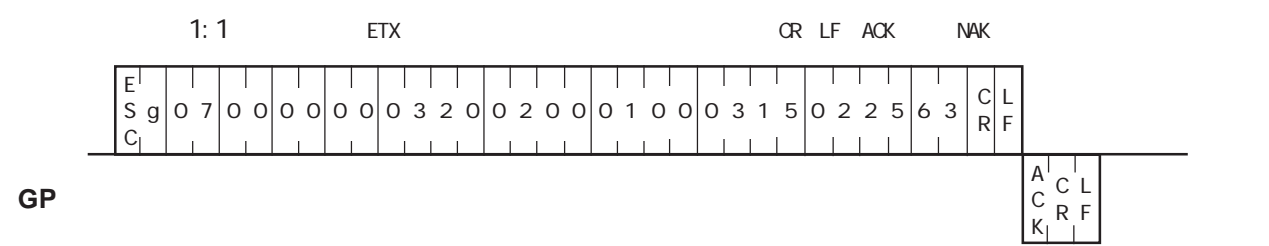

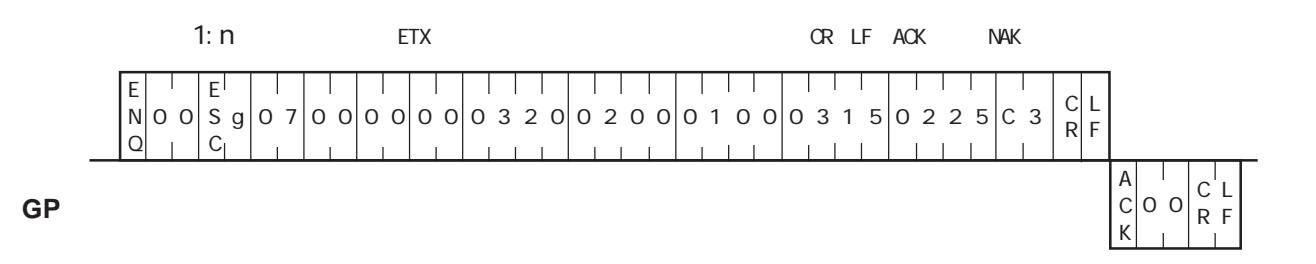

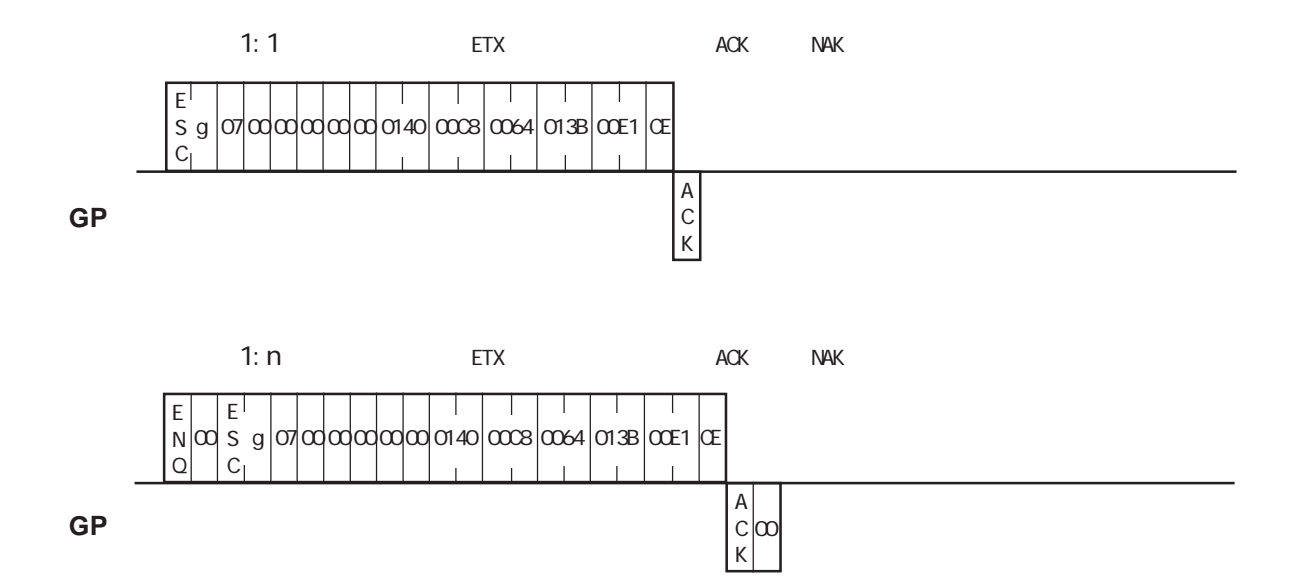

GP and  $\mathbb{G}$  and  $\mathbb{G}$  and  $\mathbb{G$ 

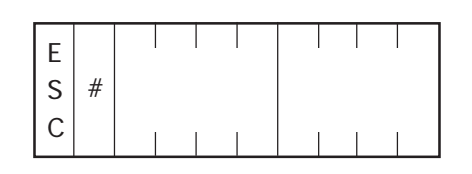

0000 0001 0 1

 $3-58$ 

**GP** レスポンスデータ部

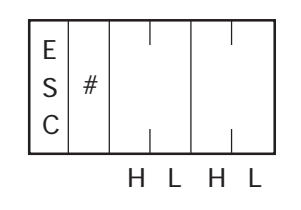

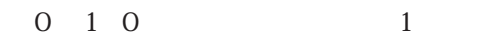

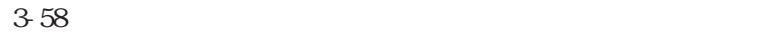

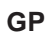

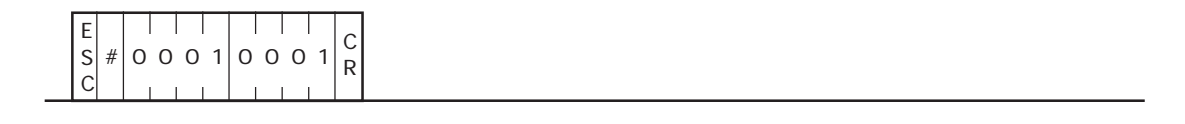

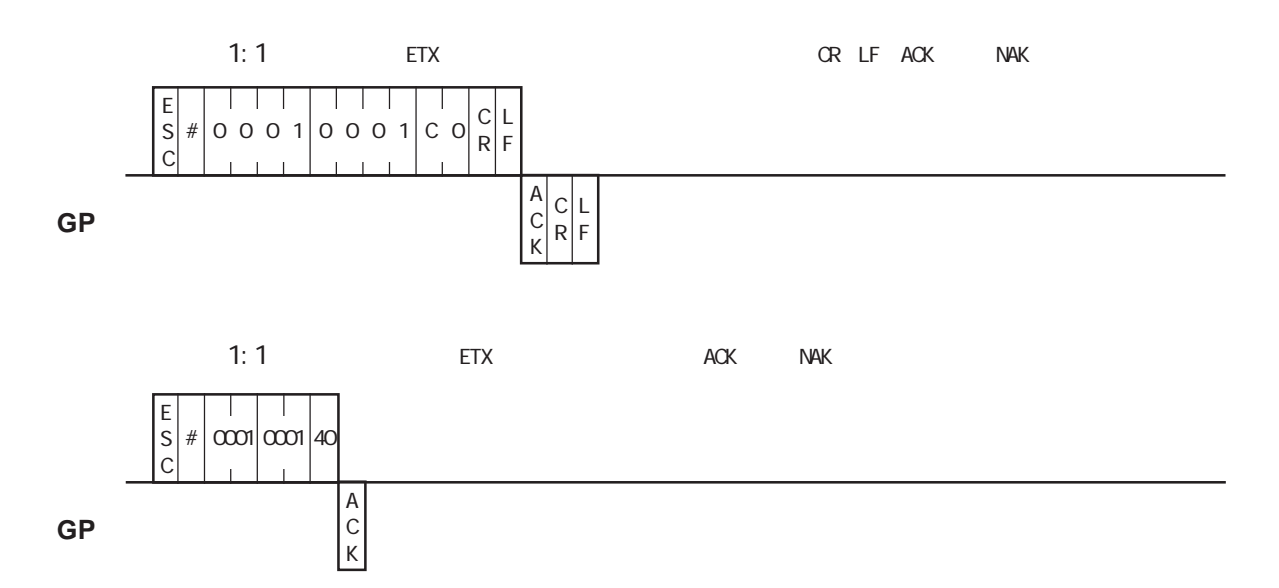

GP and  $\mathbb{G}$  and  $\mathbb{G}$  and  $\mathbb{G$ 

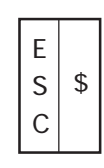

**GP** レスポンスデータ部

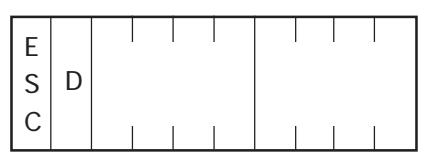

 $3-58$ 

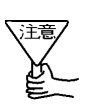

・ コントラスト、<sub>『</sub>コントラスト』(『コントラスト』) - 『FFFFF

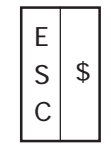

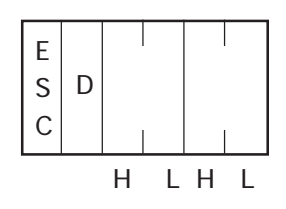

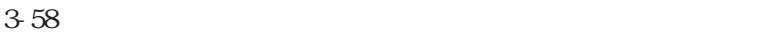

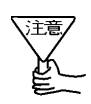

・ コントラスト、<sub>『</sub>エントラスト』(『コントラスト』) - 『FFFFF

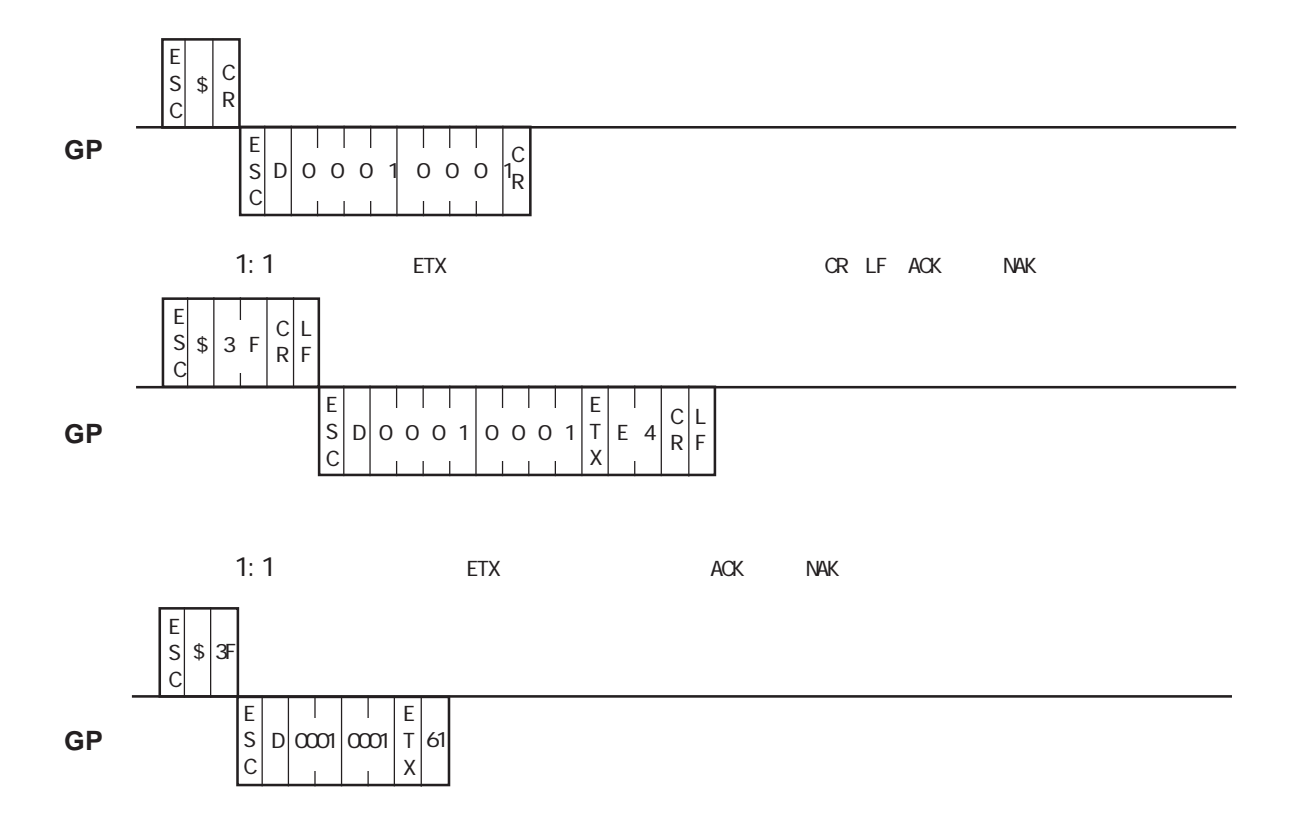

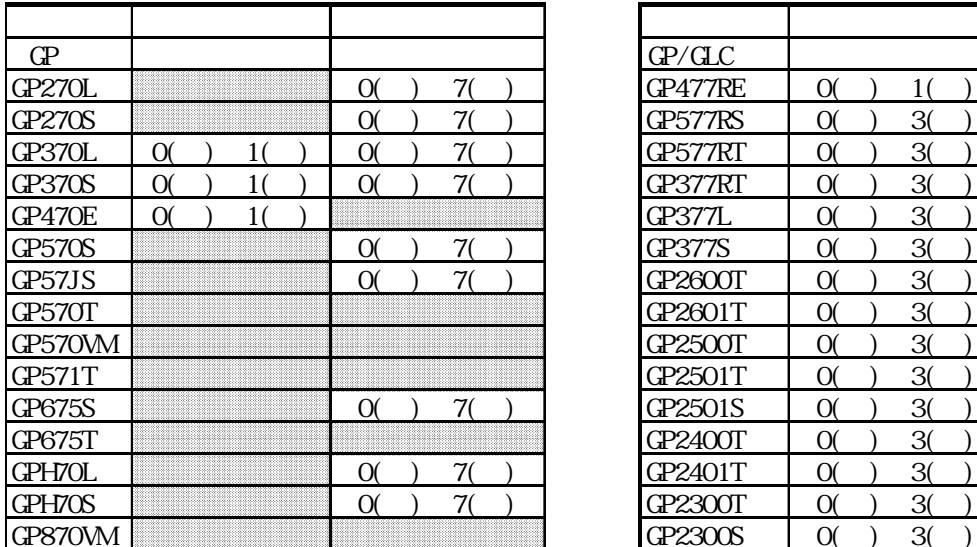

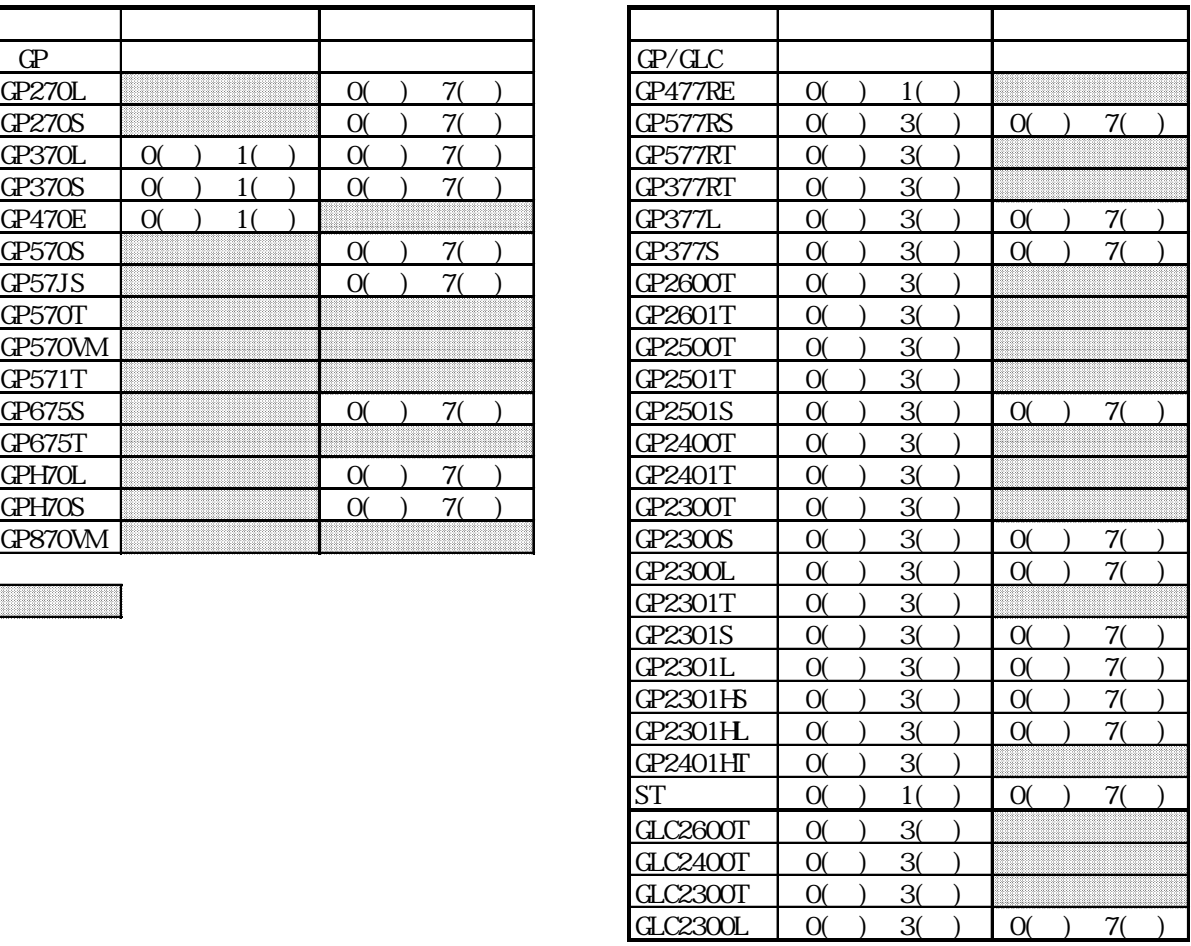

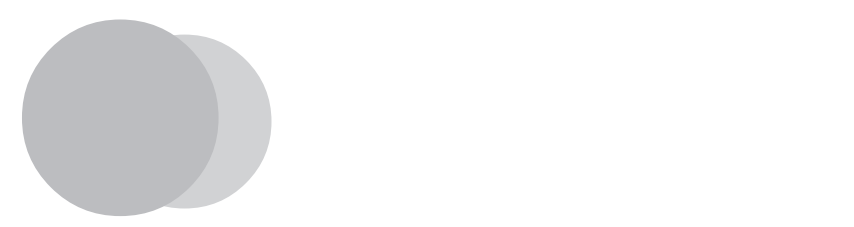

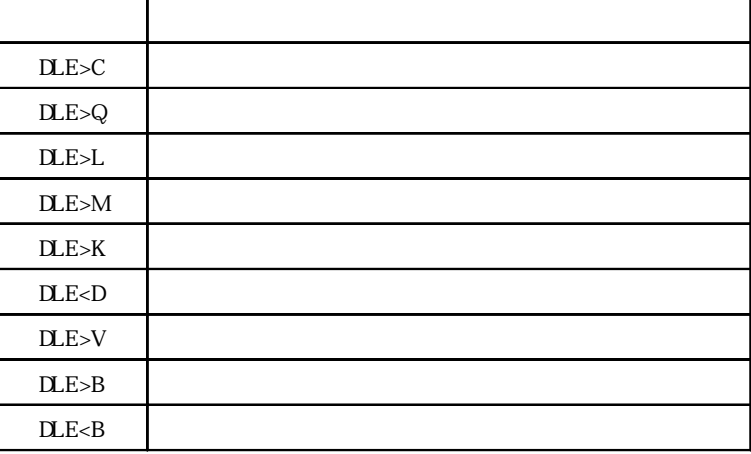

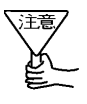

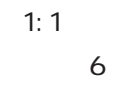

5 GP430

 $\mathbb{C}^p$ 

GP-PRO/PB for Windows95

 $1:1$  1:1 RS232C DT.RER

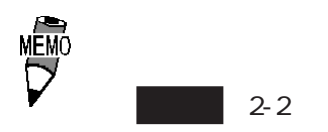

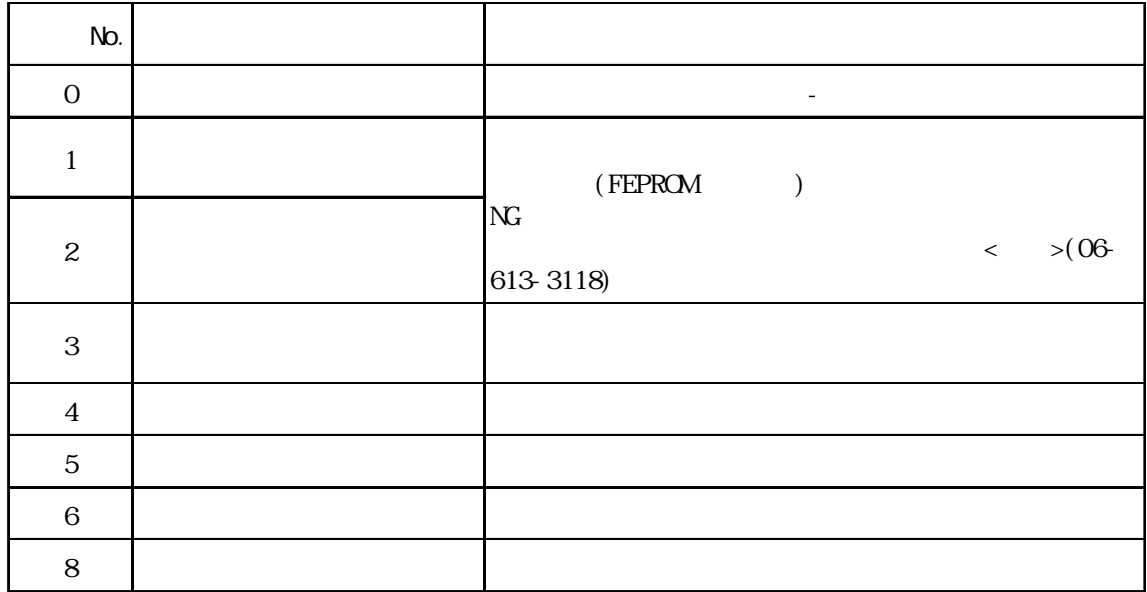

逐

No. 10

 $4-2$   $\blacksquare$ 

 $\mathbb{G}\mathrm{P}$ 

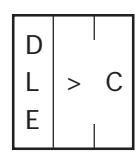

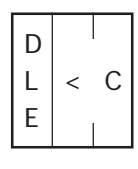

 $\mathbb{Q}^p$ 

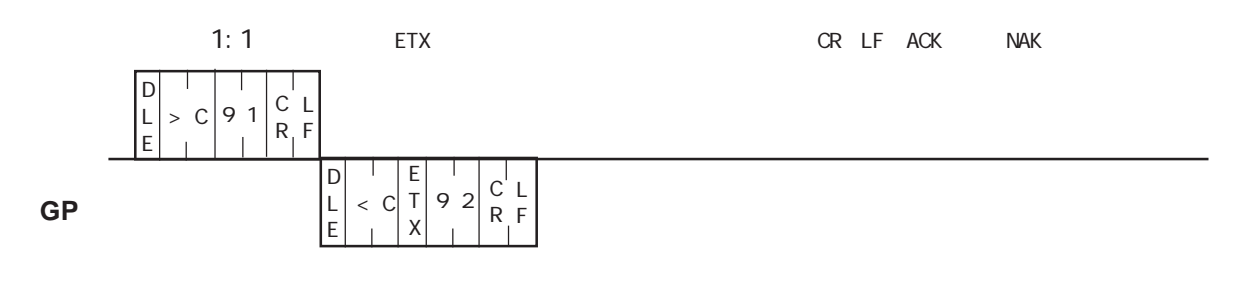

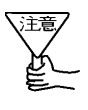

O<sub>2</sub> FD

 $\mathbb{G}^{\mathbf{p}}$ 

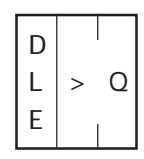

D  $\langle$  Q E

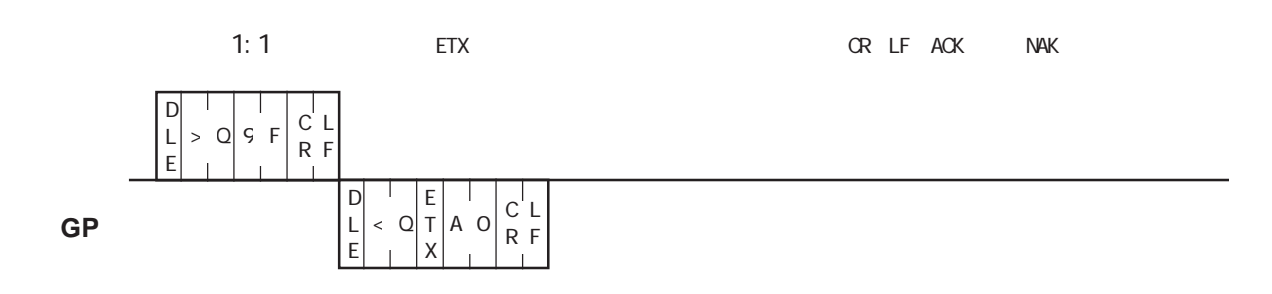

I

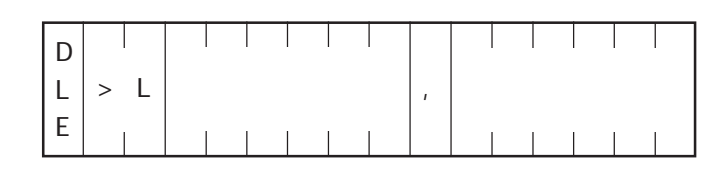

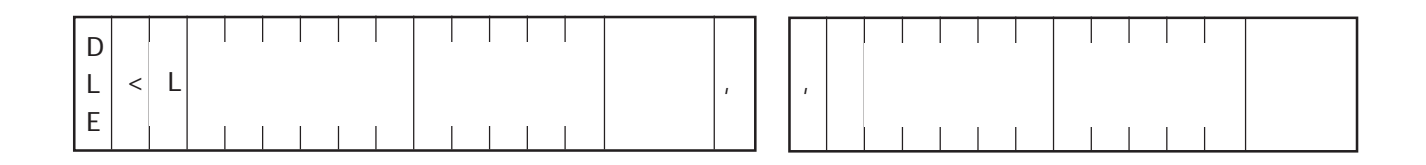

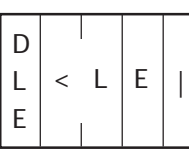

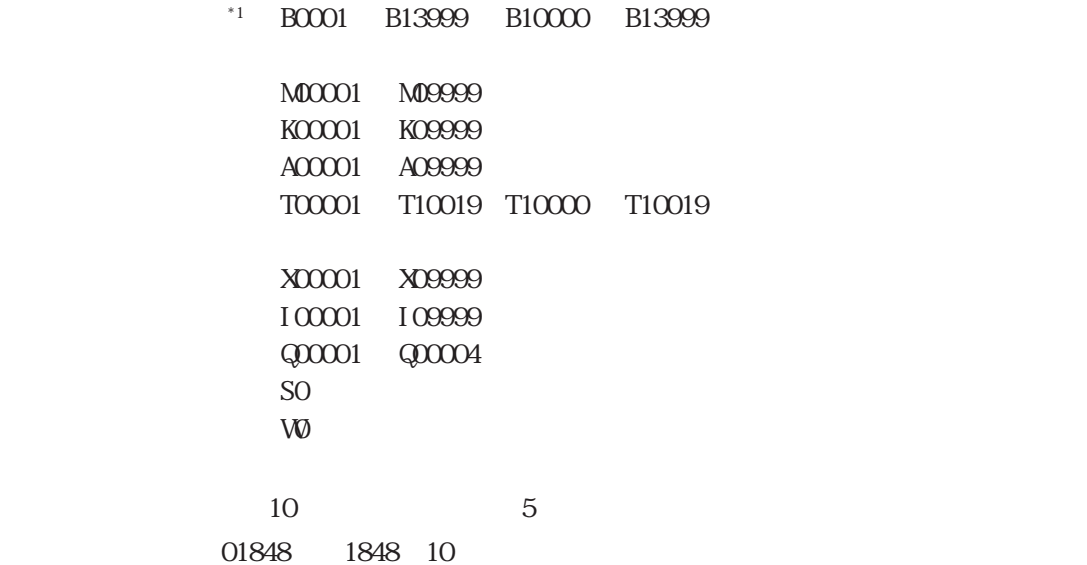

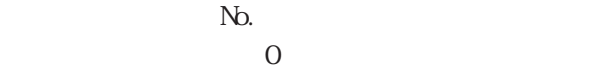

- $1$
- $2 \angle$
- $3 \times 7$
- $4\overline{ }$
- $5\,$
- $6\,$
- $8:$   $8:$   $10:$   $10:$   $10:$   $10:$   $10:$   $10:$   $10:$   $10:$   $10:$   $10:$   $10:$   $10:$   $10:$   $10:$   $10:$   $10:$   $10:$   $10:$   $10:$   $10:$   $10:$   $10:$   $10:$   $10:$   $10:$   $10:$   $10:$   $10:$   $10:$   $10:$   $10:$   $10:$   $10:$   $10:$   $10:$

#### B0001 B0002

**GP**

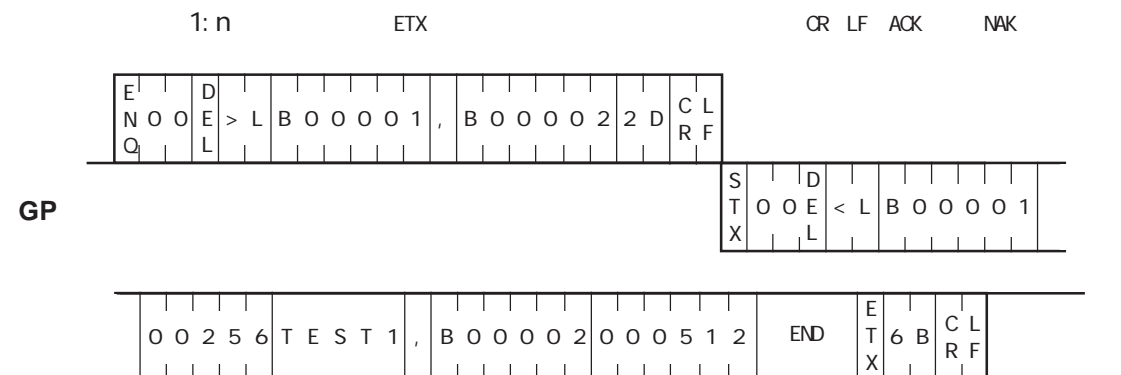

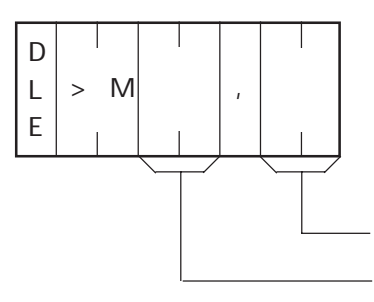

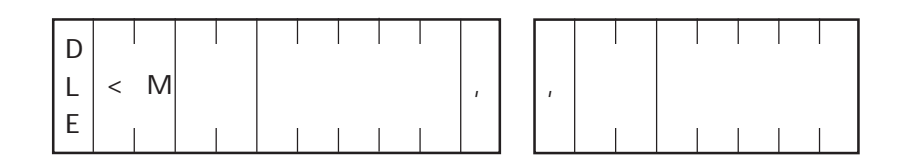

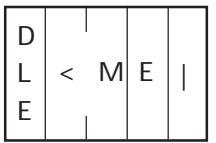

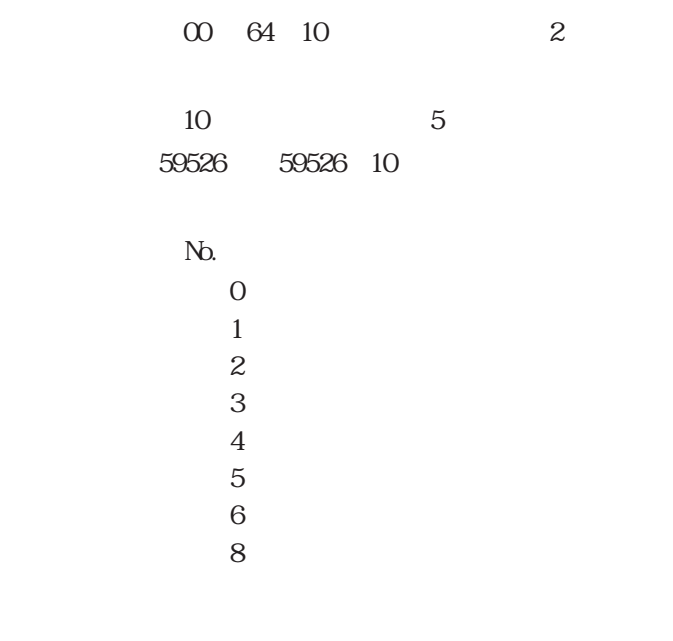

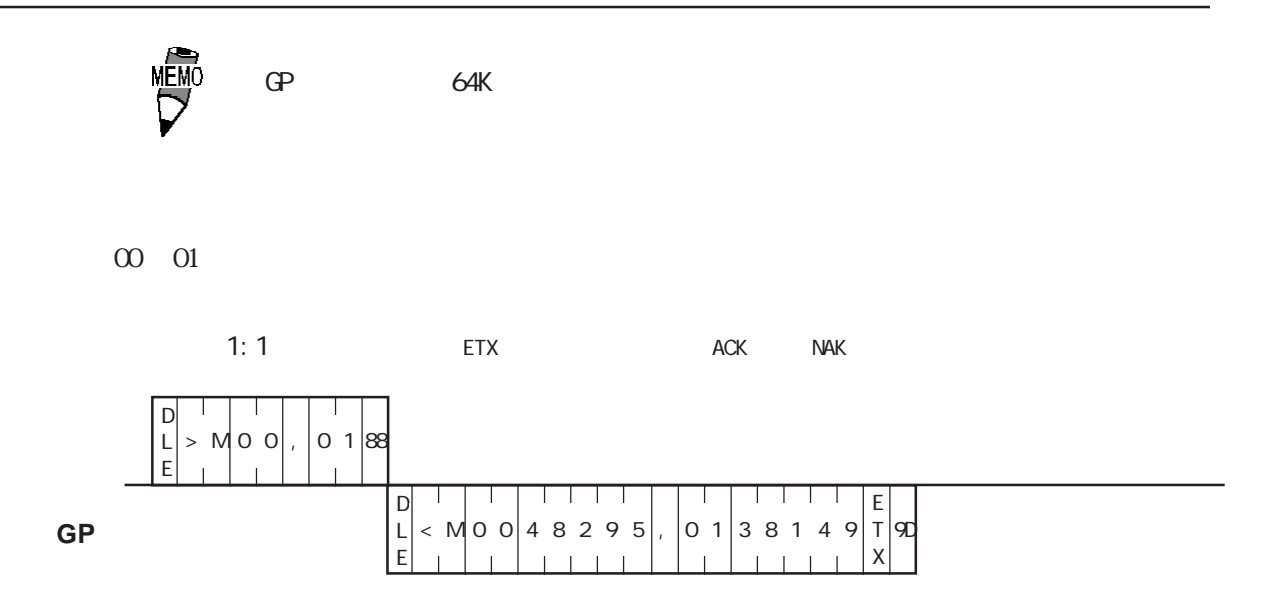

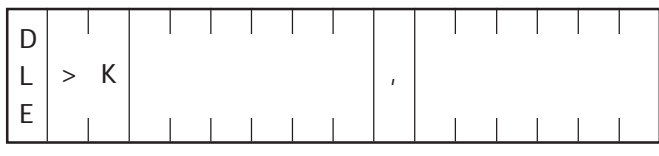

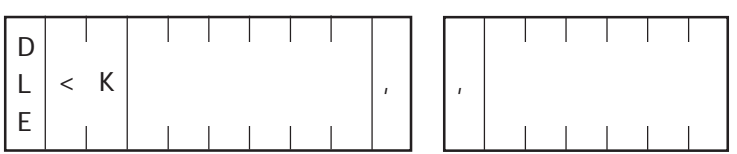

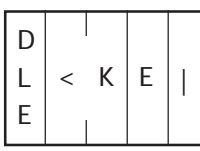

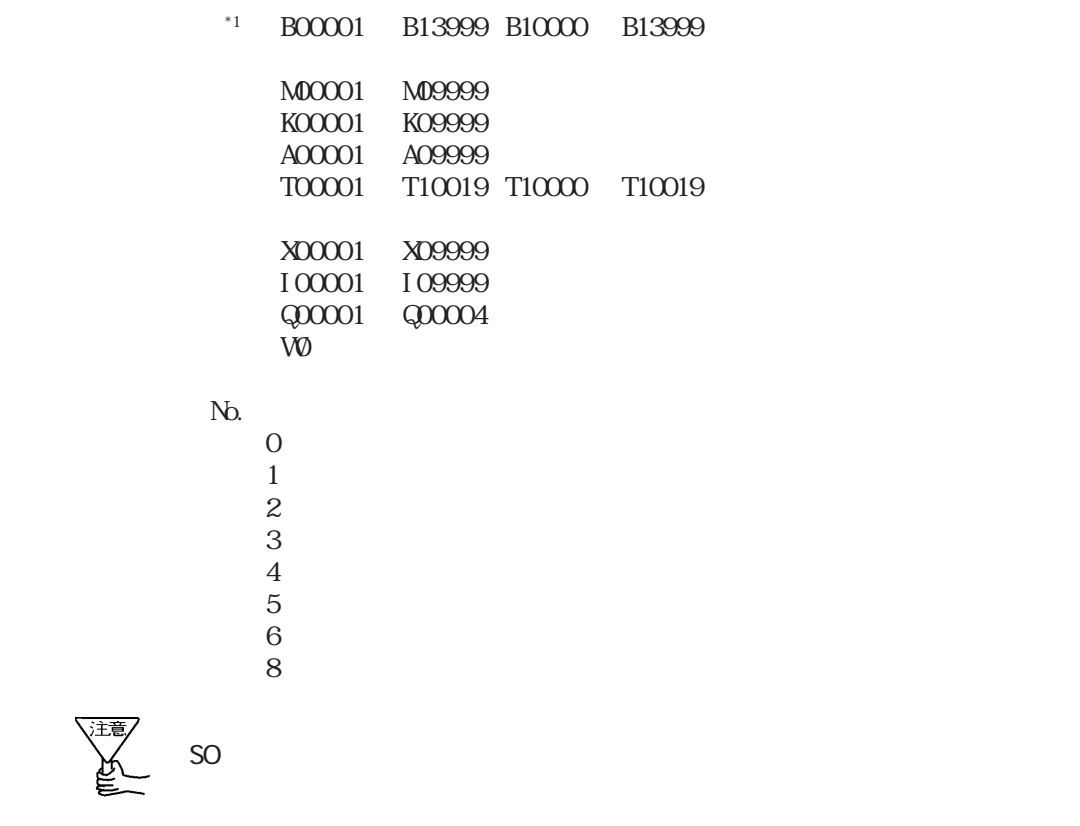

B0001 B0010

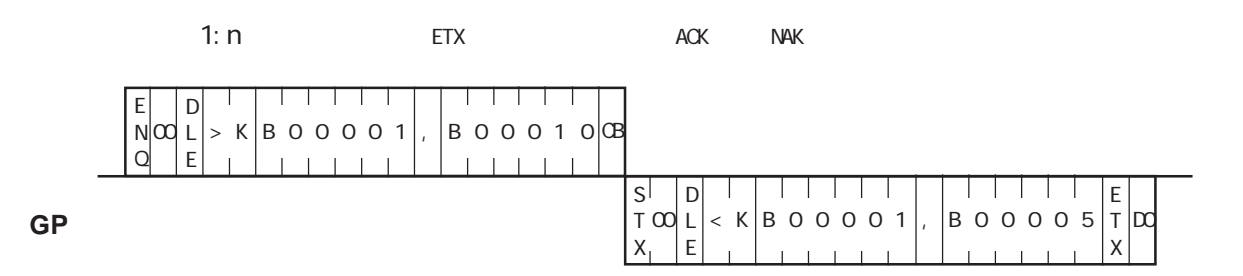

B0001

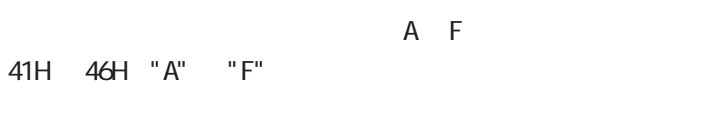

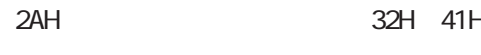

 $N_{\Omega}$ 

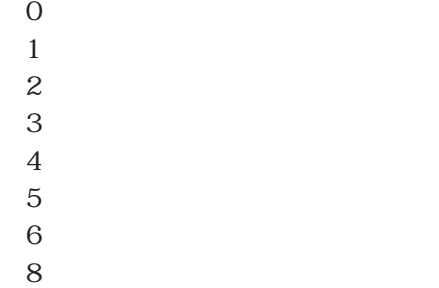

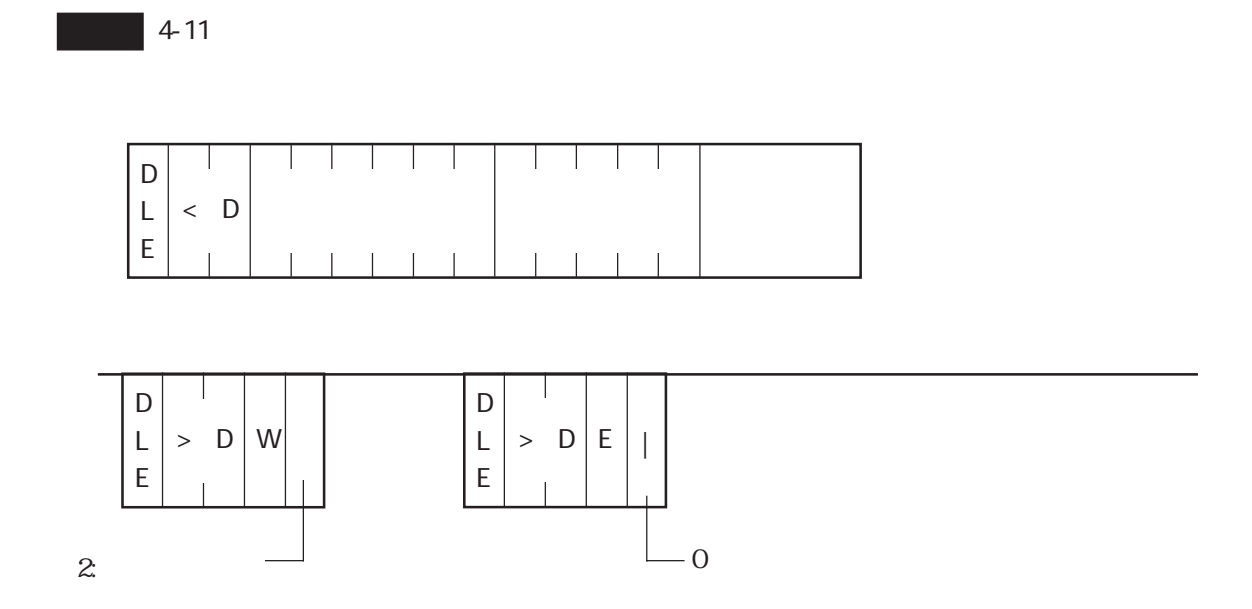

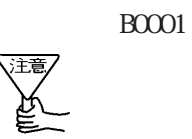

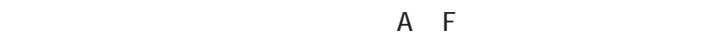

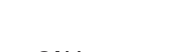

41H 46H "A" "F"

2AH 32H 41H

- he he has not been able to be the set of the set of the set of the set of the set of the set of the set of the set of the set of the set of the set of the set of the set of the set of the set of the set of the set of the s
	- $\overline{O}$
	- $1$  $2 \angle$
	- $3 \times 7$
	- $4\overline{ }$
	- $5\,$
	- $6\,$
	- $8:$   $8:$   $10:$   $10:$   $10:$   $10:$   $10:$   $10:$   $10:$   $10:$   $10:$   $10:$   $10:$   $10:$   $10:$   $10:$   $10:$   $10:$   $10:$   $10:$   $10:$   $10:$   $10:$   $10:$   $10:$   $10:$   $10:$   $10:$   $10:$   $10:$   $10:$   $10:$   $10:$   $10:$   $10:$   $10:$   $10:$

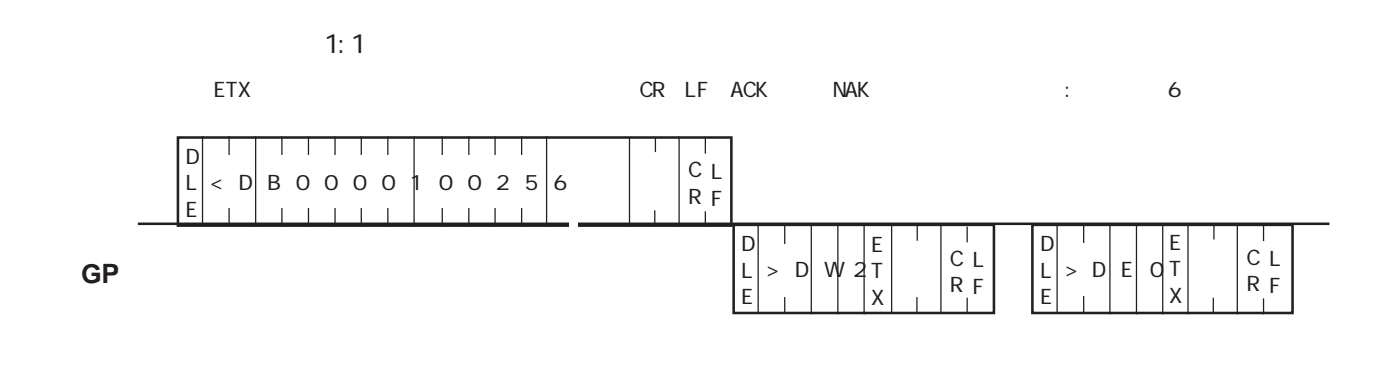

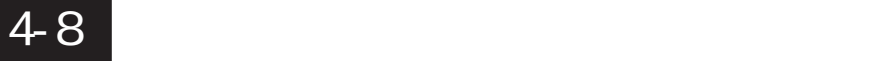

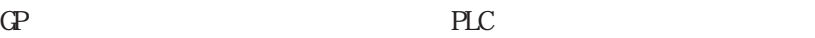

D L E  $>$  V

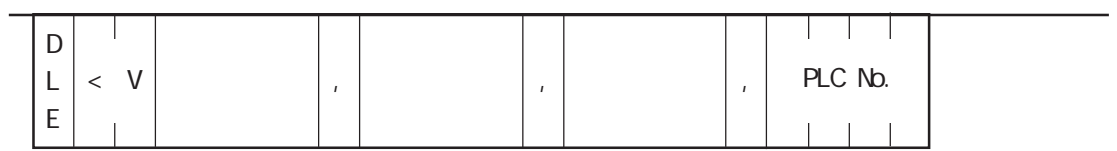

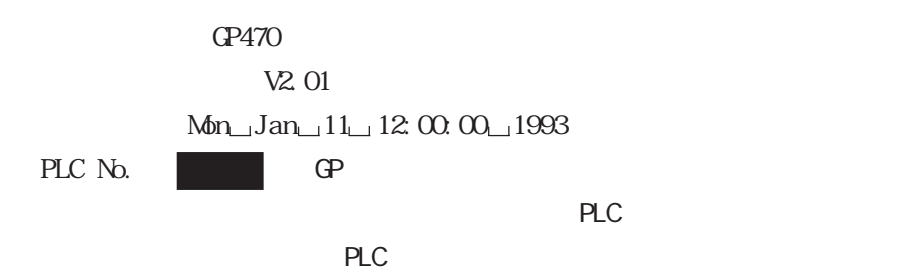

 $GP$ 

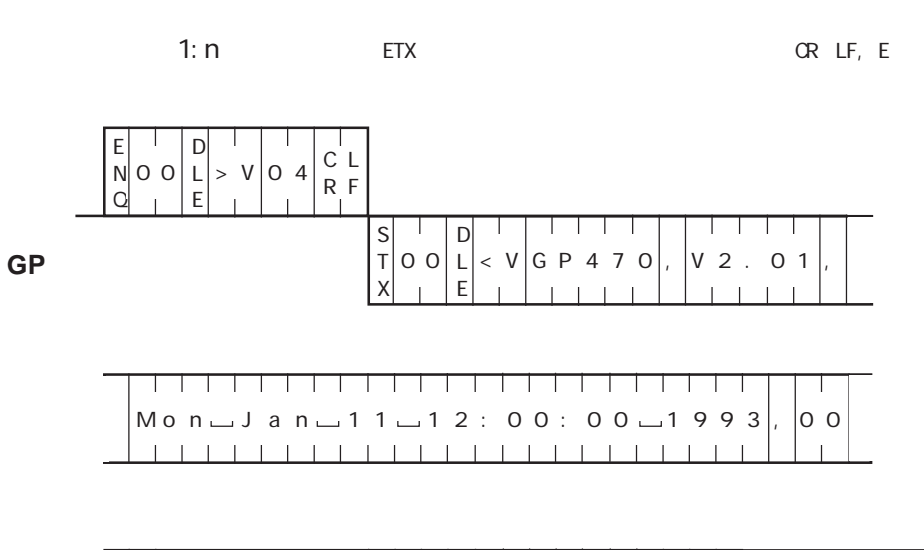

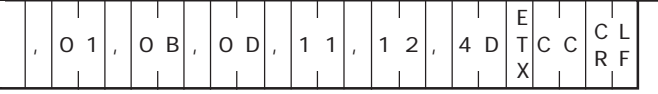

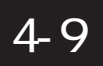

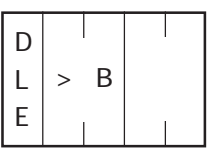

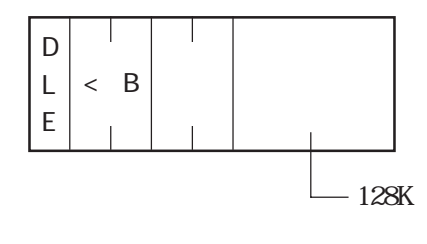

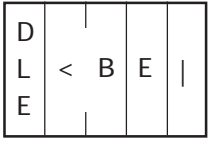

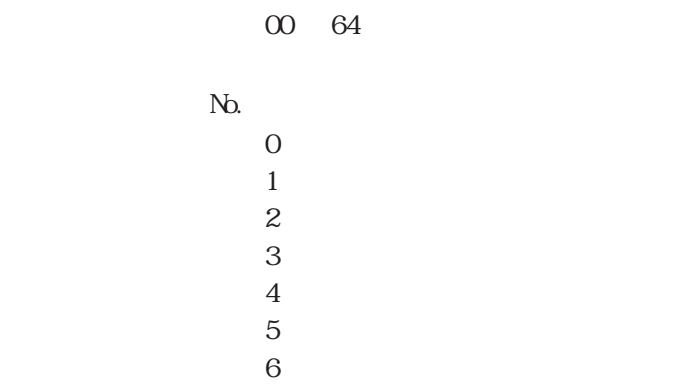

64

 $8:$   $8:$   $10:$   $10:$   $10:$   $10:$   $10:$   $10:$   $10:$   $10:$   $10:$   $10:$   $10:$   $10:$   $10:$   $10:$   $10:$   $10:$   $10:$   $10:$   $10:$   $10:$   $10:$   $10:$   $10:$   $10:$   $10:$   $10:$   $10:$   $10:$   $10:$   $10:$   $10:$   $10:$   $10:$   $10:$   $10:$ 

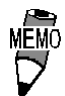

 $\infty$ 

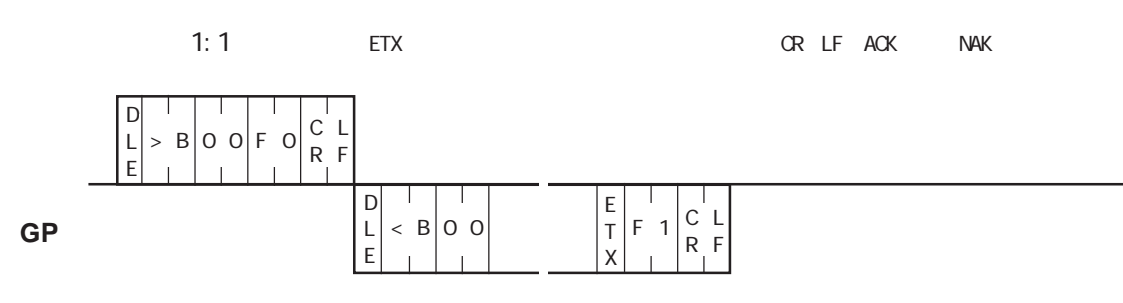

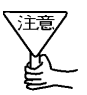

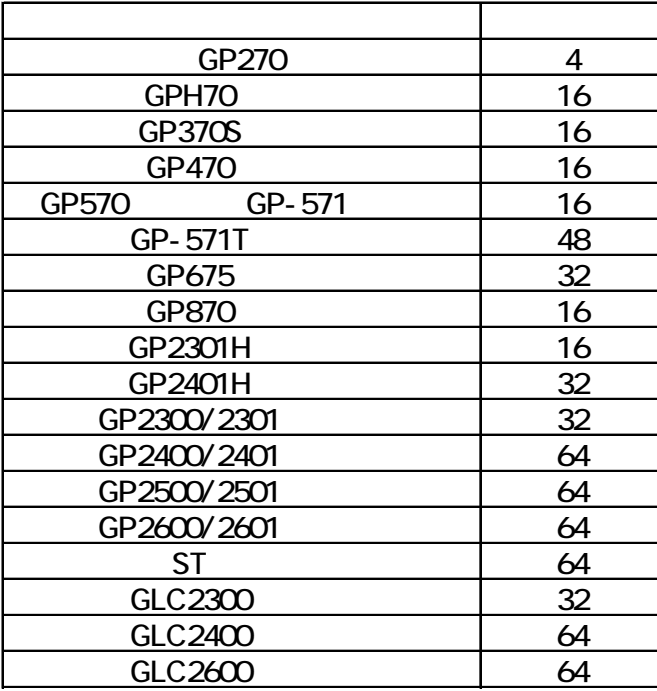

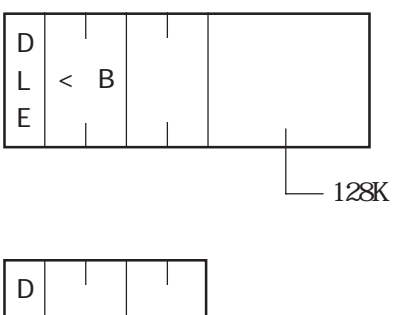

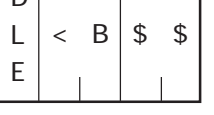

00 64

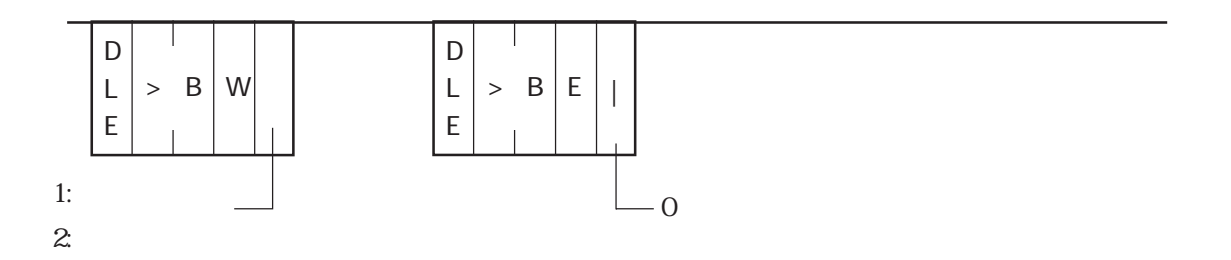

 $N_{0.}$  $\overline{0}$  $1$  $2 \angle$  $3 \overline{\phantom{a}}$  $4\overline{ }$  $5\,$  $6\,$ 

 $8:$   $8:$   $10:$   $10:$   $10:$   $10:$   $10:$   $10:$   $10:$   $10:$   $10:$   $10:$   $10:$   $10:$   $10:$   $10:$   $10:$   $10:$   $10:$   $10:$   $10:$   $10:$   $10:$   $10:$   $10:$   $10:$   $10:$   $10:$   $10:$   $10:$   $10:$   $10:$   $10:$   $10:$   $10:$   $10:$   $10:$ 

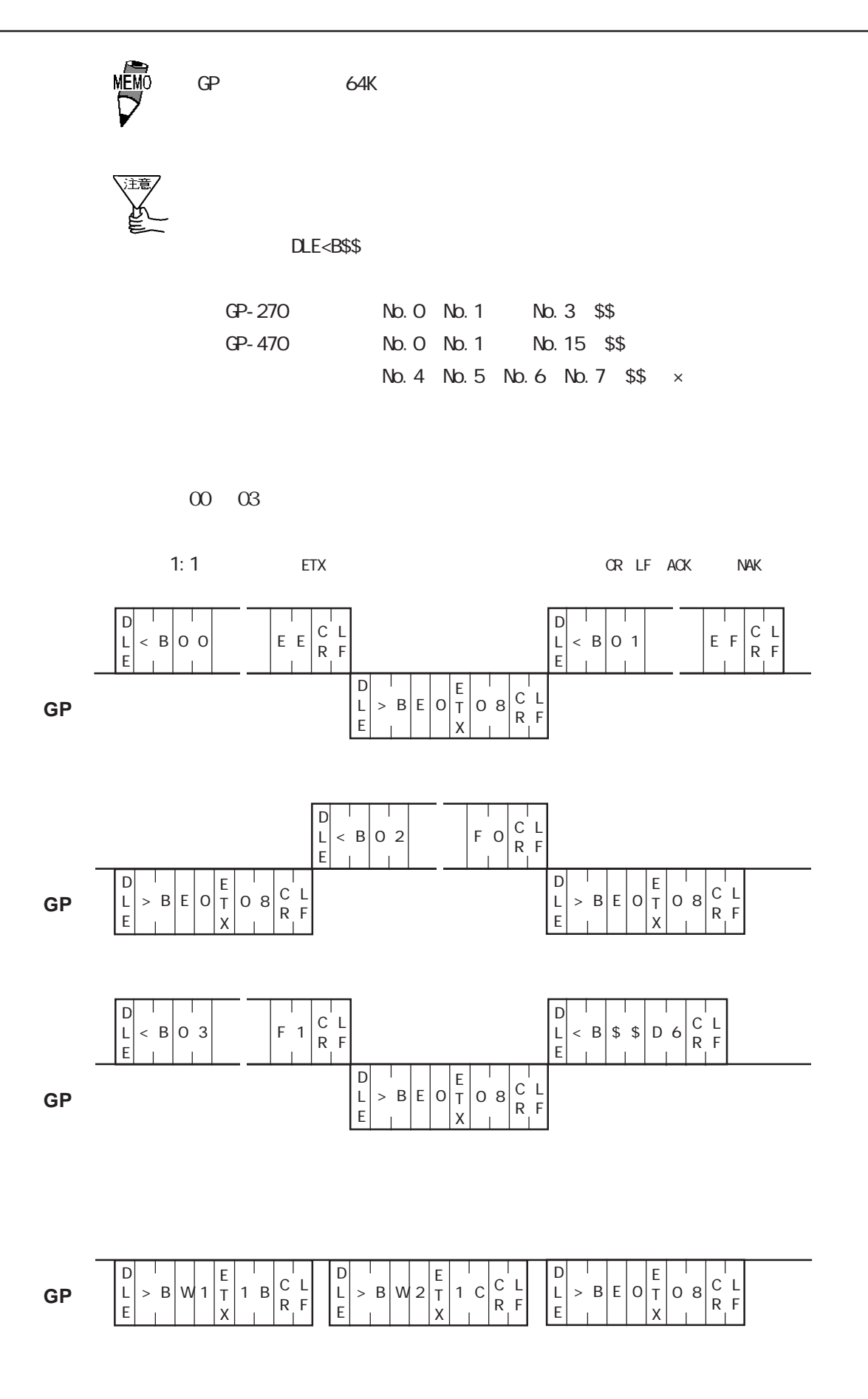
# 4-11  $\blacksquare$

GP-PRO/PB

GP-PRO/PB for Windows95 Ver. 1.1

GPANALYZ.EXE

(P-PRO/PB for Windows95 Ver1.1

GP-PRO/PB for Windows95 MS-DOS  $\sim$  DOS  $\sim$  $\overline{\text{DOS}}$ 

1:  $CPANALYZ$ 

2: Input Project File Name:

3: Output GP File Attribute [\*]  $\mathbb{Q}^{\mathbf{p}}$ 

 $\star$ 4: Output GP File Start Number [0]  $\mathbb{G}\mathrm{P}$ 

 $\overline{0}$ 

5: Output GP File End Number [9999]  $\mathbb{G}\mathrm{P}$ 9999

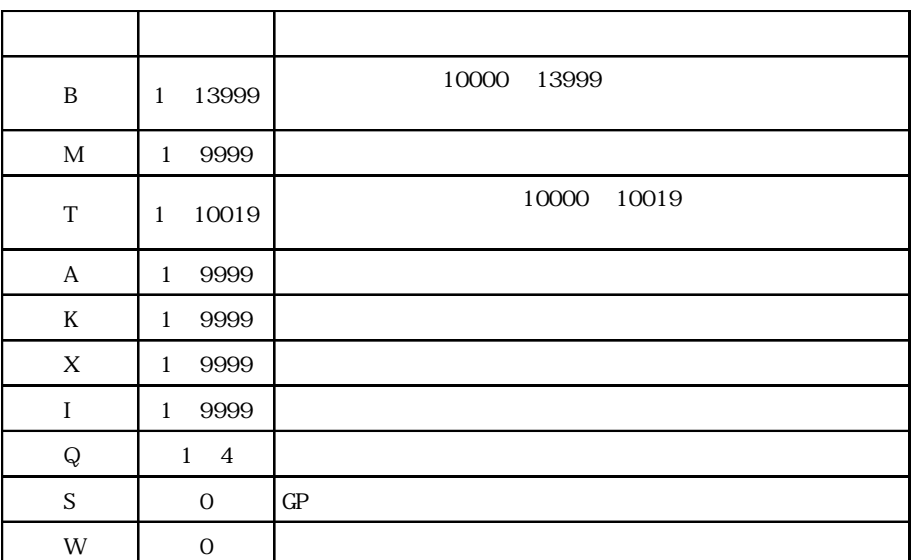

 $H_{\rm L}$ 

B1. DLM is Created B10015.DLM is Created Total create files:2

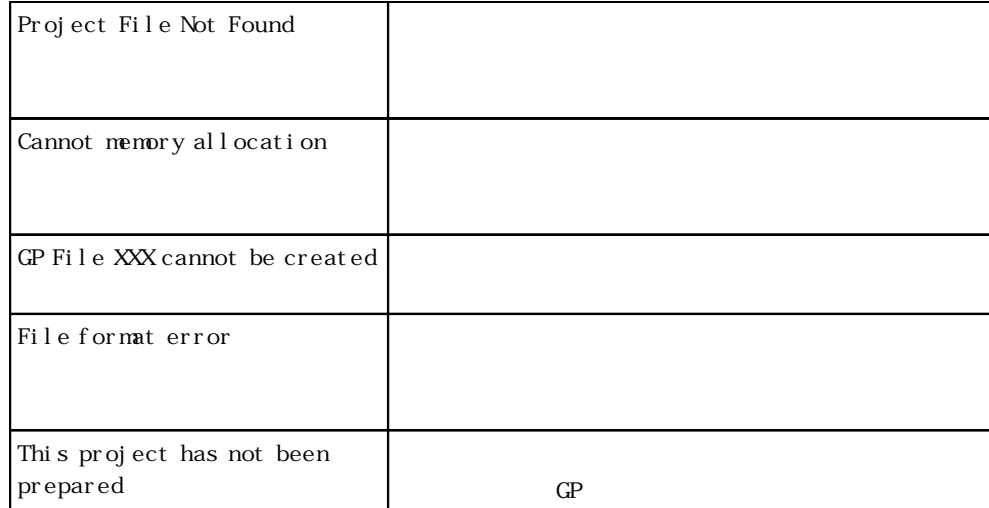

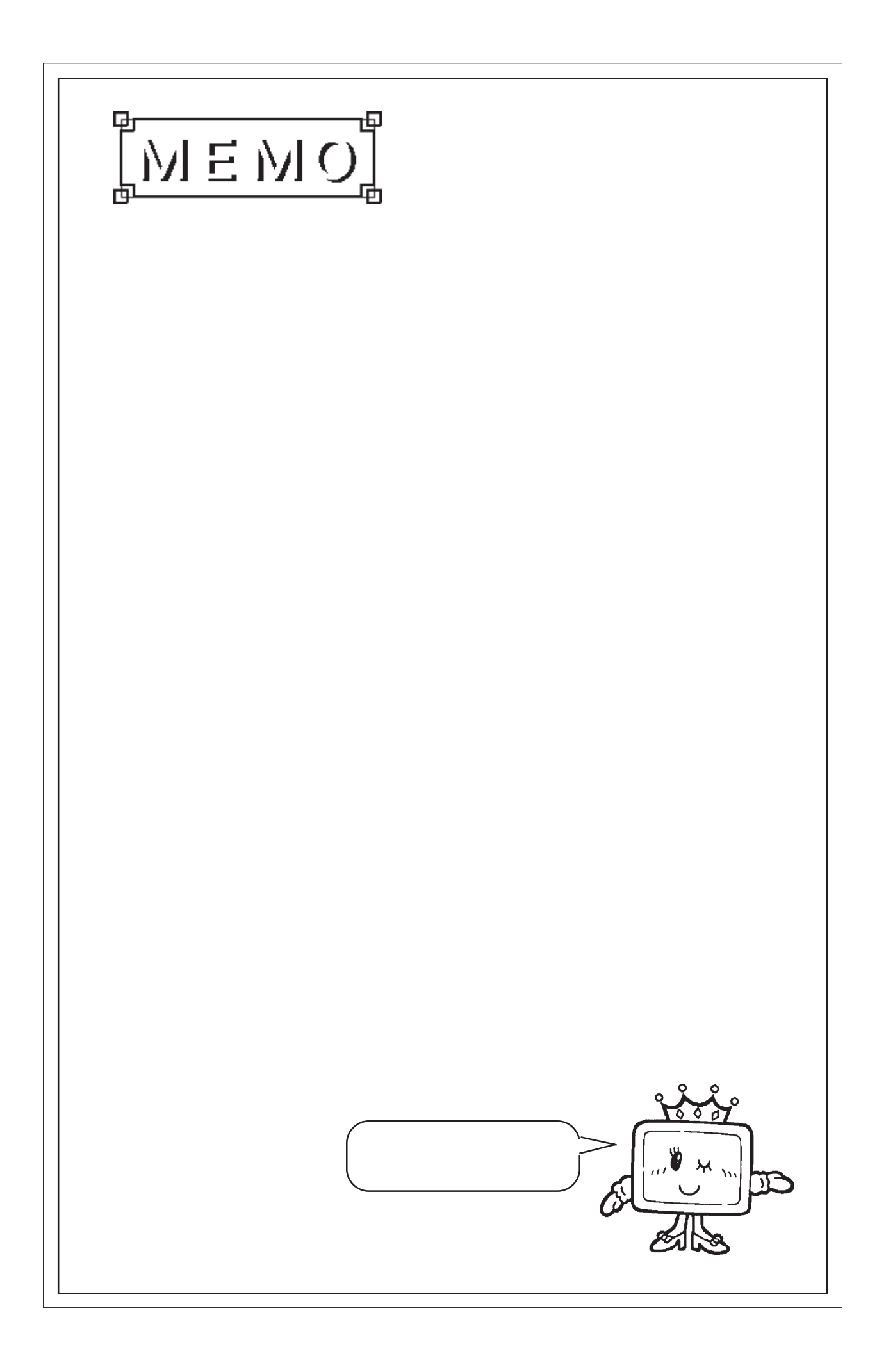

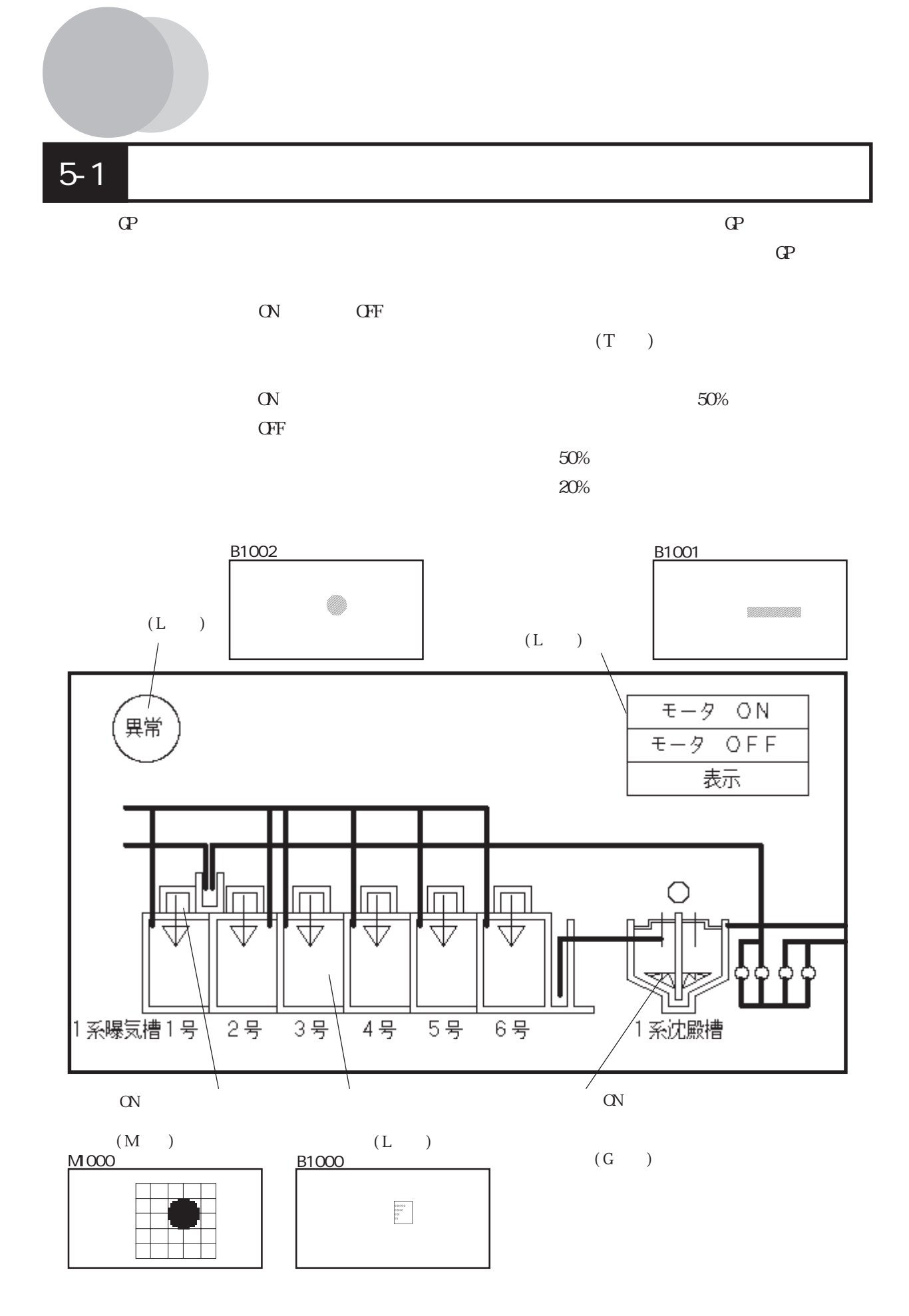

### $(1)$  GP-PRO/PB

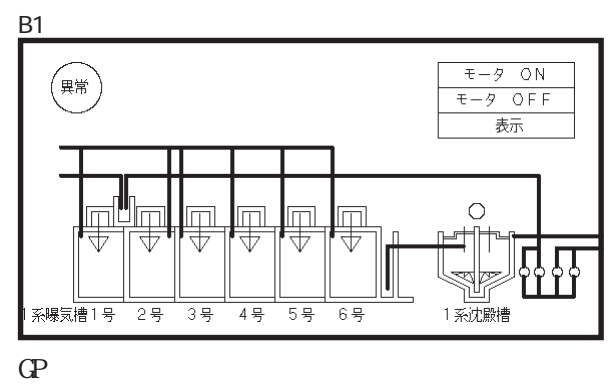

B1000

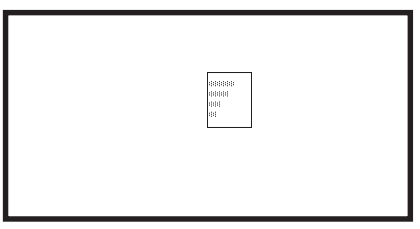

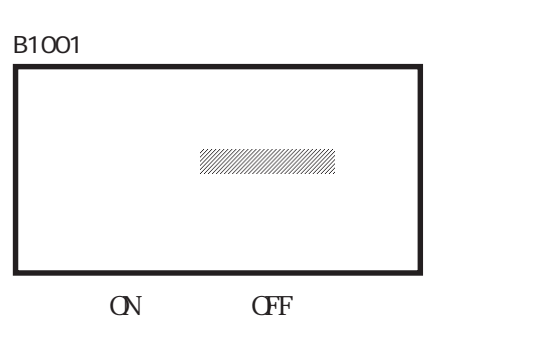

B1002

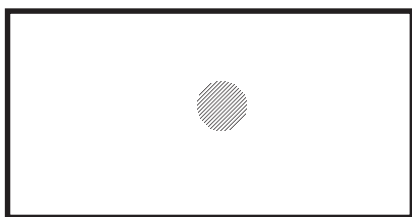

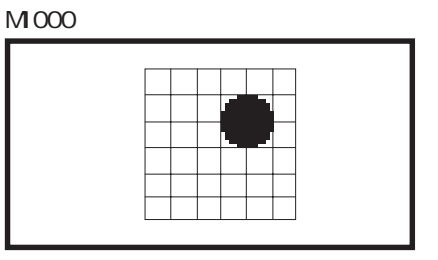

 $\sigma$ ON

## $(2)$  GP-PRO/PB

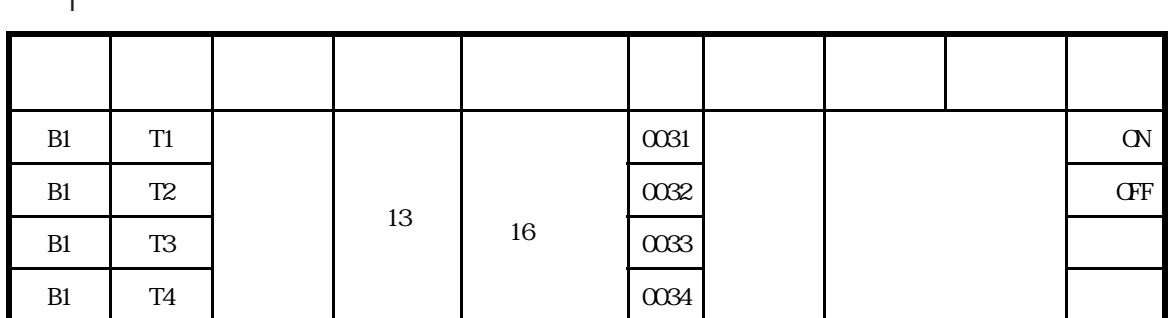

 $T$ 

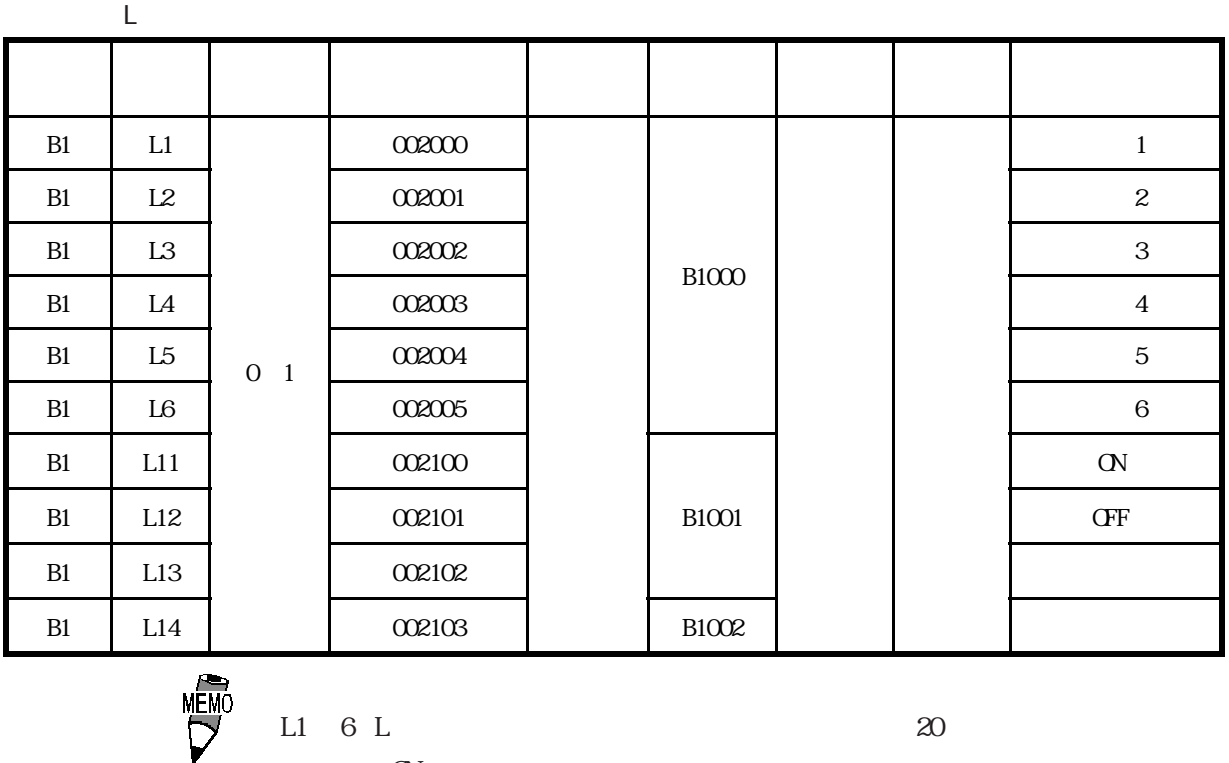

 $\rm L1~$  6 L  $\rm 20$  $\alpha$ 

 $\overline{\mathsf{M}}$ 番号 タグ名 ビット  $\begin{array}{|c|c|c|c|c|c|c|c|c|} \hline \multicolumn{1}{c|}{\textbf{0}} & \multicolumn{1}{c|}{\textbf{1}} & \multicolumn{1}{c|}{\textbf{1}} & \multicolumn{1}{c|}{\textbf{1}} & \multicolumn{1}{c|}{\textbf{1}} & \multicolumn{1}{c|}{\textbf{1}} & \multicolumn{1}{c|}{\textbf{1}} & \multicolumn{1}{c|}{\textbf{1}} & \multicolumn{1}{c|}{\textbf{1}} & \multicolumn{1}{c|}{\textbf{1}} & \multicolumn{1}{c|}{\textbf{1}} & \multicolumn{$ サイズ 画面指定 直接指定 画面番号 表示座標 備考 B1 M 002200  $\overline{\text{OVGF}}$  $1 \times 1$   $1 \times 1$   $1 \times 200$  $\overline{1}$ B1 M2 002201 モータ2号 B1 | M3 | 002202 | | | | | | | | | | | | | | 3 B1 M4 002203 モータ4号 B1 | M5 | 002204 | | | | | | | | | | | | | | 5 B1 M6 002205 モータ6号

MEMO<br>U M 6 M 22  $\alpha$ 

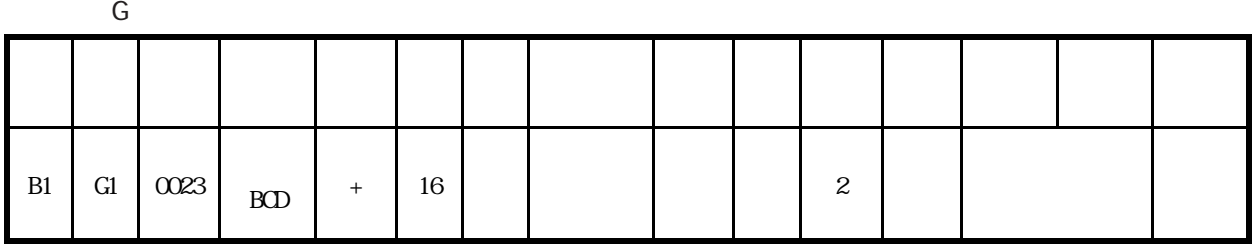

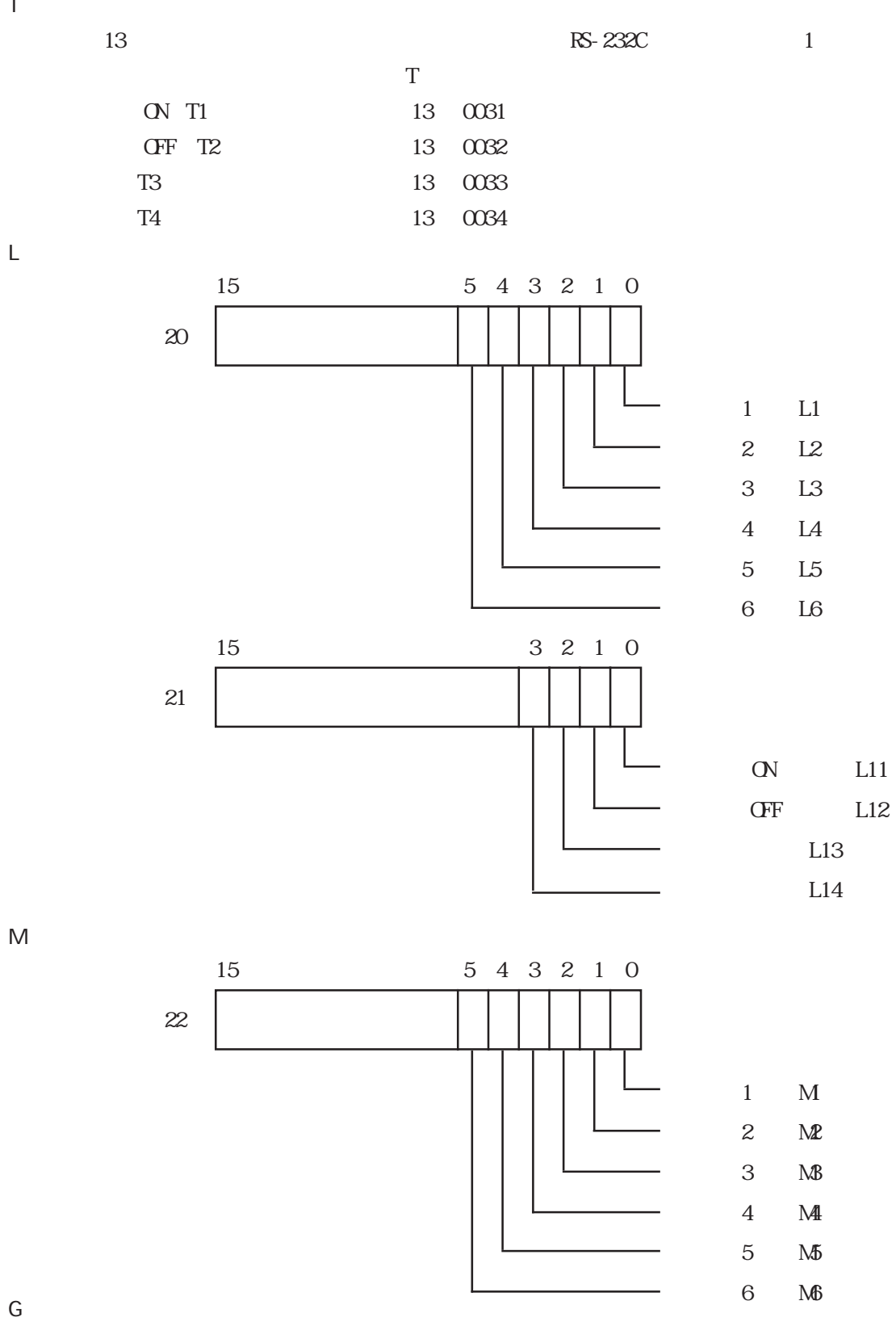

 $15$  C

 $23 \t\t\t (G1)$ 

 $\mathsf G$ 

 $\bar{\mathsf{L}}$ 

 $\bar{\rm T}$ 

5-4

N88-BASIC

350 RETURN

 $(3)$  GP

/\*\*\*\*\*\*\*\*\*\*\*\*\*\*\*\*\*\*\*\*\*\*\*\*\*\*\*\*\*\*\*\*\*\*\*\*\*\*\*\*\*\*\*\*\*\*\*\*\*\*\*\*\*\*\*\*\*\*\*\*\*\*\*\*\*\*\*\*\*\*\*/ /\* \*/  $\frac{1}{2}$   $\frac{1}{2}$  /\* \*/ /\*\*\*\*\*\*\*\*\*\*\*\*\*\*\*\*\*\*\*\*\*\*\*\*\*\*\*\*\*\*\*\*\*\*\*\*\*\*\*\*\*\*\*\*\*\*\*\*\*\*\*\*\*\*\*\*\*\*\*\*\*\*\*\*\* \*/ #include<stdio.h>  $#$ include $<$ dos.h $>$ #include<string.h> #include  $<$ st dli $\bar{b}$ .h $>$ #include<conio.h> #define data\_size\_str2, 20 /\*str2, 20bite\*/ #define data\_size\_wr\_data 24 /\*wr\_data 24bite\*/ #define serial\_port\_BIOS  $0x14$  /\*DOS/V BIOS\*/ #define serial\_port\_number 0x00 /\*  $\# \text{define}$  serial\_port\_INT 0x00  $\frac{\#}{\# \text{def}}$  0x00  $\frac{\#}{\# \text{def}}$  200  $\frac{\#}{\# \text{def}}$ #define serial\_port\_number 0x00 /\*<br>#define serial\_port\_INT 0x00 /\* \* \*/<br>#define serial\_port\_parameter 0xE7 /\* 9600bps,8bit,stopbit;1,parity;none\*/  $\#def$  ine get\_status 0x03 /\* #define serial\_port\_write 0x01 /\*シリアルポートの書き込み \*/ #define serial\_port\_read 0x02 /\*  $\longrightarrow$ #define status\_bit\_6000 0x6000 /\* hit13,14\*/ #define status\_bit\_0020 0x0020 /\* hit5\*/ /\*\*\*\*\*\*\*\*\*\*\*\*\*\*\*\*\*\*\*\*\*\*\*\*\*\*\*\*\*\*\*\*\*\*\*\*\*\*\*\*\*\*\*\*\*\*\*\*\*\*\*\*\*\*\*\*\*\*/  $\frac{\text{SIO}}{\text{SIO}}$  \*/ /\*\*\*\*\*\*\*\*\*\*\*\*\*\*\*\*\*\*\*\*\*\*\*\*\*\*\*\*\*\*\*\*\*\*\*\*\*\*\*\*\*\*\*\*\*\*\*\*\*\*\*\*\*\*\*\*\*\*/ void open\_SIQ(void);  ${\tt /*RS232C}$   $*{\tt /}$ /\*\*\*\*\*\*\*\*\*\*\*\*\*\*\*\*\*\*\*\*\*\*\*\*\*\*\*\*\*\*\*\*\*\*\*\*\*\*\*\*\*\*\*\*\*\*\*\*\*\*\*\*\*\*\*\*\*/ /\* ポートステータスの取得、判別 \*/ /\*\*\*\*\*\*\*\*\*\*\*\*\*\*\*\*\*\*\*\*\*\*\*\*\*\*\*\*\*\*\*\*\*\*\*\*\*\*\*\*\*\*\*\*\*\*\*\*\*\*\*\*\*\*\*\*\*/ int err\_status(void);  $\frac{1}{2}$  /\* void write\_ready(void); /\* int read\_ready(void);  $\qquad$  /\*  $\qquad$  \*/ /\*\*\*\*\*\*\*\*\*\*\*\*\*\*\*\*\*\*\*\*\*\*\*\*\*\*\*\*\*\*\*\*\*\*\*\*\*\*\*\*\*\*\*\*\*\*\*\*\*\*\*\*\*\*\*\*\*\*/ /\* データ書き込み \*/ /\*\*\*\*\*\*\*\*\*\*\*\*\*\*\*\*\*\*\*\*\*\*\*\*\*\*\*\*\*\*\*\*\*\*\*\*\*\*\*\*\*\*\*\*\*\*\*\*\*\*\*\*\*\*\*\*\*\*/ void write\_data(char wr\_data); /\* void write(char \*wr\_data);  $\hspace{1cm}$  /\*GP  $\hspace{1cm}$  \*/ /\*\*\*\*\*\*\*\*\*\*\*\*\*\*\*\*\*\*\*\*\*\*\*\*\*\*\*\*\*\*\*\*\*\*\*\*\*\*\*\*\*\*\*\*\*\*\*\*\*\*\*\*\*\*\*\*\*\*/ /\* データ読み出し \*/ /\*\*\*\*\*\*\*\*\*\*\*\*\*\*\*\*\*\*\*\*\*\*\*\*\*\*\*\*\*\*\*\*\*\*\*\*\*\*\*\*\*\*\*\*\*\*\*\*\*\*\*\*\*\*\*\*\*\*/ int read\_data(void);  $\frac{1}{2}$  \*/\* $\frac{1}{2}$  \*/\* void change\_screen(int interrupt\_data);  $\frac{A}{A}Q$  \*/\*  $\frac{A}{A}$  \*/\*  $\frac{A}{A}$  \*/\*  $\frac{A}{A}$  \*/\*  $\frac{A}{A}$  \*/\*  $\frac{A}{A}$  \*/\*  $\frac{A}{A}$  \*/\*  $\frac{A}{A}$  \*/\*  $\frac{A}{A}$  \*/\*  $\frac{A}{A}$  \*/\*  $\frac{A}{A}$  \*/\*  $\frac{A}{A}$  \*/\*  $\frac{A}{A}$  \*/ int read(void);  $A \times C P$  \*/\*CP /\*\*\*\*\*\*\*\*\*\*\*\*\*\*\*\*\*\*\*\*\*\*\*\*\*\*\*\*\*\*\*\*\*\*\*\*\*\*\*\*\*\*\*\*\*\*\*\*\*\*\*\*\*\*\*\*\*\*/ /\* キー入力の確認 \*/ /\*\*\*\*\*\*\*\*\*\*\*\*\*\*\*\*\*\*\*\*\*\*\*\*\*\*\*\*\*\*\*\*\*\*\*\*\*\*\*\*\*\*\*\*\*\*\*\*\*\*\*\*\*\*\*\*\*\*/ int kbhit(void); /\*\*\*\*\*\*\*\*\*\*\*\*\*\*\*\*\*\*\*\*\*\*\*\*\*\*\*\*\*\*\*\*\*\*\*\*\*\*\*\*\*\*\*\*\*\*\*\*\*\*\*\*\*\*\*\*\*\*/ /\* グローバル変数 \*/ /\*\*\*\*\*\*\*\*\*\*\*\*\*\*\*\*\*\*\*\*\*\*\*\*\*\*\*\*\*\*\*\*\*\*\*\*\*\*\*\*\*\*\*\*\*\*\*\*\*\*\*\*\*\*\*\*\*\*/ int interrupt\_data,port\_status; char \*str2; void main(void) { int no\_data; char \*wr\_data = (char\*)malloc(sizeof(char)\*data\_size\_wr\_data); /\*wr\_data のメモリを確保 \*/ str2 = (char\*)malloc(sizeof(char)\*data\_size\_str2); /\*wr\_data);<br>
open\_SIQ();<br>
wr\_data = "\x1bW00F0001\x0d\0";/\* 15 0x1 <br>
wr\_data = "\x1bW0014003F\x0d\0"; /\* 20 0x3F 1 6  $\sqrt{*}$  20 0x3F 1 6  $*$ /<br>write(wr\_data);

```
/***********************************************************/
\mathbb{C}^* GP \longrightarrow/* キーを押すと実行終了 */
/***********************************************************/
          while(1) {
\overline{\text{no}} dat \overline{\text{a}} = read();
                         if(no_data == 1) \qquad /* \qquad no_data=1*/
{
                     \begin{array}{c} \n\{\n\end{array} break;
 }
                     \int el se
 {
                                     wr_d data = str2;
                      \overline{\text{wite}(\text{w_data})}; }
            getch(); \frac{7}{1} free(wr_data); \frac{7}{1} free(wr_data); \frac{7}{1} \frac{7}{1} \frac{7}{1} \frac{7}{1} \frac{7}{1} \frac{7}{1} \frac{7}{1} \frac{7}{1} \frac{7}{1} \frac{7}{1} \frac{7}{1} \frac{7}{1} \frac{7}{1} \frac{7}{1} \frac{7}{1} \frac{7}{1} \}
\frac{1}{\sqrt{2}}void write_ready(void)
{
             int err6000;
         err6000 = 0;<br>while(status_bit_6000 != err6000)
          \text{err}6000 = \text{err\_status}() & status_bit_6000;
            return;
}
\frac{1}{\sqrt{2}} */
int read_ready(void)
{
             int no_data,err0020;
          err0020 = 0;<br>while(status_bit_0020 != err0020) {
                     err0020 = err_status() & status_bit_0020; if(kbhit())
{
                       no_dat a = 1; /* \frac{1}{7} \frac{1}{7} \frac{1}{7} \frac{1}{7} \frac{1}{8} \frac{1}{7} \frac{1}{10} \frac{1}{10} \frac{1}{10} \frac{1}{10} \frac{1}{10} \frac{1}{10} \frac{1}{10} \frac{1}{10} \frac{1}{10} \frac{1}{10} \frac{1}{10} \frac{1}{10} \frac{1}{10} } }
\} return(no_data);
/*GP */
void write(char *wr_data)
{ while(*w_data != '\0') /* NUL */
      {<br>write_ready();
                              write_data(*wr_data);
                              \frac{1}{2} wr_dat a++; \frac{1}{2} /*
       }
                 return;
       }
       /***********************************************************/
       \left\langle \begin{array}{ccc} * & & * \end{array} \right\rangle/* アドレス 20,21,22,23 にデータ書き込み */
       /***********************************************************/
       void change_screen(int interrupt_data)
      {
      switch(interrupt_data)<br>
\frac{1}{\sqrt{1 + \frac{1}{1}} \pi + \frac{1}{1}}21 \quad 0x1 \quad 22 \quad 0x3F \quad 23 \quad 0x50 \quad */<br>case 1: str2 = "\x1bW00150001003F0050\x0d\0"; break;
      /*interrupt_data が 2 なら、アドレス 21 に 0x2,22 に 0x0,23 に 0x0 を書き込み */ case 2: str2 = "¥x1bW0015000200000000¥x0d¥0";
                                              break;
```

```
/*interrupt_data 3 \frac{21}{\text{case}} \frac{0x4}{3} \frac{22}{\text{true}} \frac{0x0}{23} \frac{23}{\text{0x50}}\frac{0x50}{\text{true}} */<br>break;
/*interrupt_data 4 21 \text{ 0x8 } 22 \text{ 0x0 } 23 \text{ 0x20 } */<br>case 4: str2 = "\x1bW0015000800000020\x0d\0"; break;
/*interrupt_data 1 - \frac{4}{\text{def}} \therefore NUL \therefore */<br>default : str2 = "\0"; break;
            }
             return;
}
/**********************************************************/
\gamma^* GP is a set of the set of \gamma^*\nu^* interrupt_data NUL
                                                  /**********************************************************/
int read(void)
{
             int no_data;
             do
                        {\rm no\_data = read~ready();} /* {\rm no\_data = 1} {\rm no\_data = 1} /* {\rm no\_data = 1} /*
                       {
                       \left\{\right\} break;
                      \int el se
                       {\rm read\_data}); {\rm r} * {\rm change\_screen}(interrupt_data); {\rm r} * {\rm q} */ * /
            } while(*str2 == ' \ 0); return(no_data);
/*RS232C
void open_SIO(void)
{
union REGS regs;<br>regs.x.dx = serial_port_number;<br>regs.h.ah = serial_port_INT;
                          regs.h.al = serial_port_parameter;
int86(serial_port_BIOS, & regs, & regs);<br>return;
}
/*ポートステータスの取得 */
int err_status (void)
{
union REGS regs;<br>regs.x.dx = serial_port_number;
                          regs.h.ah = get_status;
                          int86(serial_port_BIOS, &regs, &regs);
port_status = regs. x. ax;<br>}<br>}
/*レジスタへの書き込み */
void write_data(char wr_data)
{
            union REGS regs;<br>regs.x.dx = serial_port_number;
                          regs.h.ah = serial_port_write;
                          regs.h.al = wr_data;
           int86(serial_port_BIOS, & regs, & regs);<br>return;
}
\angle /*GP */
int read_data(void)
{
union REGS regs;<br>regs.x.dx = serial_port_number;<br>regs.h.ah = serial_port_read;
int86(serial_port_\overline{\mathrm{BI}}OS, \overline{\mathrm{S}}regs, &regs);
interrupt_data = regs.h.al; return(interrupt_data);
}
```
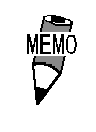

・ open\_SIO(void)、err\_status(void)、write\_data(char wr\_data) read\_data(void)  $DS/V$ 

 $(4)$  GP  $\overline{P}$ 

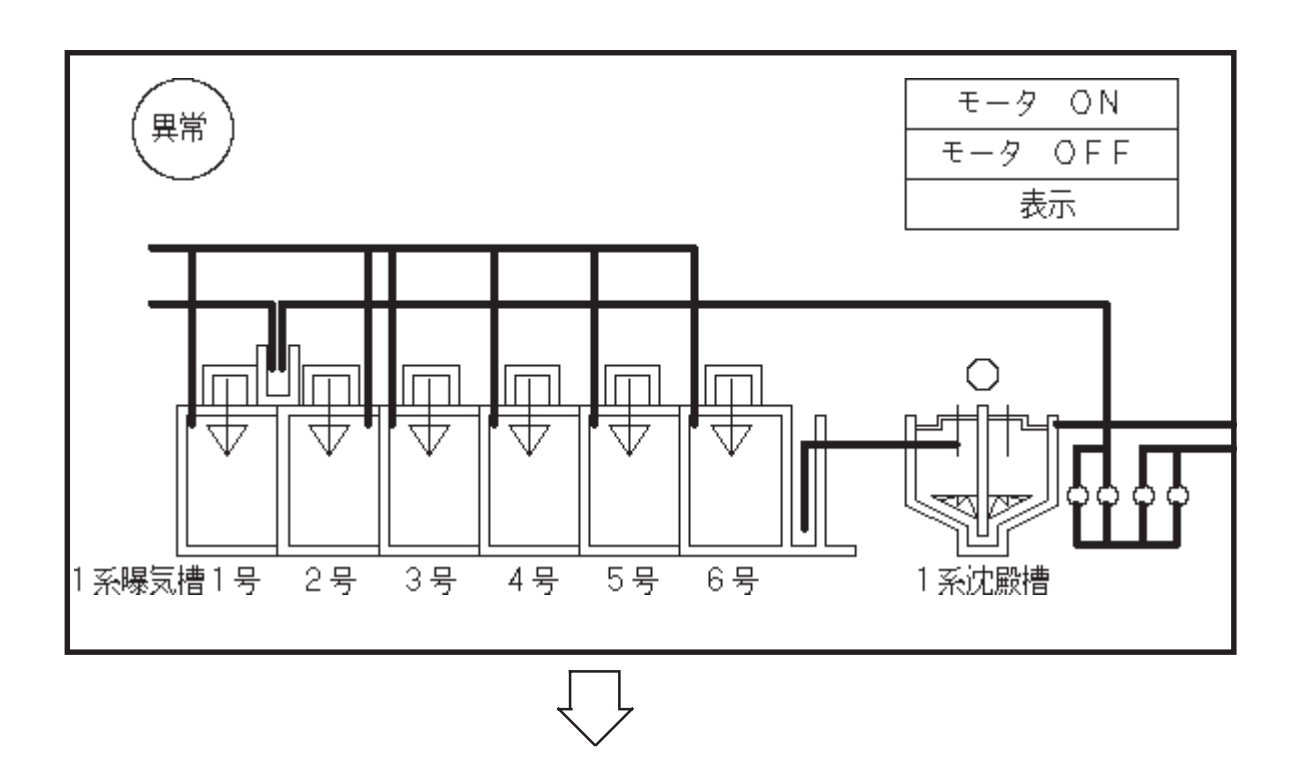

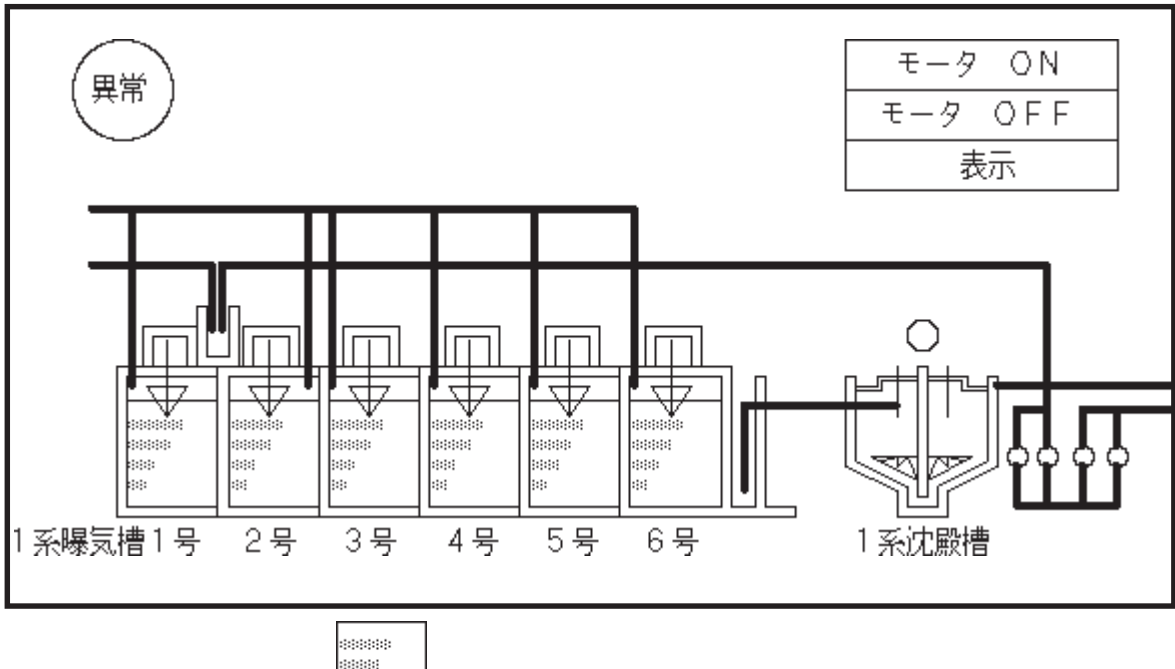

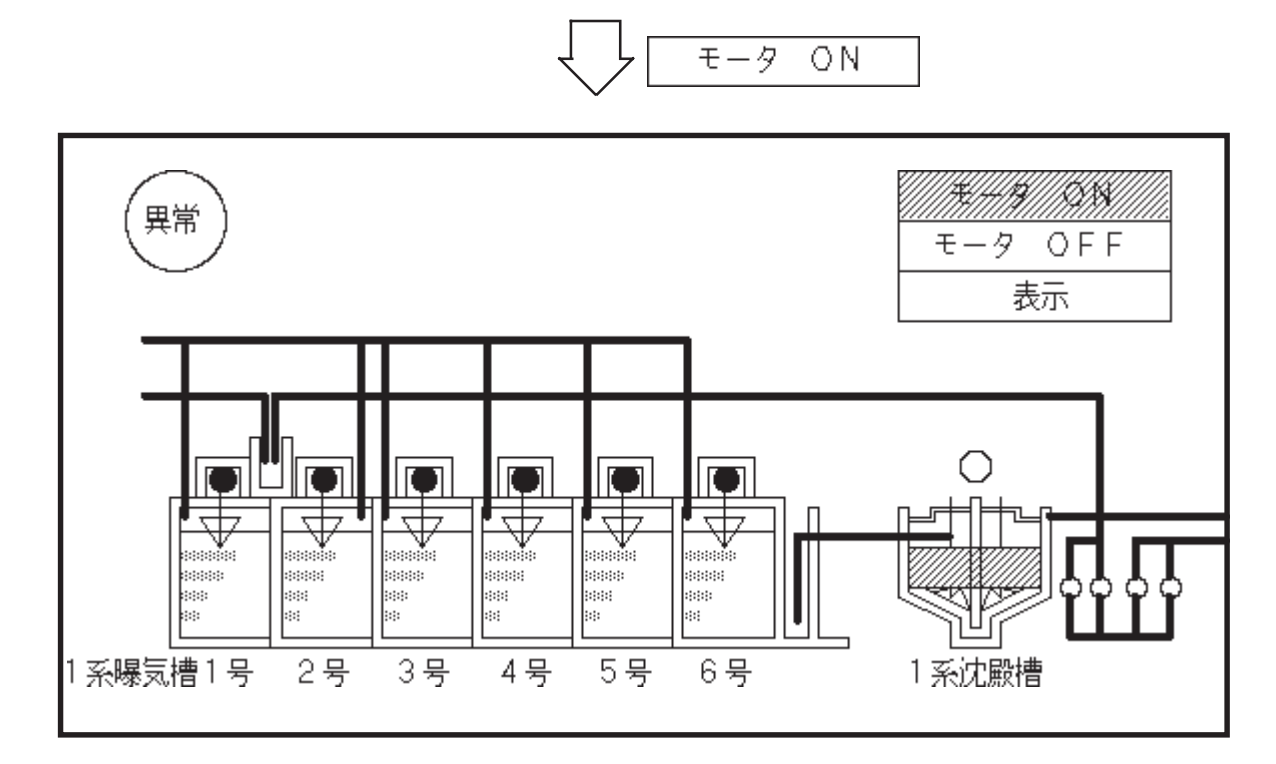

 $"$  0031(HEX)"( $"$   $"$  1") GP

### 5-4 GP

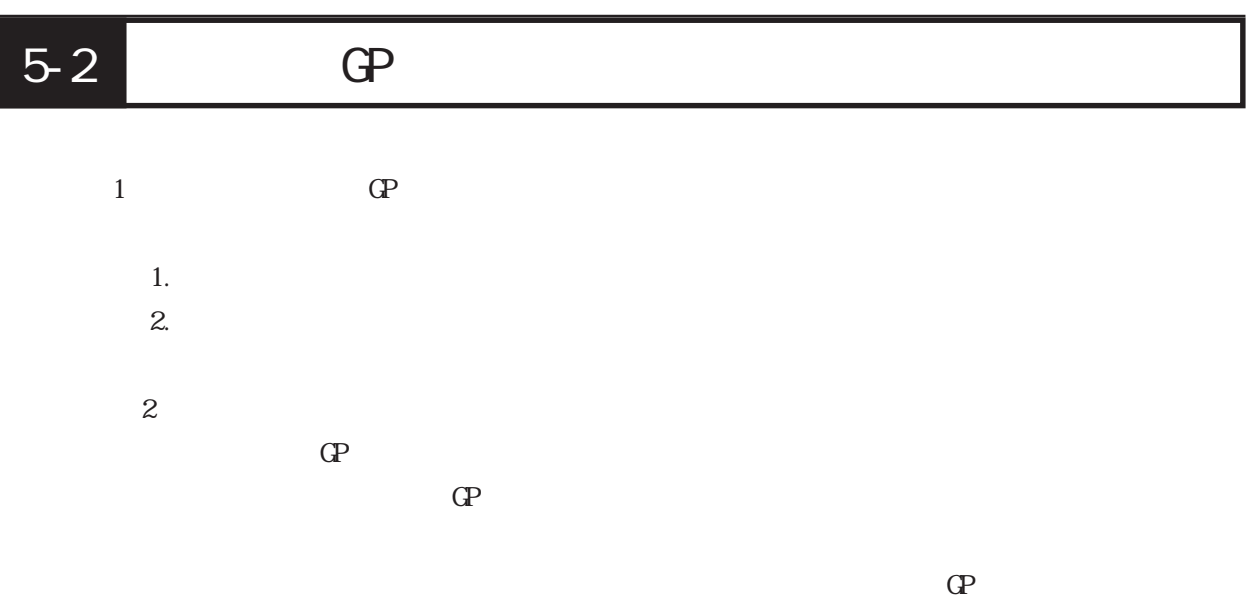

 $\Gamma$ FF"

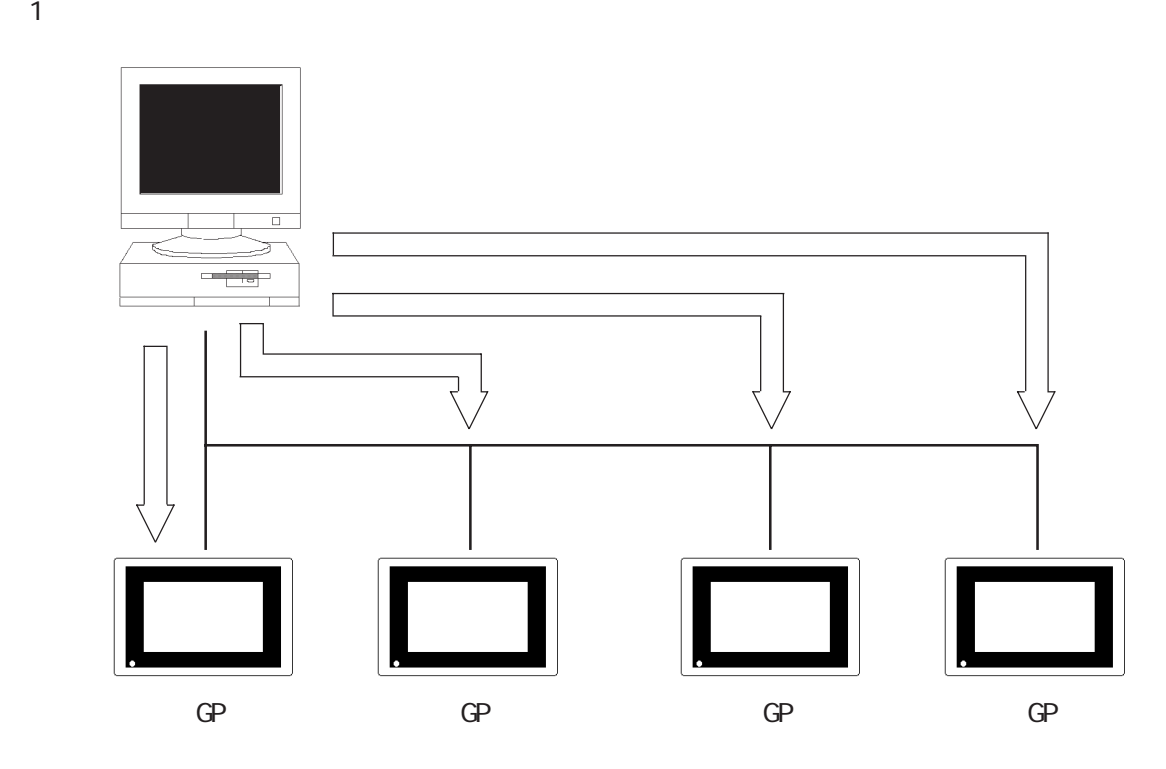

 $4$ 

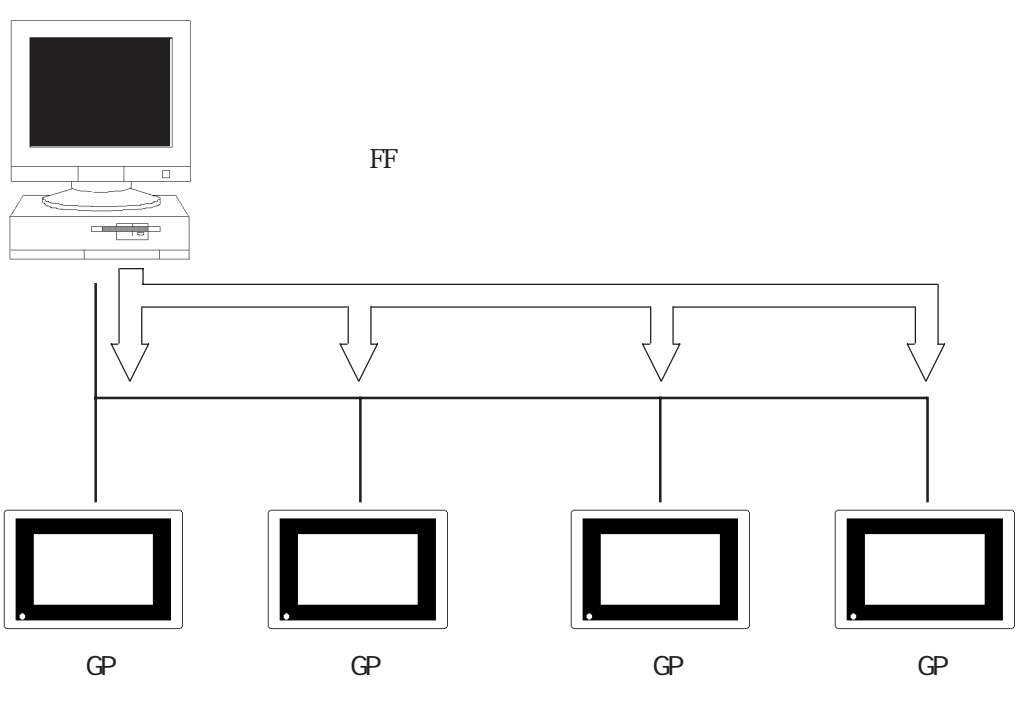

 $1$ 

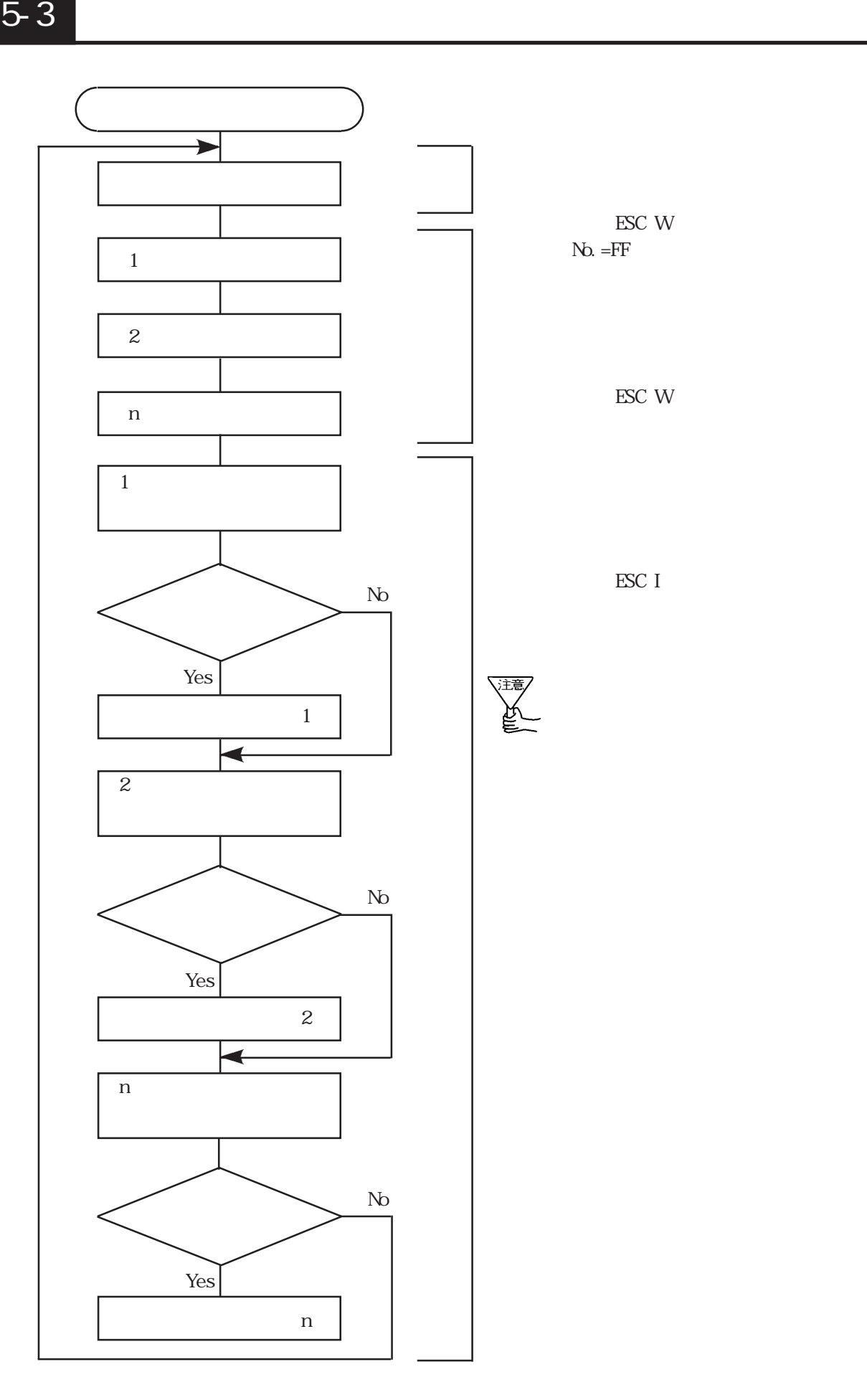

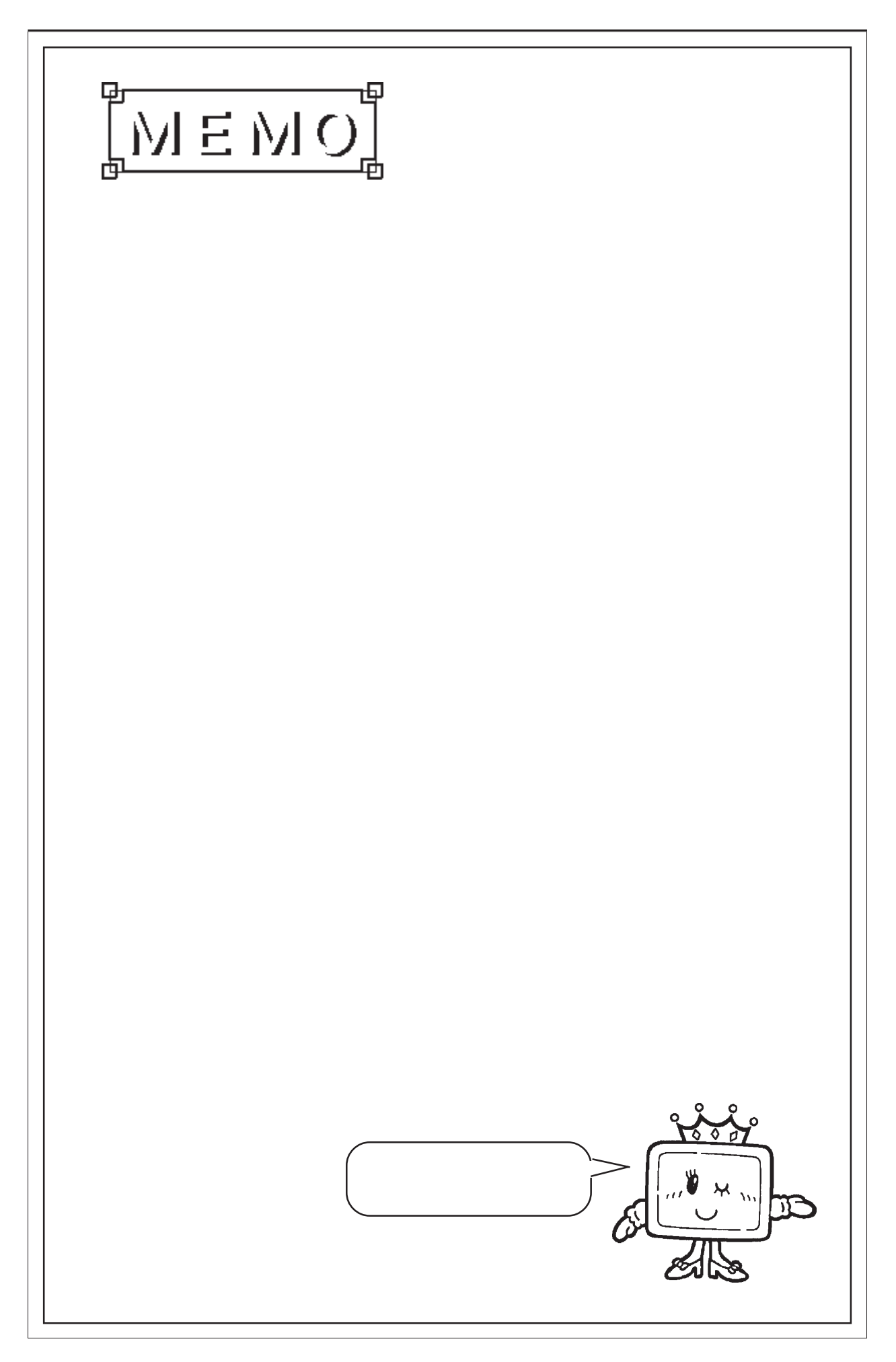

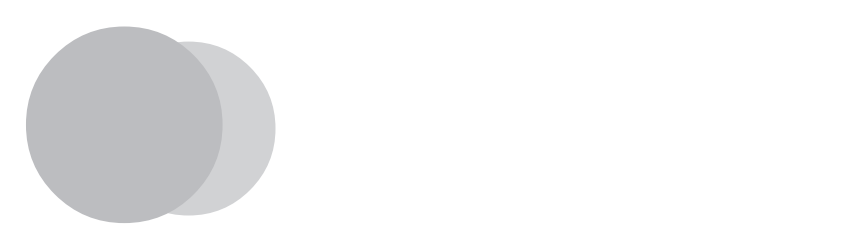

 $\mathbb{G}^{\mathbf{p}}$ 

# $6-1$

 $\mathbb{G}^p$ 

 $\mathbb{G}\mathrm{P}$ 

上位通信エラー(02:\*\*)

 $**$ 

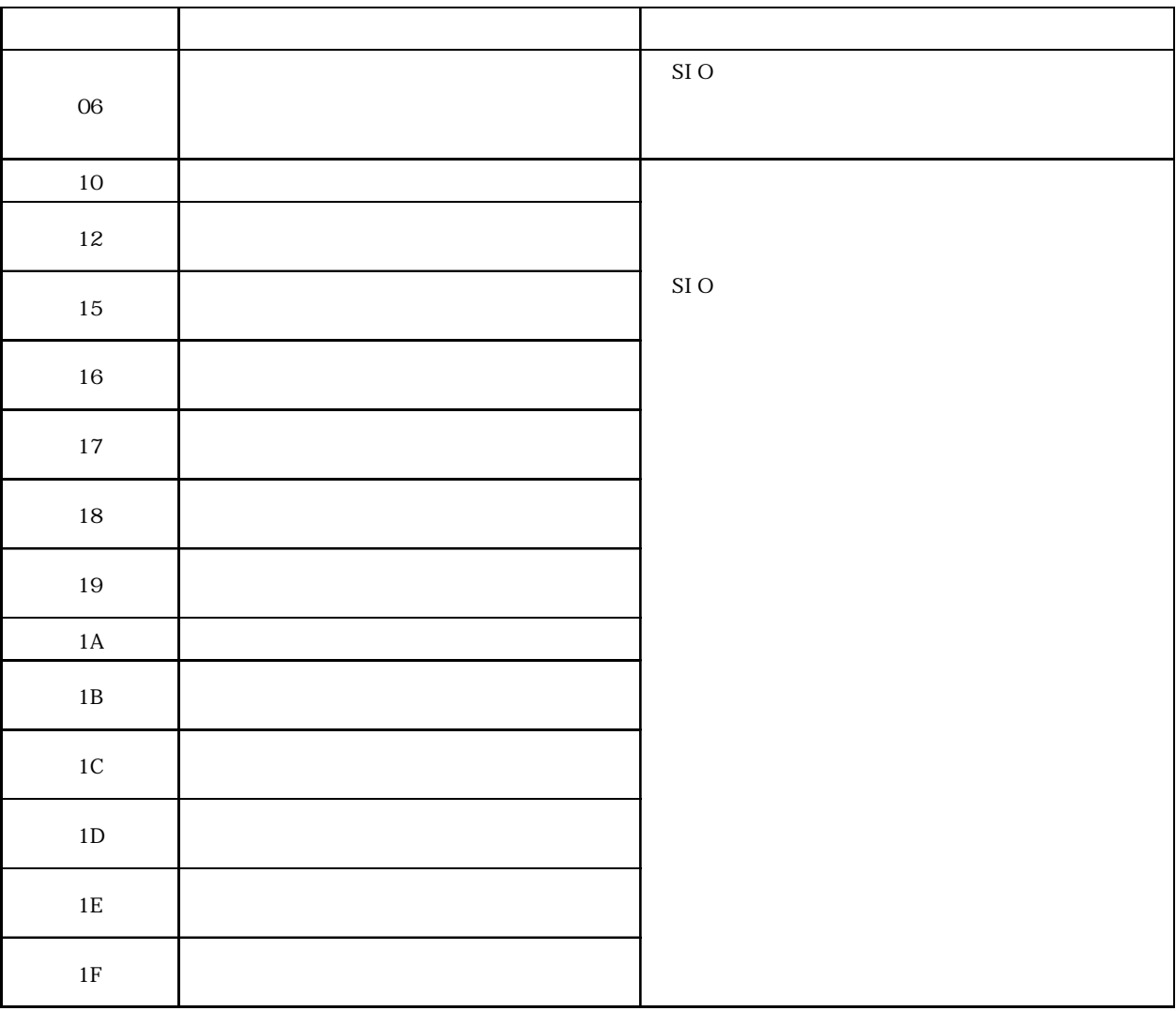

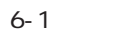

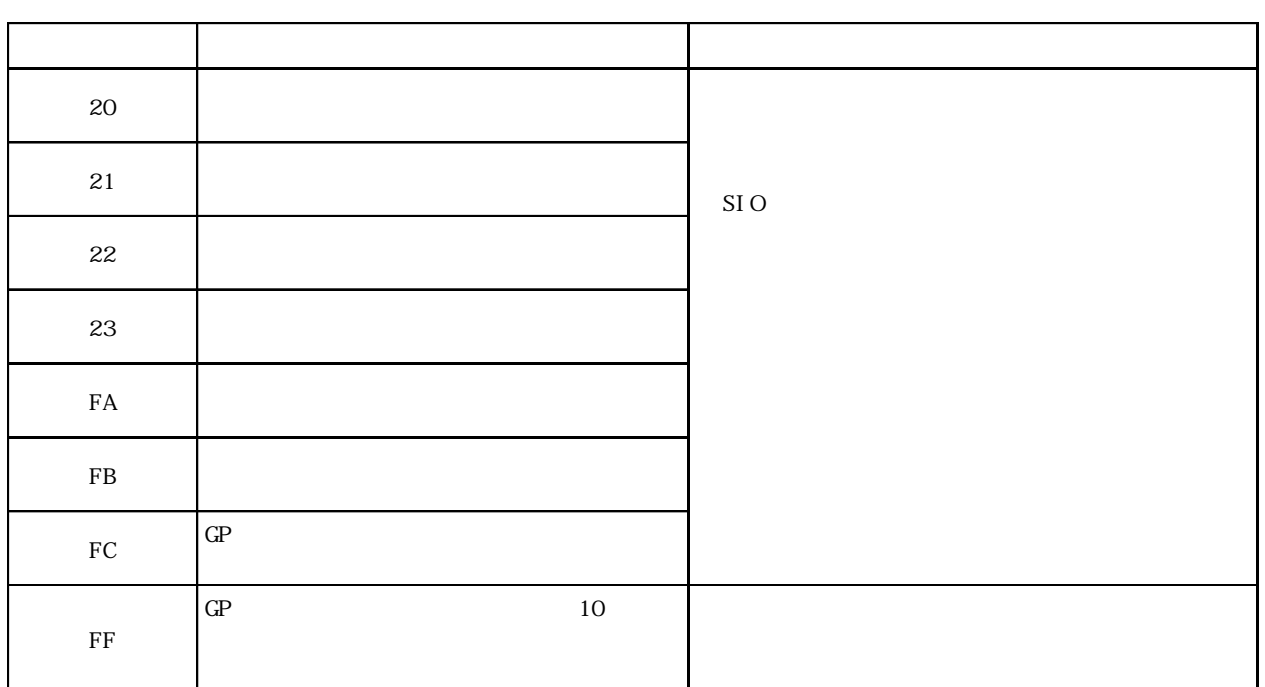